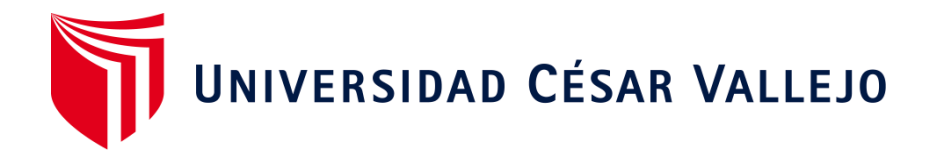

# **FACULTAD DE INGENIERÍA Y ARQUITECTURA ESCUELA PROFESIONAL DE INGENIERÍA INDUSTRIAL**

"Implementación del sistema MRP para mejorar los costos de inventario de la empresa Contratistas Generales Pachecosac Perú E.I.R.L. – Huaraz, 2019"

### **TESIS PARA OBTENER EL TÍTULO PROFESIONAL DE:**

Ingeniero Industrial

### **AUTORES:**

Br. Bustos León, Kevin Stif (ORCID: 0000-0002-3063-8131)

Br. Jaimes Gamarra, Maycol Everson (ORCID: 0000-0003-1908-629X)

### **ASESOR:**

Dr. Vega Huincho, Fernando (ORCID: 0000-0003-0320-5258)

### **LÍNEA DE INVESTIGACIÓN:**

Gestión Empresarial y Productiva

### **HUARAZ – PERÚ**

**2019** 

### **Dedicatoria**

<span id="page-1-0"></span>El presente trabajo de investigación está dedicado a nuestros padres, quienes desde el primer día nos apoyaron fielmente y nos brindaron la oportunidad de estudiar la carrera que deseamos.

> A Dios, por darnos la fortaleza necesaria e iluminar nuestro camino para cumplir siempre con nuestras metas y objetivos.

> > A nuestros familiares, por su apoyo y aliento desinteresado durante esta travesía, que sirvieron para seguir adelante sin importar los obstáculos.

### **Los autores**

### **Agradecimiento**

Agradecemos a la Universidad César Vallejo por haber sido el pilar fundamental de nuestra formación profesional durante el desarrollo académico de nuestra carrera, a los docentes que con su experiencia y conocimientos han contribuido al afianzamiento de nuestras competencias y capacidades, y de manera muy especial, a nuestro asesor Dr. Fernando Vega Huincho.

A nuestros padres, por su apoyo moral y económico durante toda esta etapa académica, ya que ellos son quienes nos impulsan a ser mejores personas cada día y a luchar por los objetivos que nos trazamos en el camino.

De igual manera, a la empresa Contratistas Generales Pachecosac Perú E.I.R.L. por su contribución y disposición al momento de otorgar la información necesaria para el desarrollo del presente estudio de investigación.

**Los Autores**

### Índice de contenidos

<span id="page-3-0"></span>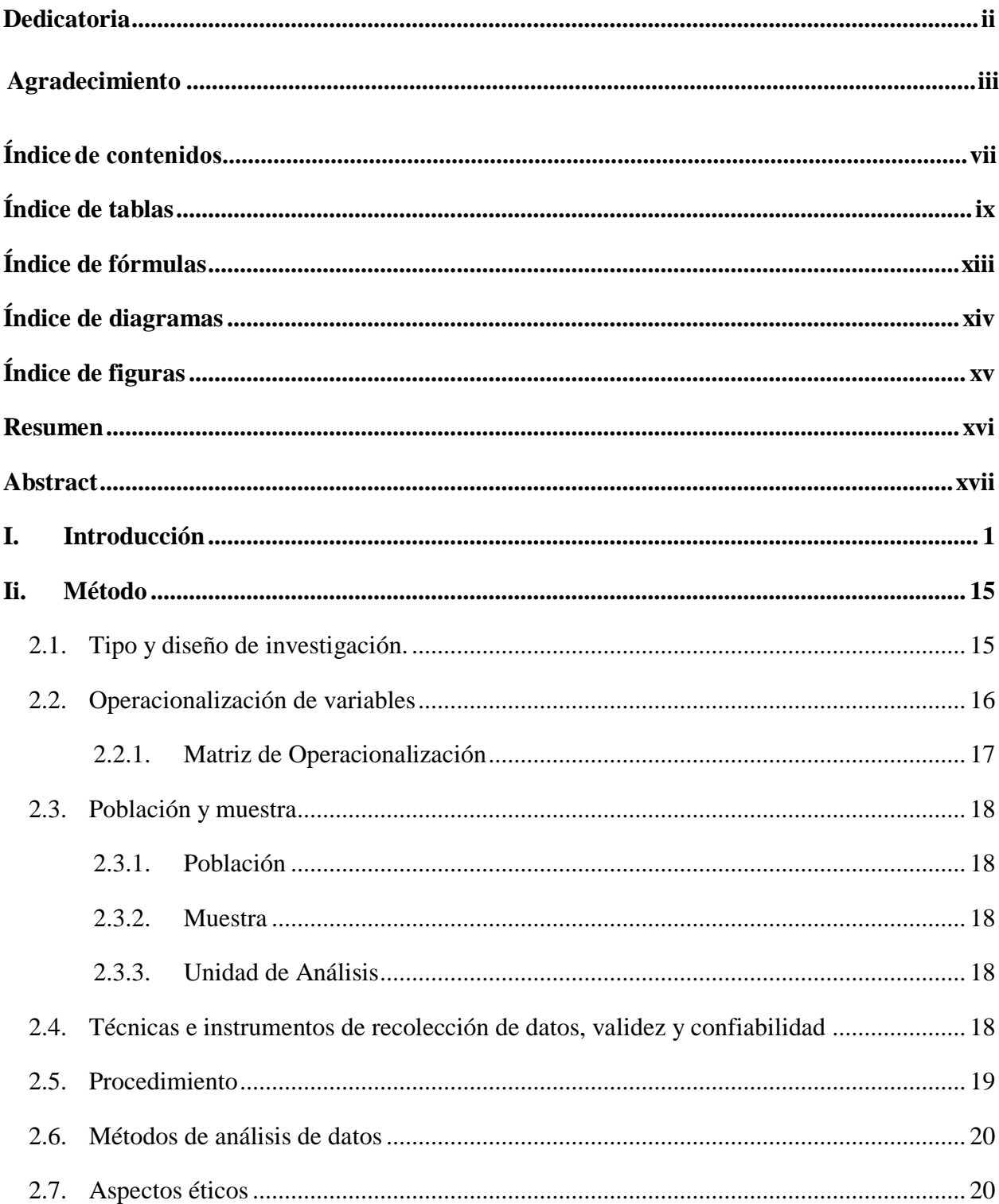

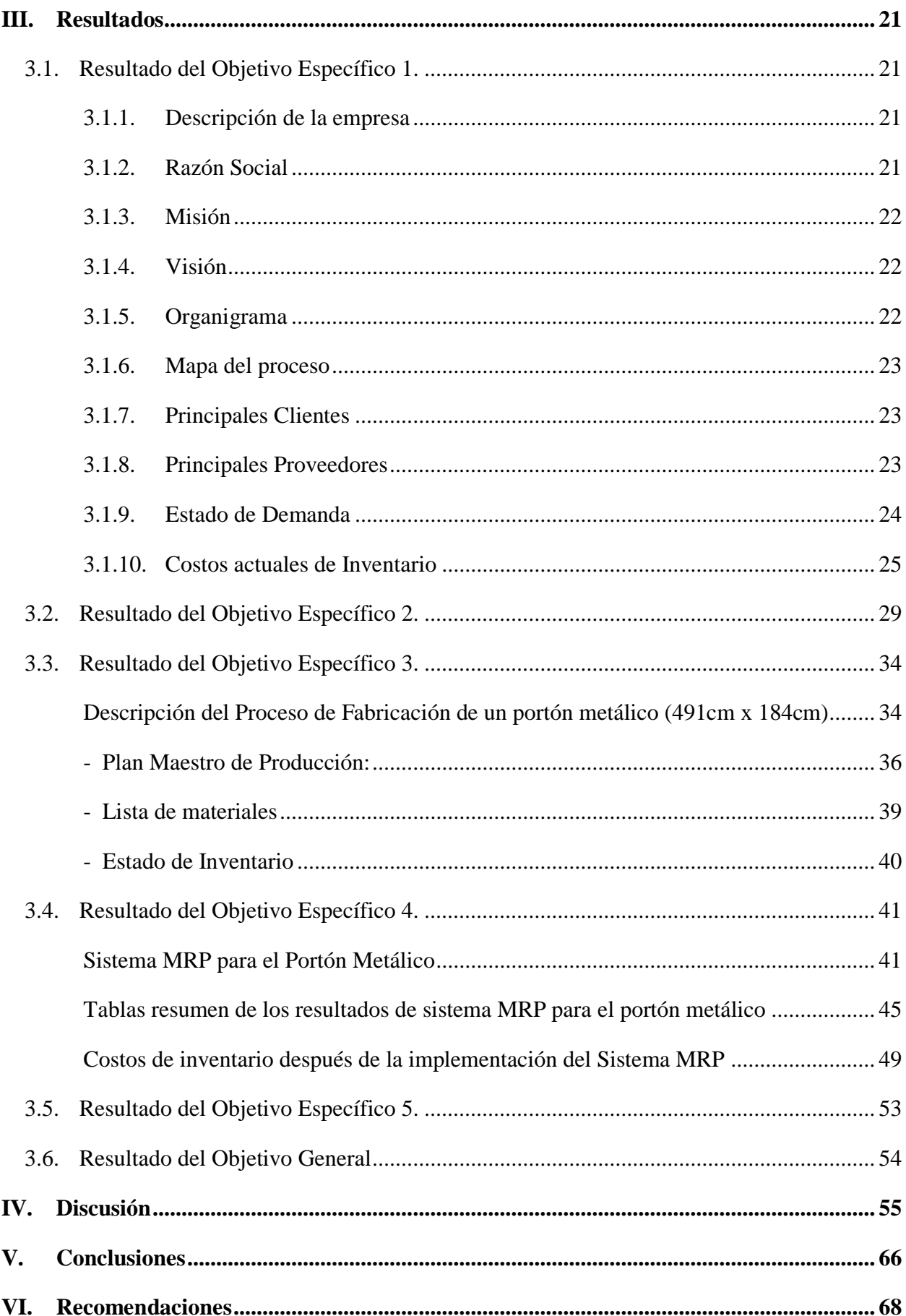

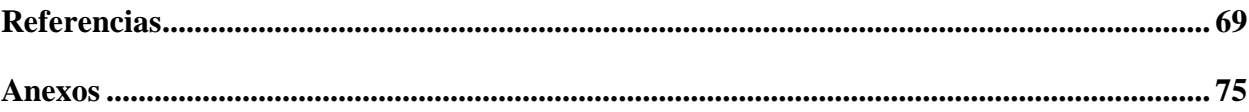

# **Índice de tablas**

<span id="page-5-0"></span>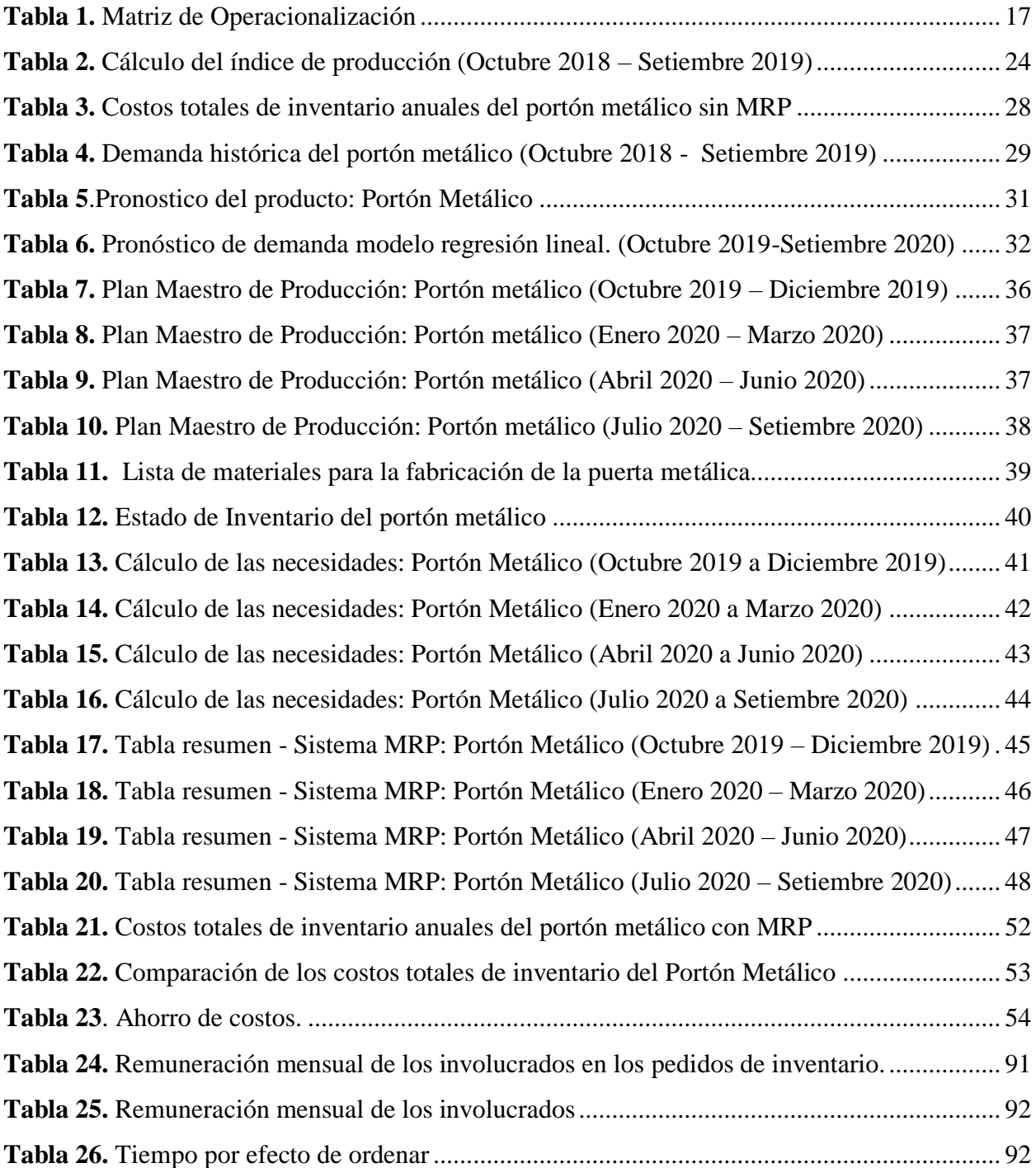

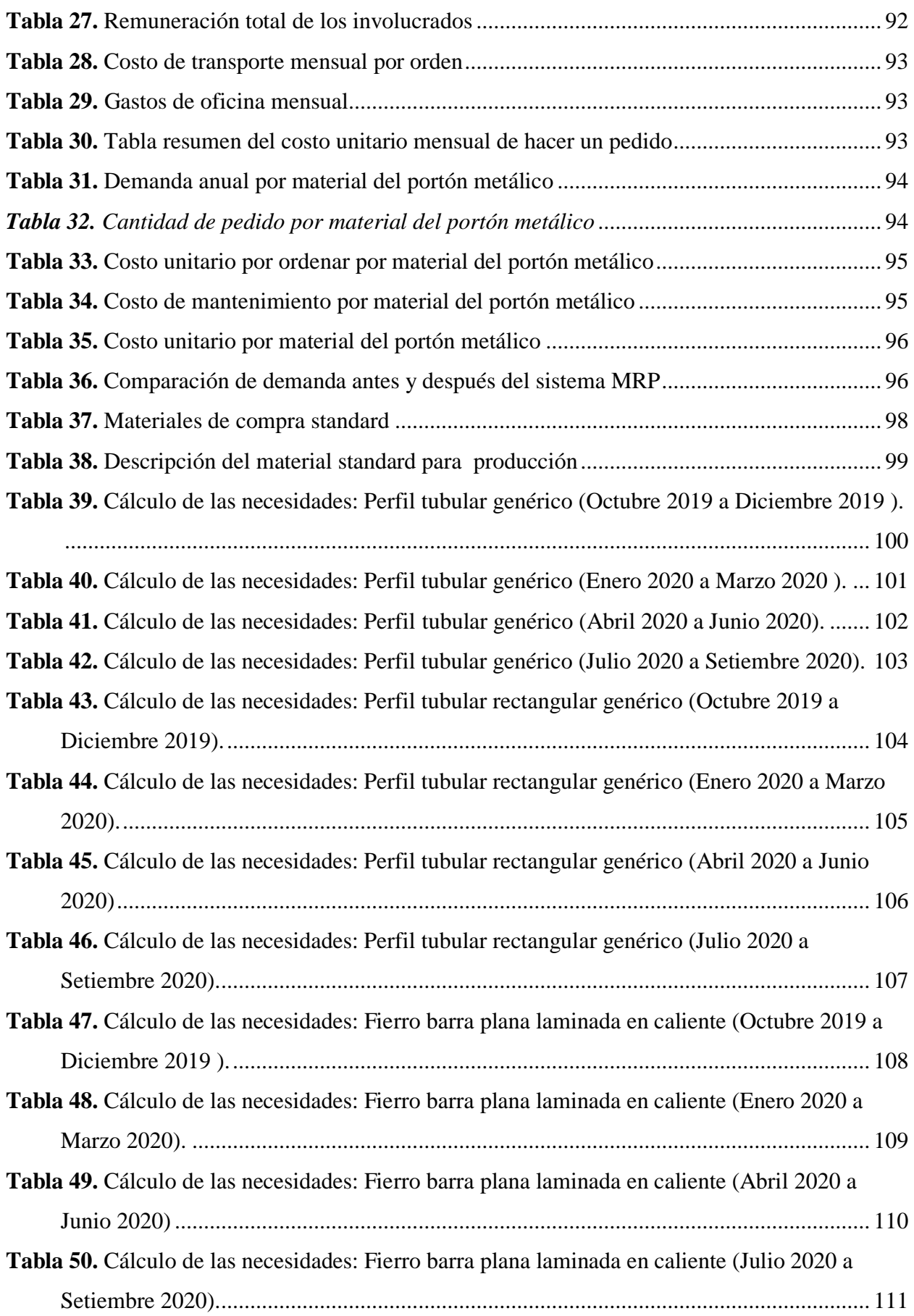

**Tabla 51.** [Cálculo de las necesidades: Barra laminada 63x6mm \(Octubre 2019 a Diciembre 2019](#page-125-0)  [\)..........................................................................................................................................](#page-125-0) 112 **Tabla 52.** [Cálculo de las necesidades: Barra laminada 63x3mm \(Enero 2020 a Marzo 2020\)..](#page-126-0) 113 **Tabla 53.** [Cálculo de las necesidades: Barra laminada 63x3mm \(Abril 2020 a Junio 2020\).](#page-127-0) ... 114 **Tabla 54.** [Cálculo de las necesidades: Barra laminada 63x3mm \(Julio 2020 a Setiembre 2020\).](#page-128-0) [...........................................................................................................................................](#page-128-0) 115 **Tabla 55.** [Cálculo de las necesidades: Perfil ángulo doblado VH \(Octubre 2019 a Diciembre](#page-129-0)  [2019 \).................................................................................................................................](#page-129-0) 116 **Tabla 56.** [Cálculo de las necesidades: Perfil ángulo doblado VH \(Enero 2020 a Marzo 2020\).117](#page-130-0) **Tabla 57.** [Cálculo de las necesidades: Perfil ángulo doblado VH \(Abril 2020 a Junio 2020\)...](#page-131-0) 118 **Tabla 58.** [Cálculo de las necesidades: Perfil ángulo doblado VH \(Julio 2020 a Setiembre 2020\).](#page-132-0) [...........................................................................................................................................](#page-132-0) 119 **Tabla 59.** [Cálculo de las necesidades: Thinner \(Octubre 2019 a Diciembre 2019 \)..................](#page-133-0) 120 **Tabla 60.** [Cálculo de las necesidades: Thinner \(Enero 2020 a Marzo 2020\).............................](#page-134-0) 121 **Tabla 61.** [Cálculo de las necesidades: Thinner \(Abril 2020 a Junio 2020\)................................](#page-135-0) 122 **Tabla 62.** [Cálculo de las necesidades: Thinner \(Julio 2020 a Setiembre 2020\).........................](#page-136-0) 123 **Tabla 63.** [Cálculo de las necesidades: Esmalte \(Octubre 2019 a Diciembre 2019 \)..................](#page-137-0) 124 **Tabla 64.** [Cálculo de las necesidades: Esmalte \(Enero 2020 a Marzo 2020\).](#page-138-0) ........................... 125 **Tabla 65.** [Cálculo de las necesidades: Esmalte \(Abril 2020 a Junio 2020\).](#page-139-0) .............................. 126 **Tabla 66.** [Cálculo de las necesidades: Esmalte \(Julio 2020 a Setiembre 2020\).](#page-140-0) ....................... 127 **Tabla 67.** [Cálculo de las necesidades: Electrodo 6011 \(Octubre 2019 a Diciembre 2019 \).](#page-141-0) ..... 128 **Tabla 68.** [Cálculo de las necesidades: Electrodo 6011 \(Enero 2020 a Marzo 2020\).................](#page-142-0) 129 **Tabla 69.** [Cálculo de las necesidades: Electrodo 6011 \(Abril 2020 a Junio 2020\)....................](#page-143-0) 130 **Tabla 70.** [Cálculo de las necesidades: Electrodo 6011 \(Julio 2020 a Setiembre 2020\).............](#page-144-0) 131 **Tabla 71.** [Cálculo de las necesidades: Pomeles \(Octubre 2019 a Diciembre 2019 \).](#page-145-0) ................ 132 **Tabla 72.** [Cálculo de las necesidades: Pomeles \(Enero 2020 a Marzo 2020\)............................](#page-146-0) 133 **Tabla 73.** [Cálculo de las necesidades: Pomeles \(Abril 2020 a Junio 2020\)...............................](#page-147-0) 134 **Tabla 74.** [Cálculo de las necesidades: Pomeles \(Julio 2020 a Setiembre 2020\)........................](#page-148-0) 135 **Tabla 75.** [Cálculo de las necesidades: Picaporte para portones \(Octubre 2019 a Diciembre 2019](#page-149-0)  [\)..........................................................................................................................................](#page-149-0) 136 **Tabla 76.** [Cálculo de las necesidades: Picaporte para portones \(Enero 2020 a Marzo 2020\)....](#page-150-0) 137 **Tabla 77.** [Cálculo de las necesidades: Picaporte para portones \(Abril 2020 a Junio 2020\).](#page-151-0) ..... 138

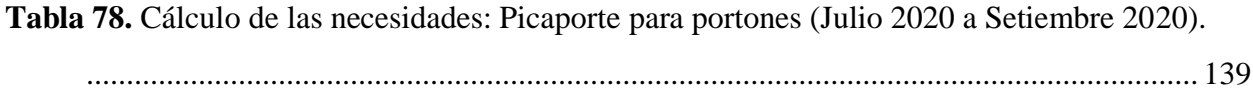

# Índice de fórmulas

<span id="page-9-0"></span>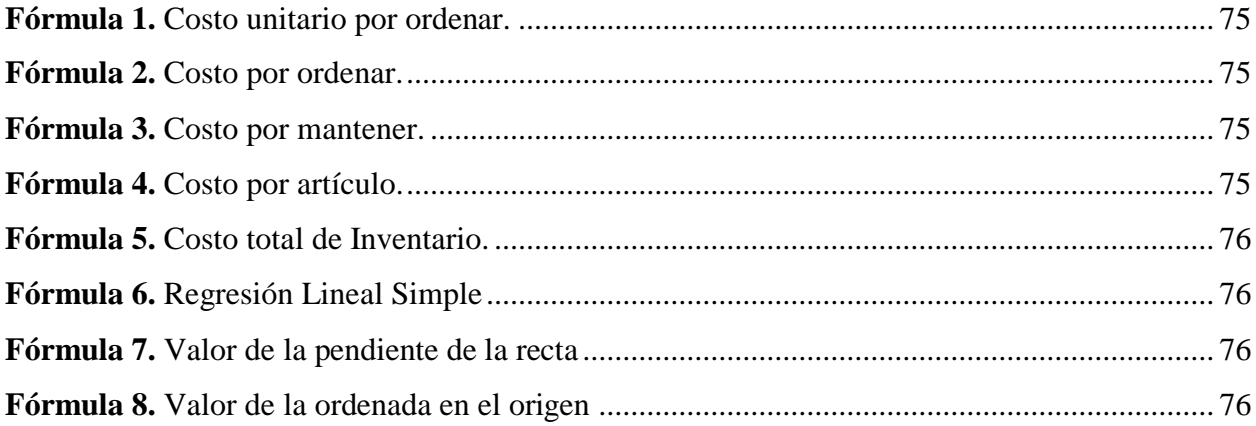

# **Índice de diagramas**

<span id="page-10-0"></span>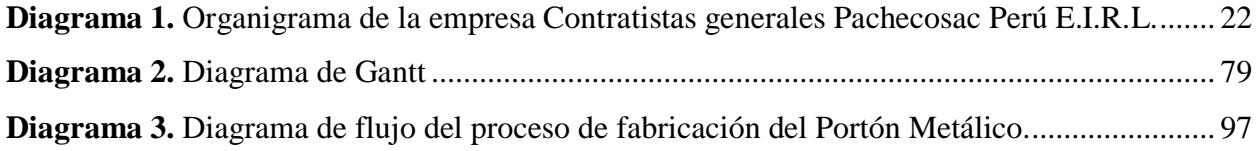

# **Índice de figuras**

<span id="page-11-0"></span>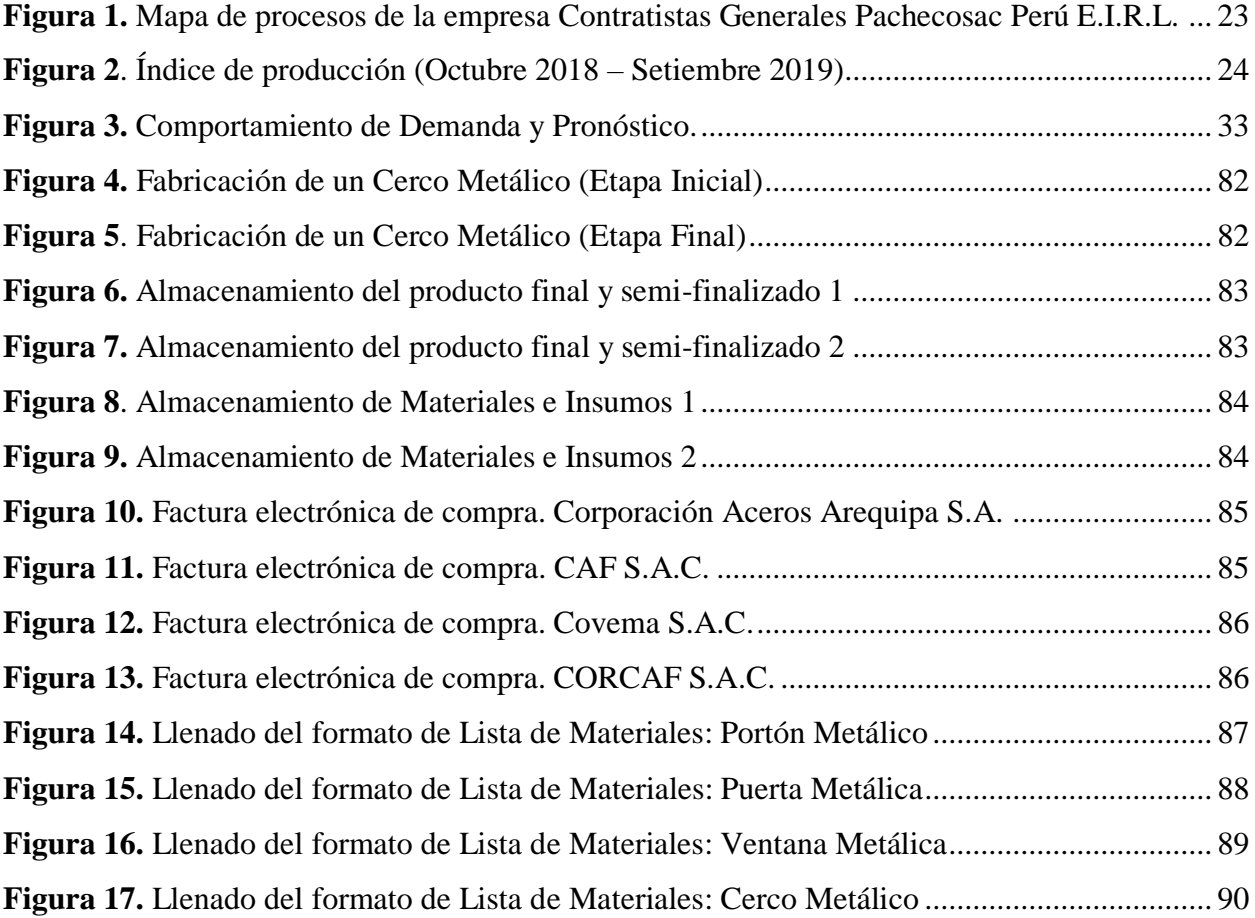

#### **Resumen**

<span id="page-12-0"></span>El presente trabajo de investigación, partió del problema detectado en la empresa Contratistas Generales Pachecosac Perú E.I.R.L., donde se presentó un aumento en los costos de inventario, por lo que se buscó resolver dicha problemática con el objetivo general, el cual fue, implementar un sistema MRP para mejorar los costos de inventario en la empresa en mención. La investigación fue de tipo aplicativo y utilizó un diseño pre-experimental. Se contó como población, todos los componentes intervinientes en la fabricación de los productos de la empresa y una muestra compuesta por los productos de mayor demanda y rentabilidad. Los datos obtenidos fueron recolectados mediante técnicas como la observación directa y el análisis documental, e instrumentos, como el software Microsoft Excel, para la creación de formatos registrales y el procesamiento de datos.

Se diagnosticó la situación actual, identificando principalmente, el estado de demanda anual, y también la problemática principal, que fue, el nulo control de inventarios entrantes, generando costos de inventarios elevados obteniendo un monto inicial de S/. 108,143.03 para puertas metálicas. Se elaboró el pronóstico de pedidos de los productos de la empresa Contratistas generales Pachecosac Perú E.I.R.L. para el periodo Octubre del 2019 hasta Setiembre del 2020. Se determinó el plan maestro de producción del portón metálico, basándose en los datos del pronóstico y de igual manera se elaboró la lista de materiales y el estado de inventario. Se elaboró el sistema MRP obteniendo la cantidad de material necesaria, calculando un nuevo costo de inventario para portón metálico que fue de S/. 83,642.96. Se comparó los costos de inventario del portón metálico antes y después. Concluyendo que, la integración del sistema MRP, mejora los costos de inventario, disminuyendo un costo inicial de S/. 108,143.03 a S/. 83,642.96, ahorrando S/.24,500, lo que representa una disminución del 23%.

**Palabras Clave:** Costos, Costo de Inventario, Inventario, Sistema MRP.

#### **Abstract**

<span id="page-13-0"></span>This research work, based on the problem detected in the company Contratistas Generales Pachecosac Perú E.I.R.L., where an increase in inventory costs was presented, so it sought to solve this problem with the general objective, which was, to implement an MRP system to improve the inventory costs in the company in mention. The research was of an application type and used a pre-experimental design. It was counted as a population, all the components involved in the manufacture of the company's products and a sample composed of the products of greatest demand and profitability. The data obtained were collected using techniques such as direct observation and documentary analysis, and instruments, such as Microsoft Excel software, for the creation of registration formats and the processing of data.

The current situation was diagnosed, mainly identifying the annual demand status, and also the main problem, which was, the zero control of incoming inventories, generating high inventory costs obtaining an initial amount of S/. 108,143.03 for metal doors. The forecast of orders of the products of the company Contratistas Generales Pachecosac Perú E.I.R.L. was prepared for the period October 2019 to September 2020. The metal gate production master plan was determined, based on the forecast data, and the BOM and inventory status were also developed. The MRP system was developed obtaining the required amount of material, calculating a new inventory cost for metal gate that was S/. 83,642.96. The inventory costs of the metal gate were compared before and after. Concluding that, the integration of the MRP system, improves inventory costs, decreasing an initial cost of S/. 108,143.03 to S/. 83,642.96, saving S/.24,500, which represents a decrease of 23%.

**Keywords:** Costs, Inventory Cost, Inventory, MRP System.

### <span id="page-14-0"></span>**I. INTRODUCCIÓN**

La integración de nuevas tecnologías, de la mano con el inevitable transcurso de los años, ha traído consigo la evolución y el diseño de nuevas tendencias de acción e interacción para las operaciones de una organización, con el objetivo de administrarlas y sistematizarlas, de tal manera que logren un funcionamiento mucho más óptimo y beneficioso para el proceso. El plan de requerimiento de materiales o por sus siglas, MRP (Material Requierement Planning) es una de esas diversas herramientas de gestión dirigida a la producción, que fueron diseñadas con el fin de obtener una planificación de materiales y una gestión de stocks mucho más óptima y necesaria, teniendo como objetivo contestar a las interrogantes de cuanto y cuando se debe de aprovisionar de materiales, afianzando la prevención y la solución de errores al momento de adquirir materias primas para la elaboración de un producto. Entre sus ventajas más resaltantes, se encuentra el poder garantizar una productividad mucho más exacta, la reducción de costos innecesarios, creación de una capacidad para fijar los precios de manera competente, mejoras para responder a las demandas del mercado, etc. Con esto, se demuestra su gran importancia en el mercado actual, aspecto que no pasó desapercibido para la *American Production and Inventory Control Society* (APICS), que dedico esfuerzos a favor de este sistema teniendo como objetivo su expansión, conocimiento y capacitación; lo que ha propiciado que el número de empresas que se van sumando a este nueva tendencia, hayan crecido en forma rápida los últimos años, resultando también, en que cada vez más organizaciones inicien la venta de paquetes de programas y asesorías para su implementación.

Son muchos los casos en que las empresas enfrentan problemas de abastecimiento e inventarios y que como consecuencia, terminan afectando directamente a los costos con los que se trabaja. En los años 70's, la gestión de inventarios se soportaba en un conjunto de modelos matemáticos, cuya estructura apuntaba a definir las cantidades y los momentos adecuados para generar ordenes de pedido en ambientes poco complejos y en sistemas de abastecimiento comercial, cuyas herramientas abordaban resultados aceptables pero no precisas o exactas que terminaban afectado a la mayoría de estas organizaciones, pero gracias a la globalización y la existencia de una competencia mucho más exigente, el siglo XXI es testigo de cómo las empresas u organizaciones, se plantean como obligación el planificar y gestionar convenientemente sus bienes y

recursos, pero como en todo caso real, no es algo que cumplan todos al pie de la letra, es por ello que la mayoría de estos casos no cuentan con el éxito esperado al integrarse en el basto mundo empresarial.

Las empresas manufactureras cuentan con la visión de optimizar sus costos como parte de su cadena de suministro, y es por ello que los costos de inventario se clasifican en los aspectos de reabastecimiento, que es el término logístico que determina la cantidad de materiales e insumos que se debe adquirir para evitar la falta de stock, el costo de mantenimiento o de mantener en perfectas condiciones los enseres de la planta manteniendo en un orden conservando la calidad de productos, etc. Lo mismo sucede en las empresas que se dedican a la elaboración de alimentos, e incluso los de servicios, que impulsan la idea de reducir lo más óptimo posible sus costos, manteniendo su calidad, que es el punto principal donde los clientes apuntan.

Dentro del amplio sector manufacturero se encuentra la metalmecánica, que cuenta con más de sesenta años dentro del sector industrial, siendo constituida por las actividades manufactureras, que nacen con el propósito de planificar y elaborar estructuras de metal siguiendo un proceso previamente establecido, componiéndose así como uno de los elementos más importantes para las actividades productivas, debido a que cuenta con participación en la fabricación de productos de larga vida útil, además de abastecerse de insumos y maquinas. A niveles globales, el sector metalmecánico en Latinoamérica se ha convertido en uno de los pilares fundamentales para el desarrollo de países como Ecuador, donde se reflejó un peso del 3,3% en el PIB y un 14,1% de la actividad manufacturera en el año 2015. Para Argentina, principalmente en su capital Buenos Aires, significo un porcentaje de 17.0% del valor bruto de la producción en el año 2013; Para Brasil se obtuvo un 27.0% del valor agregado manufacturero en el año 2012 y para Colombia, significó 10.4% del valor agregado en el sector manufacturero también en el mismo año. Es por ello que se permite decir, que la industria metalmecánica ha traído beneficios para esta parte del continente, ya que representa cerca de 16% del PIB industrial, además de combatir el desempleo brindando empleo a más 4.1 millones de personas de forma directa y 19.7 millones de forma indirecta.

La fabricación de productos a base de metal en el Perú, es uno de los campos manufactureros que ha ido obteniendo mucha más participación en el país durante las últimas dos décadas, pero a medida que ha ido avanzando el tiempo, también se vienen presentando casos donde se presentan pérdidas financieras que afectan a las industrias participes de este sector, la mayoría de ellas ocasionadas debido al mal manejo de sus inventarios, ya que estos son los factores indispensables que son ocupadas para responder a las demandas de los clientes, lo que generaría que la alta cantidad de estos afecte de manera negativa los negocios dedicados a este tipo de actividad, lo que da a entender, que para una empresa que trabaje con una gran cantidad de inventarios, es preferible y mucho más positivo, contar con una mayor cantidad de materia prima, siempre y cuando se cuente con un dinamismo significativo al momento de generar o distribuir un producto, pero de igual manera, se presentan desventajas ya que, al contar con un alto nivel de stocks en el almacén cuando no se cuenta con un ágil movimiento en la actividad económica, probablemente se termine ocasionando una ralentización en la producción, afectando a los costos que se manejen en la empresa. Es por ello que, por estas consecuencias de doble filo, es importante y debe tomarse en cuenta la opción de implementar y aplicar modelos o sistemas dirigidos a la gestión de inventarios.

Así como existen muchas empresas que buscan una manera de expandirse a nivel nacional, también se encuentran aquellas que buscan establecerse en el departamento de origen al cual pertenecen sin la necesidad de movilizarse o establecerse en otros lugares, tal es el caso de la empresa ancashina CONTRATISTAS GENERALES PACHECOSAC PERÚ E.I.R.L. que lleva operando en la ciudad de Huaraz, capital del departamento de Ancash, desde mediados del 2013, teniendo como finalidad, la producción de bienes a base de metal. La empresa cuenta con un gerente general, Alex Pacheco, quien se encarga de administrar la organización, con la ayuda de una secretaria y un contador externo, quien se encarga de controlar los estados financieros de la empresa, cuyos documentos de interés se basan en las boletas y facturas de compra de los materiales y la venta de los productos, por último, cuentan con seis personas técnicos en manufactura, quienes se encargan de la producción de los bienes a base del metal resultado en los productos finales.

Gracias a su expansión los últimos cinco años, a la empresa Contratistas Generales Pachecosac Perú E.I.R.L. se le ha presentado la oportunidad de trabajar con los principales municipios y entidades públicas de las zonas aledañas, entre las cuales resaltan la municipalidad de Independencia, Marcará, Yungay, Huaraz, Jangas,

Carhuaz, Caraz, etc. con las cuales trabaja por medio de licitaciones. Su relación con las entidades públicas no evita que también se trabaje con clientes externos o privados, identificando su nicho de mercado más fuerte en el distrito de Independencia, cuyas ventas en los últimos años se mantuvieron estables. Para la fabricación de sus distintos productos se hace uso de materiales e insumos y a su vez, de elementos tangibles previamente pensados que aportan a la fabricación del producto en específico.

Como toda empresa establecida o por establecer, siempre se tiene la preocupación por parte de los encargados de los costos en no hacer un mal uso de la inversión económica de la empresa de la cual están encargados, debido a que se convertirían en un blanco fácil para derribarse en un mercado cada vez más competitivo. Sin embargo, según las palabras del mismo gerente, la estrategia que utiliza para hacer frente y para prevenir de alguna manera estas consecuencias, es la obtención de materiales en volumen a economía escala, es decir, cuanto más se produzca, menos le cuesta producir cada unidad.

En primera instancia, uno de los principales problemas que se pudo identificar luego de una breve entrevista inicial con el encargado de la empresa, tiene que ver con el manejo de los inventarios, debido a que se detecta la falta de una política de control, siendo desconocido por el gerente o los encargados el presupuesto de la empresa, el costo de mantenimiento, el costo por pedir, la cantidad adecuada de los pedidos y el costo total por año. Agregando también, que se detecta la falta de un control de calidad de los materiales entrantes al almacén, lo que conlleva a que estas unidades sean almacenadas posiblemente en un mal estado, y de igual manera la carencia de un control de pedido optimo, lo que podría generar un sobre stock que resulte en cantidades obsoletas. Respecto al lugar donde se almacenan los pedidos, se encuentran otros problemas donde resalta la falta de un orden y limpieza y la mala ubicación de los mobiliarios, lo que ocasiona que los materiales puedan ser extraviados y por ende, que los pedidos no se entreguen en el tiempo acordado. También es válido mencionar, que no se hace uso de un plan maestro de producción, lo que resultaría en que los productos fabricados sufran demoras en la entrega, generando a la vez penalizaciones por incumplimiento y haciendo que los clientes se decidan por cancelar sus pedidos e inclinarse a cambiar de empresa y como consecuencia, conllevaría a que la empresa sufra una pérdida de ganancias.

La forma en la que produce la empresa, varía de acuerdo a las necesidades y pedidos del tipo de cliente, se puede mencionar un caso originado en el año 2016, donde el incremento de la tasa de producción sostuvo un problema respecto a las ventas de sus productos, debido a que, de cada 10 unidades producidas, solo 4 se lograban vender, lo que resultaba en la acumulación de una gran cantidad de stock, mencionando además, que el almacenamiento de algunos de los productos finales y de los materiales intervinientes que se adquirieron para su fabricación, fueron víctimas del óxido debido a que el tipo de contrato con el dueño del inmueble donde se almacenan, no establece una infraestructura con un ambiente adecuado. También se menciona que el alquiler del inmueble suma un monto de S/. 6,600.00 nuevos soles, cantidad que se incluye en los costos totales de la empresa, generando de esta manera gastos innecesarios por el hecho de un mal cálculo al momento de requerir materiales. De aquí se sostiene la idea previamente escrita, que menciona que contar con una alta cantidad de materias primas sin contar con una rotación adecuada puede ser negativo a los costos de la empresa.

Durante el año 2017, específicamente durante el primer semestre, la empresa Contratistas Generales Pachecosac Perú E.I.R.L., identificó que los costos de compras en la adquisición de materiales para la fabricación de productos para la municipalidad de Yungay habían generado un aumento del 8% con respecto al año anterior en el mismo periodo de tiempo, total que está constituido por el costo de almacenamiento y otros costos generales intervinientes en la producción. De igual manera para el segundo semestre del mismo año los costos de compra se incrementaron en un 5% respecto al año 2016, siendo constituido por los costos mencionados en el primer caso.

La forma en que la empresa obtiene la materia prima necesaria para la producción, es por pedidos y en grandes cantidades, calculando un aproximado de cinco toneladas de materiales para los distintos tipos de producto final, esto ocasiona que se presenten grandes cantidades sobrantes en el almacén. Para este tipo de adquisición no existe la reducción de costo de compra, no se toman en cuenta los costos de mantenimiento de los inventarios, el costo de inventarios y lo que vendría a significar el costo de pedido. Según las palabras del encargado, uno de los aspectos que más llega a preocuparlo, es con respecto al momento de hacer el pedido a los proveedores de Lima, dado que, los materiales suelen tardar en llegar a su destino alrededor de veinticuatro horas para su respectivo almacenaje; hasta el día de hoy, como él lo menciona, esta forma de actuar le ha dado ciertas complicaciones en algunas ocasiones debido a que existe el riesgo de presentar retrasos y quedar mal con su cliente al no cumplir con los pedidos en la fecha acordada, pero por lo general hacer los pedidos de esta manera no ha afectado drásticamente la funcionalidad, ni la imagen de la empresa.

En segundo lugar, otro de los problemas que pudieron identificarse dentro de la empresa, es que no se cuenta con un plan de requerimiento de materiales, lo cual, según las palabras del entrevistado, sospecha que origina que los costos de inventario sean altos y que vayan incrementándose, a esto se le agrega la falta de un Kardex que ayude a que la producción de la empresa sea más exacta. Simplemente se cuentan con los registros de compra físicos, que no se encuentran debidamente ordenados en un software informático que podría ayudar de manera beneficiosa donde se señalen las salidas y entradas de la materia prima,

Tomando el caso del primer problema hallado, un estudio realizado en Brasil, presento una situación similar donde se hace mención a los beneficios que otorga la implementación de un sistema MRP. En el estudio, durante un periodo de dos meses surgieron algunos cambios después de que el sistema MRP ya estuviera en funcionamiento, entre ellos la formación de una estructura más correcta de algunos productos y la disminución porcentual de los residuos. Habiendo pasado cinco meses de ejecución, los resultados arrojaron un resultado de 25% de reducción en el volumen de compras, también resultó en una reducción del 95% en el indicador de retraso de entrega en el cliente, se presentó una reducción del 28% en existencias de materias primas; reducción de los costos de almacenamiento en un 12%, reducción del 62% en las materias primas faltantes; negociación de precios con proveedores, alcanzando hasta 12% de caída en los precios y por último, la reducción de 8 empleados que realizaron las tareas de compra y material de planificación. Por lo tanto, gracias a los resultados que se obtienen de este caso, se deduce, que la adquisición de materiales por volumen, cuenta con la desventaja de no siempre arrojar resultados positivos o exactos, además de que, en muchas ocasiones, los métodos improvisados y empíricos que suelen usarse, como es el caso de la empresa de estudio, se convierten en amenazas que pueden afectar la buena funcionalidad de la empresa.

La falta de tecnología dentro de la empresa, la no capacidad de adecuarse a lo que el mercado actual exige para poder trabajar de una manera mucho más óptima, y trabajar con un registro anticuado e inadecuado, resultara en datos inexactos y calculados por instinto al momento de requerir materiales para el inicio de la producción, característica que no permitirá obtener información clara y con poca facilidad ocasionando que se presenten posibles errores. En caso de que la empresa Contratistas Generales Pachecosac Perú E.I.R.L. siga con esta forma de operar en sus procesos, se seguirán presentando pérdidas económicas que ocasionen que su productividad disminuya considerablemente y a la vez se minimice su participación en el mercado regional, que es todo lo contrario que esta organización busca. De tal manera, a partir de esta problemática nace la finalidad de esta investigación, que consiste en aplicar un sistema MRP para la mejora de los costos de inventario para buscar una solución a los problemas que se presenten dentro de la producción y el almacenamiento, concluyendo así, en la mejora de su competitividad en el mercado y la obtención de un mayor posicionamiento en el sector manufacturero regional.

Para la realización de este documento, se revisó y tomó en cuenta, investigaciones previas de diversa índole, relacionadas con el título y las variables de estudio.

De tipo internacional se encontró la tesis de Loor (2015), la cual, en su tesis titulada "Mejoramiento de los procesos productivos en la fabricación de furgones en la empresa metalmecánica Metalcar aplicando la herramienta MRP", tuvo como objetivo, optimizar la producción del proceso de creación de furgones, en la empresa mencionada, utilizando la metodología MRP. Una vez concluida su investigación, se llegó a la conclusión que la incorporación de la metodología MRP, otorga soluciones a los problemas a la falta de comunicación entre departamentos. Además se llega a otra conclusión la cual menciona que la propuesta, si bien no necesita inversión gerencial, (a no ser que se opte por usar un software), se necesitara el apoyo de todos los colaboradores, no solo para la implementación, también para el seguimiento del cumplimiento de la planificación.

De tipo nacional, se revisó la tesis de Campos (2015), titulada: "Propuesta de Implementación de un Plan de un Sistema MRP para reducir costos de inventario de materia prima en la producción de alimentos balanceados para pollos en el Molino El Cortijo S.A.C.", cuyo objetivo general fue, reducir los costos de inventario de materia prima en la producción de alimento balanceado para pollos de mencionada empresa, proponiendo la implementación de sistema MRP. Los costos de inventario al iniciar el estudio tenían un valor de S/. 271,661.10, al finalizar su investigación y después de haber aplicado un sistema MRP, se obtuvo como resultado la reducción de los costos de inventario a S/. 207,367.14, lo que representa una reducción de 23.67%.

Además, se encontró el trabajo de Cárdenas (2018), la cual en su tesis titulada: "Propuesta de implementación de un sistema MRP para reducir los costos de inventario de la empresa ARY SG S.A.C., 2017", cuyo objetivo general fue implementar el sistema MRP para reducir los costos de inventario de la mencionada empresa. Se contó con un diseño Pre-Experimental siendo el sistema MRP la variable independiente, estableciendo su impacto en la variable dependiente la cual es el costo de inventario, se aplicó entrevistas, análisis documental, bases teóricas y la observación directa como técnicas e instrumentos. El trabajo se finalizó con la aplicación de un sistema MRP y un modelo de inventario, reduciendo los costos de inventario en un 43%.

la tesis de Pérez y Rodríguez (2017), la cual se titula: "Propuesta de un plan de requerimiento de materiales para disminuir los costos de inventario en la empresa Fabricaciones CJL S.A.C. de la ciudad de Trujillo, 2017", cuyo objetivo general fue la creación de una propuesta de sistema MRP para la reducción de los costos de inventario en la empresa Fabricaciones CJL S.A.C. Se contó con un diseño descriptivo y transversal, porque los instrumentos que se aplicaron serán en un sólo periodo de tiempo. Al finalizar su investigación, se concluyó y comprobó que la implementación de un MRP disminuye los costos de inventarios en un 20.87 % para el año 2017 respecto al año anterior.

Se revisó la tesis de Rojas (2017), titulada: "Implementación de un sistema MRP I para la optimización del proceso de planificación de materiales y control de stocks del área de mantenimiento mina de la empresa CATSOL S.R.L. para el año 2017.", cuyo objetivo general fue, demostrar la medida en que la incorporación de un sistema MRP I incide en la optimización del proceso de planificación de materiales, Tras finalizar su investigación, se pudo concluir que al agregar el sistema MRP I se incide en optimizar el proceso de planeación de materiales y el control de stocks del área de mantenimiento, reduciendo los costos variables de inventario en un 5%. Se propusieron las mejoras al proceso de planeación y control de materiales que permitieran la reducción de costos operativos, para el aumento de eficiencia y eficacia, basándose en los resultados obtenidos gracias a la implementación del sistema MRP I.

Por último, se revisó la tesis Vásquez (2018), con su investigación denominado: "Implementación de un Plan De Requerimiento De Materiales para disminuir los Costos De Inventario en la fabricación de Plataformas de la Empresa Bona Logistic E.I.R.L., 2018." tuvo como objetivo implementar el MRP para la disminución de los costos de inventario de dicha empresa manufacturera. Se uso un tipo de estudio aplicativo y conto con un diseño de tipo pre-experimental, conto con una población conformada por los 87 tipos de componentes que utiliza la organización para la creación de plataformas. Al finalizar su investigación se concluyó que, la implementación de la metodología MRP resulta en una reducción del S/. 31,544.46M, habiendo tenido como costo actual sin MRP de s/. 260,228.14 y luego de la implementación un costo total de S/. 228,683.68 con MRP, teniendo una disminución porcentual del 12%.

Es necesario tomar en cuenta las ideas y definiciones otorgadas por diferentes autores respecto a los conceptos que están relacionados a las variables de estudio:

**Sistema MRP,** es un sistema que tiene como objetivo la planificación y programación de los requerimientos de materia prima en el período para los procedimientos de elaboración. Está orientado a satisfacer los bienes que aparecen en el programa maestro de producción, proporcionando resultados tal como las fechas límites, etc. Everett, Ebert. (2004, p. 573). Es una de las tantas técnicas de gestión de stocks, y a la vez un sistema de programación de la producción, que otorga control sobre los niveles de inventario, programación de pedidos y la asignación de prioridades a las órdenes de fabricación. Valderrama (2013, p. 339). Se define como una herramienta que consiste en la determinación de las cantidades de los insumos y las fechas en las que deben estar disponibles para garantizar el cumplimiento del programa maestro de producción. Muñoz (2010, p. 154)

**Inventario,** consiste en un listado sistematizado y valorado de productos de la organización. Por tanto, un inventario ayuda a la empresa al aprovisionamiento de sus almacenes y bienes ayudando al proceso comercial o productivo, y favoreciendo con todo ella la puesta a disposición del producto al cliente. Cruz, (2017, p. 10).

Se define como la verificación y control de los bienes patrimoniales de la organización o empresa, que es llevada a cabo para la regularización de la cuenta de existencias contables con las que se cuenta en los registros, para calcular si se han presentado pérdidas o beneficios. Meana, (2015, p. 4)

**Stock,** Son aquellos bienes o productos de la empresa que necesitan ser puestas en almacenamiento para su posterior venta o su incorporación al proceso de fabricación. Cruz, (2017, p. 11). Es la acumulación de material o del producto final almacenado para su posterior venta. Su gestión debe ser óptima para que el aprovisionamiento sea efectivo; las inversiones en stocks son los encargados de maniatar unos recursos económicos cada cierto tiempo, por lo que se debe tener en cuenta que la rotación de mencionados productos debe ser efectiva. Meana, (2015 p. 4)

**Costos,** Son la suma de las erogaciones en que incurre un sujeto para la adquisición de un bien o servicio, con la intención de que genere un ingreso en el futuro. Así mismo es un recurso sacrificado o perdido para llegar a un objetivo en específico. Rojas (2014, p. 9). Se puede medir como la cantidad monetaria que se debe pagar para la adquisición de bienes o servicios. Su clasificación se divide en dos conceptos principales: Costos directos, que están relacionados con el objeto del costo y se pueden rastrear de manera económicamente factible y los costos indirectos, relacionados con el objeto pero que no se pueden rastrear de manera económicamente factible. Foster, (2008, p. 27)

**Costos de inventario,** se define como el componente del modelo de inventarios dentro de un sistema de inventario, donde se deben considerar los costos de mantenimiento, por ordenar (o fijo), variable y penalización. En cuanto a los Costos de mantenimiento es causado cuando se realiza el almacenamiento de artículos previamente determinados, se involucran el dinero invertido, el costo de almacenaje, los salarios del personal de vigilancia y administrativos, seguros, impuestos, mermas, perdidas generados por servicios públicos (si se requieren agua, luz, teléfono), Costo de penalización, se origina cuando el cliente no recibe su pedido de materiales a tiempo, también es denominado como un costo asociado a la oportunidad por la no satisfacción al cliente, costo por ordenar o fijo, es causado cuando se lanza una orden de producción o una orden de compra al mismo tiempo, se denomina fija porque no depende de la cantidad pedida. Cabe mencionar que en este costo se involucra la preparación de la máquina para el inicio de la producción, combustibles necesarios, alistamiento de

materia prima, papelería, servicios y salarios involucrados. De tal manera el costo variable es dependiente de la cantidad total producida, Cuando el artículo es comprado, este costo sencillamente es lo que cobra el proveedor por cada unidad entregada; mientras que, si el artículo es producido, involucra la mano de obra, materia prima y gastos generales de fabricación generados por cada unidad producida. Guerrero, (2015, p. 3) Para este concepto se deben considerar los siguientes tipos de costos como los costos de mantenimiento que abarca los costos de las instalaciones de almacenamiento, manejo, seguros, desperdicios, daños, obsolescencias, depreciación, impuestos y los costos de oportunidad del capital; los costos de preparación que son aquellos que están destinados a la fabricación de cada producto y comprende la obtención del material necesario, el arreglo de las configuraciones especificas en el equipo, el llenado del papeleo requerido, el costo apropiado del tiempo y material, además de la salida de las existencias anteriores; y por último, los costos de pedidos que se refiere a los costos administrativos y de oficina por preparar la orden de compra o producción y los costos de faltantes cuando se agotan las existencias de una pieza, el pedido debe esperar hasta que las existencias se vuelvan a surtir o si es necesario, cancelarlo. Jacobs y Chase (2012, p. 780).

**Demanda,** Se define como una de las fuerzas que permite funcionar a la economía del mercado, y como finalidad, pretende determinar la cantidad que se produce de cada bien y al precio que debe venderse al cliente. Mankiw (2012, p. 65) La demanda está referido a la cantidad de cierto producto que los consumidores están dispuestos a comprar a los potenciales precios del mercado. El valor en el mercado de un producto es determinado por la demanda, ya que este término constituye una serie de relaciones y cantidades. Fischer y Espejo (2014, p. 146)

**Almacén,** Se entiende como el lugar o edificación donde se custodia o depositan las mercancías o materias primas y donde en ciertas ocasiones se venden los productos finales al por mayor. Escudero, (2014, p. 17). Es el espacio establecido y destinado para custodiar la mercancía, y donde se pueden manipular los productos o componentes o materias primas, para garantizar el buen funcionamiento de las actividades de la empresa. Brenes, (p. 28)

**Exactitud en el registro de inventarios (ERI),** este concepto nace de la necesidad de los sistemas de inventario por requerir registros confiables y exactos, ya que, sin la última, los encargados no pueden tomar decisiones precisas acerca de la emisión de órdenes, la programación y los envíos. Esta exactitud en los registros contribuye a que las entidades cambien su manera de ver las cosas, ya que pretende el no asegurar de que todos los productos estén bien abastecidos, sino centrarse en aquellas que presenten más atención y demanda. Para una adecuada ejecución de este concepto se necesita ejercer un seguimiento riguroso en los registros de entrada y salida, para determinar con claridad los productos que existen en el almacén. Bastos, (2007, p. 15)

**Lista de materiales,** Este aspecto surge a partir de la necesidad de tener conocimiento la estructura de fabricación para cada producto, donde se reflejan los diferentes elementos que lo componen, así como el número necesario de cada uno de esos elementos para fabricar una unidad de este artículo. Se obtiene generalmente de los documentos del diseño del producto, del análisis del flujo de trabajo y de la documentación estándar de manufactura e ingeniería. y el plan maestro de producción se define como cantidad y fechas de la disponibilidad de distribución de los productos de demanda externa de la empresa. Miño, (2014, p. 212). La lista de materiales se fija en un periodo de entre 4 y 6 meses y es recomendable renovarlo por semanas o quincenas. Se ejecuta a partir de la programación a largo plazo de la organización, sobre la base de las previsiones de ventas y de los pedidos de los clientes (activos o por confirmar). Pérez (2017, p. 9).

**Plan maestro de producción,** Se define como un sistema específico del sistema MRP (Plan de requerimiento de materiales), que detalla la producción, referido a los productos que se debe producir y el plazo que se debe tener culminado para su entrega. Companys y Fonollosa, (1999, p. 22). La planificación y programación de la producción tiene el propósito de satisfacer la demanda del cliente con productos de calidad, en la cantidad y precio adecuados, en el lugar y momento adecuados. Ricardo Mujica (2012.p. 15)

Una vez definida la problemática de la empresa y haber mencionado las definiciones de los conceptos más importantes, se determinó el siguiente problema general y a su vez los problemas específicos de la investigación:

Problema General:

¿En qué medida la implementación de un sistema MRP mejorará los costos de inventario de la empresa Contratistas Generales Pachecosac Perú E.I.R.L.?

Problemas Específicos:

¿Cuál es la situación actual de la empresa Contratistas generales Pachecosac Perú EIRL?

¿Cuál el pronóstico de pedidos de los productos de la empresa Contratistas generales Pachecosac Perú E.I.R.L.?

¿Cuál es el plan maestro de producción, lista de materiales y estado de inventario del portón metálico?

¿Cuál es la metodología correcta para mejorar los costos de inventario del portón metálico de la empresa Contratistas Generales Pachecosac Perú E.I.R.L.?

¿Cuál es el nivel en el que se encuentran los costos de inventario del portón metálico antes y después de la implementación del sistema MRP?

**Justificación del estudio:** Esta investigación se justifica **socialmente** debido a que, se implementa un sistema MRP para mejorar los costos de inventario de la empresa Contratistas Generales Pachecosac Perú E.I.R.L., permitiendo un aumento en la productividad dentro de la empresa, otorgándole una competitividad más aventajada dentro del mercado local, y a su vez, se contribuir a la mejora de su servicio y la calidad de sus productos, favoreciendo a su público objetivo. De igual manera, **económicamente,** ya que con la ejecución del plan de requerimiento de materiales se espera disminuir los costos de inventario, evitando la compra innecesaria de materia prima, cumplir con la entrega de pedidos a tiempo, y por último, mantener la imagen corporativa de la organización, lo que servirá para abrirse a nuevas puertas de comercialización, repercudiendo también en sus ingresos y la rentabilidad de la misma. Y por último, **metodológicamente** debido a que **se** proporciona un método para probar la hipótesis y servirá como antecedente para aquellas futuras investigaciones enfocadas a realizar un estudio que abarque similares características y variables de estudio.

Seguidamente, se planteó la hipótesis de estudio:

Ha = La implementación de un sistema MRP permitirá la mejora de los costos de inventario en la empresa Contratistas Generales Pachecosac Perú E.I.R.L.

Ho = La implementación de un sistema MRP no permitirá la mejora de los costos de inventario en la empresa Contratistas Generales Pachecosac Perú E.I.R.L.

Todo lo fórmulado anteriormente permitió alcanzar nuestro objetivo general y objetivos específicos de la investigación:

Objetivo General:

Implementar un sistema MRP para mejorar los costos de inventario en la empresa Contratistas Generales Pachecosac Perú E.I.R.L.

Objetivos Específicos:

Diagnosticar la situación actual de la empresa Contratistas generales Pachecosac Perú E.I.R.L.

Elaborar el pronóstico de pedidos de los productos de la empresa Contratistas generales Pachecosac Perú E.I.R.L.

Determinar el plan maestro de producción, lista de materiales y estado de inventario del portón metálico.

Elaborar el sistema MRP para el portón metálico.

Comparar los costos de inventario del portón metálico antes y después de la implementación del sistema MRP.

### <span id="page-28-1"></span><span id="page-28-0"></span>**II. MÉTODO**

#### **2.1. Tipo y diseño de investigación.**

Debido al procedimiento utilizado para la resolución del problema expuesto y la finalidad de implementar un sistema MRP en la empresa Contratistas Generales Pachecosac Perú E.I.R.L. la investigación fue de carácter aplicada.

Gómez, Marcelo M. (2006), menciona que la investigación aplicada "tiene como objetivo el uso de los conocimientos, innovaciones y desenlaces de la investigación básica, para la solución de la problemática." (pág. 15).

Se hizo uso del diseño experimental del tipo Pre-Experimental, debido a que se manipuló la variable independiente (Sistema MRP), para la determinación de su impacto con respecto a la variable dependiente (Costos de inventario).

Espinoza Ciro (2014), menciona que el uso este diseño se da principalmente cuando "se sabe que existen variables que pueden influir en la variable dependiente." (pág. 98).

Se presenta la siguiente representación como parte de la definición del diseño experimental de tipo Pre-Experimental:

$$
G_1: O_1 \to X \to O_2
$$

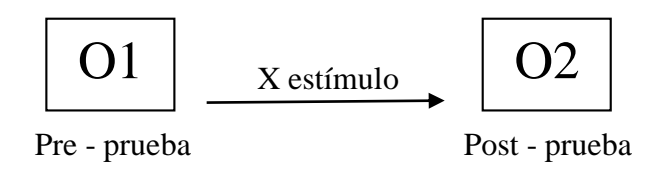

#### **Dónde:**

*G =* Sujeto o grupo de estudio.

 $O_1$  = Costos de inventario antes de la implementación de un sistema MRP.

 $O<sub>2</sub> =$ Costos de inventario después de la implementación de un sistema MRP

 $X =$ Implementación de un sistema MRP.

### <span id="page-29-0"></span>**2.2. Operacionalización de variables**

La variable es una particularidad susceptible de sufrir cambios y es objeto de análisis, aproximación, operación o registro en una averiguación.

 La variable Independiente: Su axioma conceptual y operacional será medida en la forma en que se efectuará el proceso de investigación.

*X = Sistema MRP*

Variable Dependiente: Estará regida a la manera en que se miden sus indicadores y los elementos de medida que se desarrollaran

*Y = Costos de Inventario*

### **2.2.1. Matriz de Operacionalización**

### **Tabla 1.** *Matriz de Operacionalización*

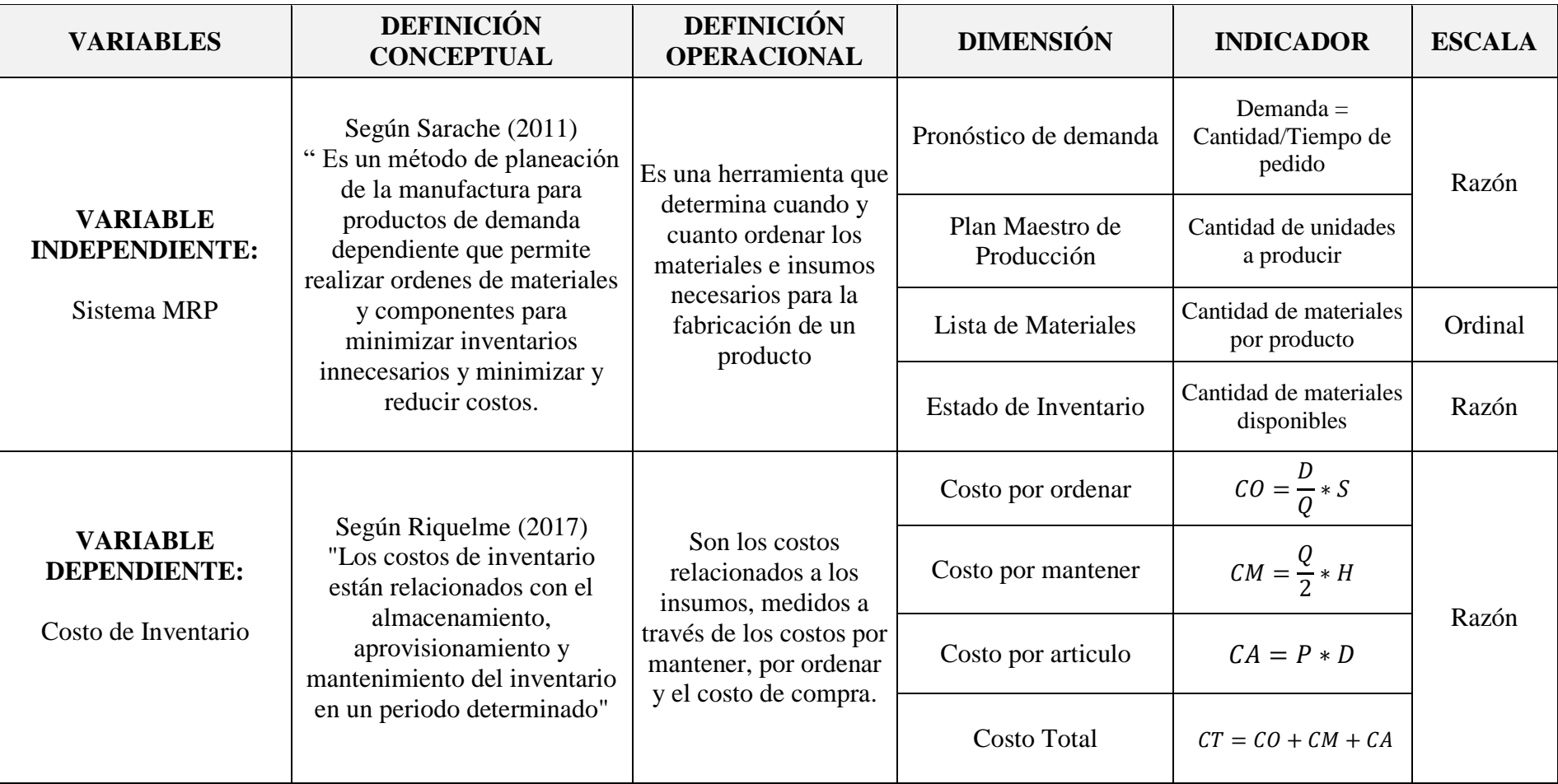

<span id="page-30-1"></span><span id="page-30-0"></span>*Fuente:* Elaboración propia.

### <span id="page-31-1"></span><span id="page-31-0"></span>**2.3. Población y muestra**

### **2.3.1.Población**

La población está conformada por todos los componentes intervinientes en la fabricación del portón metálico que produce la empresa Contratistas generales Pachecosac Perú E.I.R.L.

### <span id="page-31-2"></span>**2.3.2.Muestra**

La muestra será de tipo censal, dado que, no se elegirá una muestra, sino se escogerá todos los componentes para la producción del portón metálico que produce la empresa Contratistas generales Pachecosac Perú E.I.R.L.

### <span id="page-31-3"></span>**2.3.3.Unidad de Análisis**

La unidad de análisis está compuesta por los componentes intervinientes en la fabricación del portón metálico.

### <span id="page-31-4"></span>**2.4. Técnicas e instrumentos de recolección de datos, validez y confiabilidad**

Para el cumplimiento de los objetivos planteados, determinaremos las siguientes técnicas e instrumentos:

- ⁃ Para diagnosticar la situación actual de la empresa Contratistas generales Pachecosac Perú E.I.R.L. se aplicó una entrevista hablada con el gerente de la empresa como técnica, con el fin de conseguir datos e información respecto a la relación con sus clientes, proveedores y la forma de operar con las compras y ventas, además de la herramienta, Microsoft Excel 2019 para el cálculo de los costos de inventario del portón metálico.
- Para elaborar el pronóstico de pedidos, se manejó como técnica, el análisis documental del registro de ventas brindado por el gerente de la empresa y como instrumento, se hizo uso del software informático Microsoft Excel 2019, con el cual se elaboraron los formatos necesarios para el procesamiento de datos,
- Para determinar el plan maestro de producción, lista de materiales intervinientes en la fabricación y el estado de inventario del portón metálico se entrevistó al encargado de materiales, usando la observación directa y análisis documental como técnicas, y como herramientas, se hizo uso del software informático Microsoft Excel 2019, para el diseño y creación del formato del plan maestro de producción.
- Para la implementación de un sistema MRP para los productos de mayor demanda dentro de la empresa, se hizo uso del software informático Microsoft Excel 2019 con el cual se diseñarán los formatos del pronóstico de demanda, el plan maestro de producción, la lista de materiales, etc.
- ⁃ Para comparar los costos de inventario del portón metálico antes y después de la implementación del sistema MRP se usó la observación directa y el análisis de datos como técnicas y el software informático Microsoft Excel 2019 como instrumento para el cálculo de valores .

#### <span id="page-32-0"></span>**2.5. Procedimiento**

**Fase 01: Problemática,** Se tuvo que conocer la problemática por la que atravesaba la empresa, para ello, se ejerció una entrevista hablada en donde se le consultó al gerente de la empresa, la forma en la que operaba con las compras de materia prima, el acuerdo con sus clientes, proveedores, el tiempo de fabricación de cada producto, la producción emitida y la existencia de problemas que involucren los inventarios de su empresa. Se revisó y analizo los documentos de interés, basadas en boletas, registros de compra y venta, etc.

**Fase 02: Obtención de Datos,** Se recopilo los datos de la empresa, utilizando las técnicas e instrumentos previamente elaborados, con el fin de poder dar respuesta a nuestros objetivos planteados.

**Fase 03: Desarrollo y procesamiento de datos,** Se diagnostico la situación actual de la empresa con los datos obtenidos, de igual manera se determinó el costo actual de inventario del portón metálico. Se hizo un pronóstico de demanda abarcando un periodo de doce meses, partiendo de Octubre del 2019 a Setiembre del 2020. Se determinó el plan maestro de producción, lista de materiales y estado de inventario del portón metálico, los cuales, sirvieron para la aplicación del sistema MRP y la obtención del nuevo costo de inventario para el portón metálico, finalizando en la comparación de ambos costos, dando respuesta al objetivo principal y específicos de la investigación.

**Fase 4: Obtención de resultados,** Luego del desarrollo y procesamiento de datos, se plasmaron los resultados de acuerdo al objetivo general, objetivos específicos y la hipótesis planteada, para finalmente culminar y poder establecer las conclusiones y recomendaciones de la investigación.

### <span id="page-33-0"></span>**2.6. Métodos de análisis de datos**

Se hará uso del análisis estadístico descriptivo, para el cual se recopilará información seleccionando los datos de acuerdo al actuar de la variable independiente (MRP) y la variable dependiente (Costos de inventarios).

### <span id="page-33-1"></span>**2.7. Aspectos éticos**

Los investigadores se comprometen a realizar la investigación con información autentica y veraz, respetando ante todo los principios de la originalidad y confiabilidad de los datos otorgados por la empresa y los individuos participes en la investigación.

### <span id="page-34-1"></span><span id="page-34-0"></span>**III. RESULTADOS**

#### **3.1. Resultado del Objetivo Específico 1.**

### **Diagnosticar la situación actual de la empresa Contratistas generales Pachecosac Perú E.I.R.L.**

#### <span id="page-34-2"></span>**3.1.1.Descripción de la empresa**

La empresa Contratistas generales Pachecosac Perú E.I.R.L. fue fundada en el año 2013, teniendo su ubicación de origen en Av. Palmira Nro. S/n, Distrito de Independencia, Huaraz, Ancash. Su rubro en el mercado, va enfocado a la fabricación de productos a base de metal. Dentro del mercado regional en el que se encuentra, ha ido ganando clientes pertenecientes tanto al sector público y privado, brindando productos de buena calidad y a un precio accesible. La cartera de productos que ofrece la empresa, puede ser dividida en dos tipos, según para quien va dirigido cada producto:

- ⁃ **Productos para domicilio:** Puertas, portones, puertas enrollables, estructura de ventanas, etc.
- ⁃ **Productos para municipios:** Rejillas pluviales, estructura de techos, cercos perimétricos, etc.

Según las palabras del sub gerente, desde su fundación, la empresa ha tenido ciertos inconvenientes respecto a la manera en la que manejan la compra de materiales y su posterior almacenamiento, dado que, las condiciones en la que se encuentran almacenadas, no son las adecuadas (Ver anexo 5. Figura 7 y Figura 8) y fácilmente pueden extraviarse o no estar aptos para ser utilizados en la fabricación del producto final (oxido, deterioro, etc.). Esto se suma a la inexistencia de un debido control de los inventarios ingresantes o salientes, por lo que esta empresa, efectúa sus compras de manera empírica, generando en muchos casos, retrasos e inconvenientes en la entrega final del producto que generaron malestar y desacuerdos entre sus clientes.

#### <span id="page-34-3"></span>**3.1.2.Razón Social**

Contratistas Generales Pachecosac Perú E.I.R.L.

**RUC:** 20533658335

### <span id="page-35-0"></span>**3.1.3.Misión**

Empresa ancashina, dirigida a la fabricación de productos a base de metal, que se compromete en brindar servicios, cumpliendo con los estándares de calidad que merecen nuestros clientes.

### <span id="page-35-1"></span>**3.1.4.Visión**

Posicionase como una empresa líder en el mercado regional, con proyección nacional en servicios de construcción y fabricación de productos a base de metal, teniendo como base, el trabajo responsable y dedicado.

### **3.1.5.Organigrama**

<span id="page-35-3"></span><span id="page-35-2"></span>*Diagrama 1.* Organigrama de la empresa Contratistas generales Pachecosac Perú E.I.R.L.

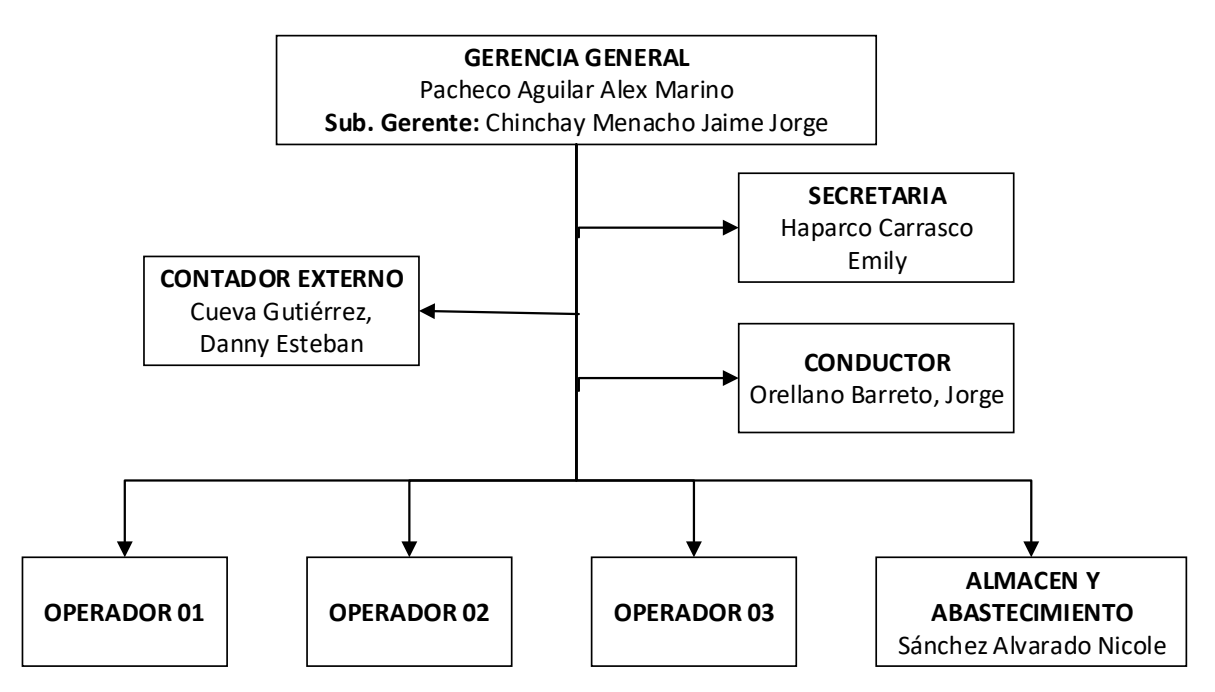

**Fuente:** Contratistas generales Pachecosac Perú E.I.R.L.

Se puede observar el organigrama de la empresa Contratistas generales Pachecosac Perú E.I.R.L., siendo conformado por el gerente general, quien cuenta con tres operadores internos y el responsable de almacén. De igual manera trabaja de manera externa con un contador, una secretaria y el conductor responsable del transporte de materiales y productos.
### **3.1.6.Mapa del proceso**

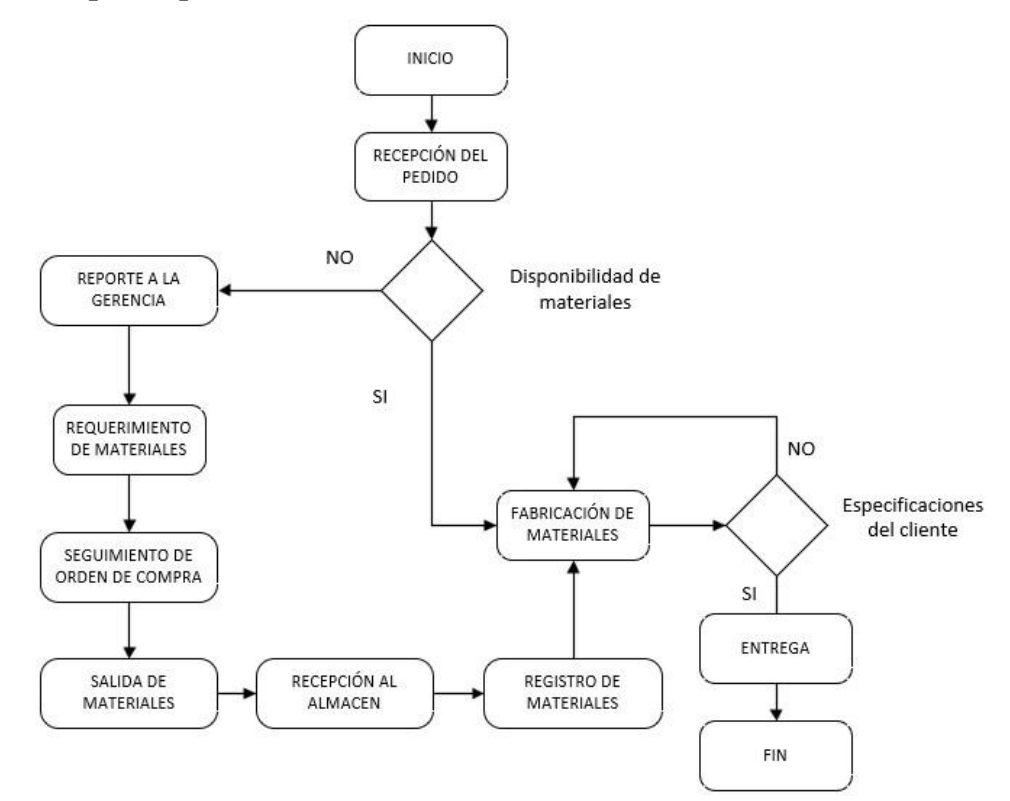

*Figura 1. Mapa de procesos de la empresa Contratistas Generales Pachecosac Perú E.I.R.L.* **Fuente:** Contratistas generales Pachecosac Perú E.I.R.L.

Se observa el mapa de procesos de la empresa, donde se describe de manera gráfica la forma en la que se opera con los pedidos y las decisiones y procesos que surgen respecto a la falta de materiales.

# **3.1.7.Principales Clientes**

- ⁃ Municipalidad de Yungay.
- ⁃ Municipalidad de Caraz.
- ⁃ Municipalidad de Huaraz.
- ⁃ Clientes bajo pedido del distrito de independencia.

### **3.1.8.Principales Proveedores**

- ⁃ Corporación Aceros Arequipa (Ver Anexo 5. Figura 10)
- ⁃ Corporación CAF S.A.C. (Ver Anexo 5. Figura 11)
- ⁃ Covema S.A.C. (Ver Anexo 5. Figura 12)
- ⁃ Corporación CORCAF S.A.C. (Ver Anexo 5. Figura 13)

# **3.1.9.Estado de Demanda**

| $N^{\circ}$ | <b>PRODUCTOS</b>    | <b>DEMANDA</b> | % PRODUCCIÓN | <b>% ACUMULADO</b> |
|-------------|---------------------|----------------|--------------|--------------------|
| 1           | Cerco metálico      | 49             | 16.84%       | 16.84%             |
| 2           | Rejillas pluviales  | 22             | 7.56%        | 24.40%             |
| 3           | Puertas metálicas   | 60             | 20.62%       | 45.02%             |
| 4           | Puertas enrollables | 38             | 13.06%       | 58.08%             |
| 5           | Ventanas metálicas  | 38             | 13.06%       | 71.13%             |
| 6           | Techo metálico      | 24             | 8.25%        | 79.38%             |
| 7           | Portones metálicos  | 53             | 18.21%       | 97.59%             |
| 8           | <b>Barandas</b>     | 7              | 2.41%        | 100.00%            |
|             | <b>TOTAL</b>        | 291            |              |                    |

**Tabla 2.** *Cálculo del índice de producción (Octubre 2018 – Setiembre 2019)*

**Fuente:** Anexo 4. Data Histórica de la empresa Contratistas Generales Pachecosac Perú E.I.R.L.

En la Tabla 2. se puede observar el índice de producción de todos los productos fabricados por la empresa Contratistas generales Pachecosac Perú E.I.R.L. en un periodo de 12 meses, iniciado en Octubre del 2018 hasta Setiembre del 2019.

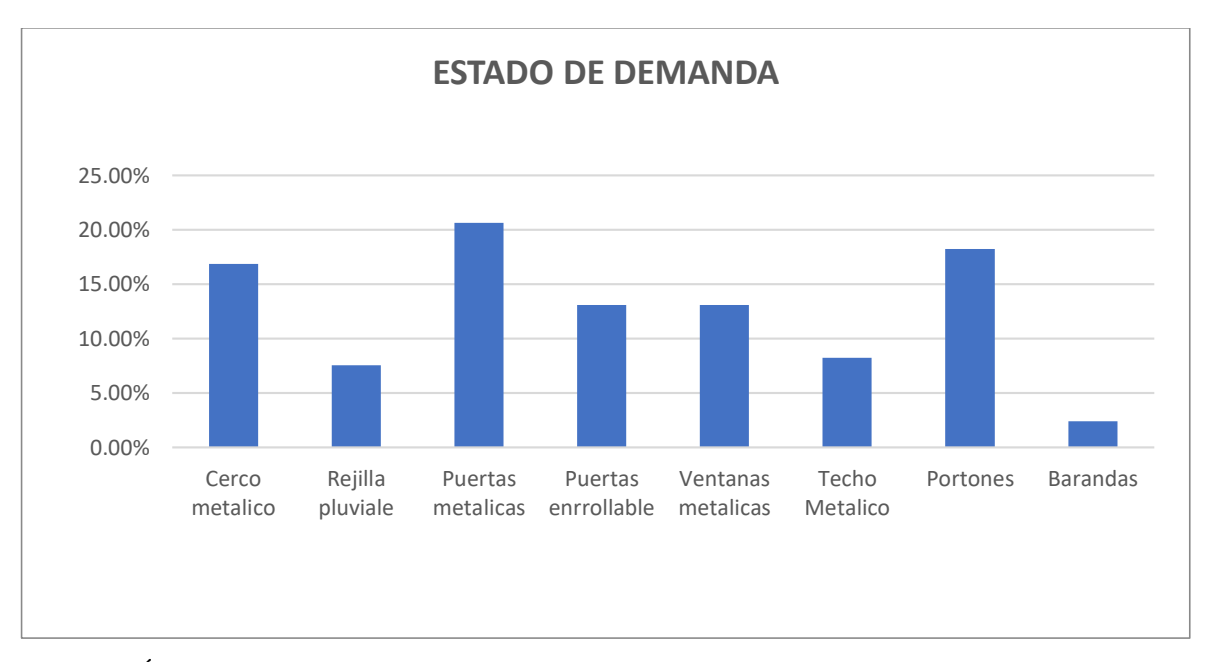

*Figura 2.* Índice de producción (Octubre 2018 – Setiembre 2019) **Fuente:** Tabla 2. Cálculo del índice de producción (Octubre 2018 – Setiembre 2019)

#### **3.1.10. Costos actuales de Inventario**

#### **Para el portón metálico**

Se analizaron los costos por ordenar, costos por mantener, los costos por artículo y por último, la sumatoria de estos, para obtener los costos totales anuales.

#### - **Costo por ordenar anual**

#### **Costo unitario por ordenar (S)**

El costo unitario por ordenar incluye todo costo involucrado al momento de hacer una compra, se halló gracias al cálculo del costo de remuneración total por pedido y los costos de oficina. (Ver Anexo 6.)

El costo unitario por ordenar se calculó usando la siguiente fórmula:

 $S = ($ Total del costo mensual ú ) <sup>+</sup> ó

#### **Remplazando:**

$$
S = \left(\frac{S/.1,263.60}{3}\right) + S/.70.66
$$

$$
S = S/.491.86
$$
 por pedido

Seguidamente se demostró el costo por ordenar tomando como ejemplo el insumo, "Perfil tubular genérico".

El costo por ordenar anual se calculó usando la siguiente fórmula:

$$
CO = \frac{D}{Q} * S
$$

#### **Dónde:**

 $D =$ Demanda Anual (240)

 $S =$ Costo de realizar un pedido  $(S/1.491.86)$ 

**Q =** Cantidad de pedido (247)

### **Remplazando:**

$$
CP = \frac{240}{247} * 491.86
$$

$$
CP = S/.478.52
$$

# - **Costo por mantener anual**

El costo por mantener anual se calculó usando la siguiente fórmula:

$$
CM = \frac{Q}{2} * H
$$

**Dónde:**

**Q =** Cantidad de pedido (247)

 $H = \text{Costo}$  de mantenimiento (0.14)

## **Remplazando:**

$$
CM = \frac{247}{2} \times 0.14
$$

$$
CM = S/.17.27
$$

# - **Costo por artículo anual**

El costo por artículo se calculó usando la siguiente fórmula:

$$
CA = P * D
$$

#### **Dónde:**

 $P =$  Precio unitario por articulo (S $/$ , 35.50)

 $D =$ Demanda Anual (240)

$$
CA = 35.50 * 240
$$
  

$$
CA = S/.8520.00
$$

## - **Costo total de inventario**

El costo total de inventario se determinó sumando los tres costos previamente calculados:

$$
CT = CO + CM + CA
$$

### **Dónde:**

**CO** = Costo por ordenar anual **CM** = Costo por mantener anual

**CA** = Costo por articulo anual

#### **Remplazando:**

 $CT = 478.52 + 17.27 + 8520$ 

$$
CT = S/0.9015.79
$$

A continuación, se presentan los costos de todos los materiales intervinientes en la fabricación del portón metálico:

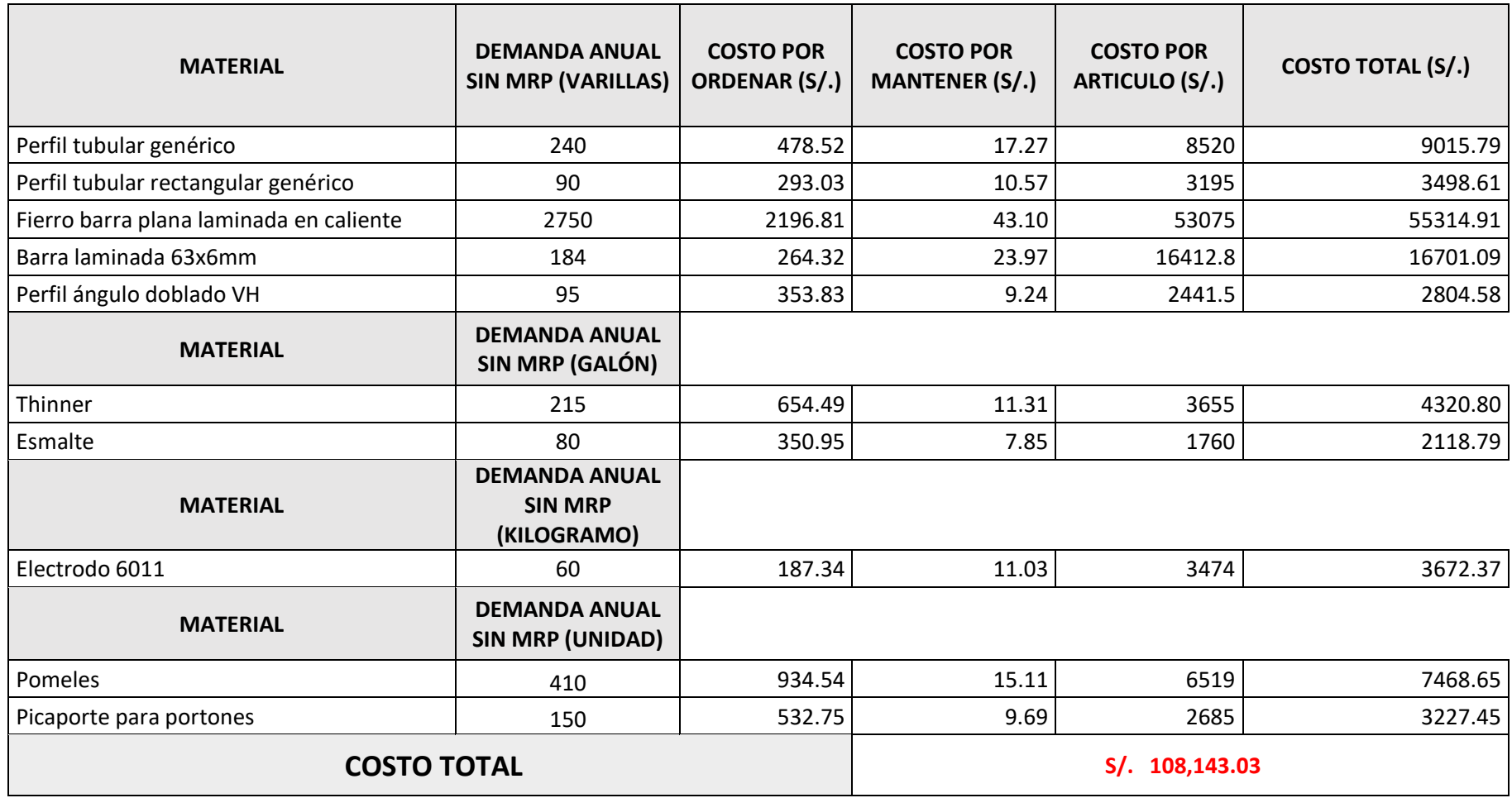

**Tabla 3.** *Costos totales de inventario anuales del portón metálico sin MRP*

**Fuente:** Elaboración Propia. Contratistas Generales Pachecosac Perú E.I.R.L.

#### **3.2. Resultado del Objetivo Específico 2.**

# **Elaborar el pronóstico de pedidos de los productos de la empresa Contratistas generales Pachecosac Perú E.I.R.L.**

Para la elaboración del pronóstico de pedidos de la empresa Contratistas generales Pachecosac Perú E.I.RL., se tomó en cuenta la data histórica (Ver Anexo 4.), ejerciendo un modelo de regresión lineal simple. El pronóstico de la demanda abarco un periodo de un año, partiendo de Octubre del 2019 a Setiembre del 2020.

Para la demostración de la elaboración del pronóstico , tomaremos como ejemplo los datos del portón metálico.

| N              | XA (MES)   | Y (DPM)        | XY  | X <sub>2</sub> | Y2    |
|----------------|------------|----------------|-----|----------------|-------|
| $\mathbf{1}$   | Octubre    | 5              | 5   | $\mathbf{1}$   | 25    |
| $\overline{2}$ | Noviembre  | 3              | 6   | 4              | 36    |
| 3              | Diciembre  | 3              | 9   | 9              | 81    |
| 4              | Enero      | 1              | 4   | 16             | 16    |
| 5              | Febrero    | 3              | 15  | 25             | 225   |
| 6              | Marzo      | 6              | 36  | 36             | 1296  |
| 7              | Abril      | 5              | 35  | 49             | 1225  |
| 8              | Mayo       | 6              | 48  | 64             | 2304  |
| 9              | Junio      | 5              | 45  | 81             | 2025  |
| 10             | Julio      | $\overline{2}$ | 20  | 100            | 400   |
| 11             | Agosto     | 8              | 88  | 121            | 7744  |
| 12             | Septiembre | 6              | 72  | 144            | 5184  |
| 78             |            | 53             | 383 | 650            | 20561 |

**Tabla 4.** *Demanda histórica del portón metálico (Octubre 2018 - Setiembre 2019)*

**Fuente:** Elaboración Propia.

Para el modelo de regresión lineal simple se usó la siguiente fórmula:

$$
y = a + bx
$$

**Dónde:**

**X:** Periodo de Tiempo

**Y:** Demanda Del Portón Metálico

Mediante esta fórmula se determinó la demanda del portón metálico para el periodo Octubre 2019 a Septiembre del 2020 con los datos históricos del año anterior,

El valor de "b" se halló con la siguiente fórmula:

$$
b = (n_i * \Sigma XY - \Sigma N * \Sigma Y)/(n_i * \Sigma X^2 - N^2)
$$

#### **Dónde:**

**b:** Pendiente de la recta (Indica cómo cambia Y al incrementar X en una unidad)

**n:** Número de periodo

**x:** Periodo de tiempo

**y:** Cantidad de demanda

#### **Remplazando:**

$$
b = (12 \times 383 - 78 \times 53) / (12 \times 650 - 78^{2})
$$

$$
b = 0.269230769
$$

Para hallar "a" se tiene la siguiente fórmula:

$$
a = \frac{\sum Y}{n_i} - b * \frac{\sum N}{n_i}
$$

## **Dónde:**

**a:** ordenada en el origen (valor que toma Y cuando X vale 0)

**n:** Número de periodo

**b:** pendiente de la recta (Indica cómo cambia Y al incrementar X en una unidad)

**y:** cantidad de demanda

# **Remplazando:**

$$
a = \frac{53}{12} - 0.269230769 * \frac{78}{12}
$$

$$
a = 2.66666667
$$

# **Reemplazando a la fórmula:**

$$
y = a + bx
$$

**Se tiene:**

$$
y = 2.6666667 + 0.269230769 (x)
$$

**Dónde:**

**X:** Periodo de Tiempo

Para octubre 2019, se consideró.

$$
X=13
$$

**Por lo tanto:**

 $y = 2.6666667 + 0.269230769(13)$ 

 $y = 6$ 

En el siguiente cuadro se muestran los resultados para el periodo octubre 2019 a septiembre 2020.

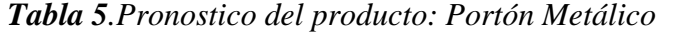

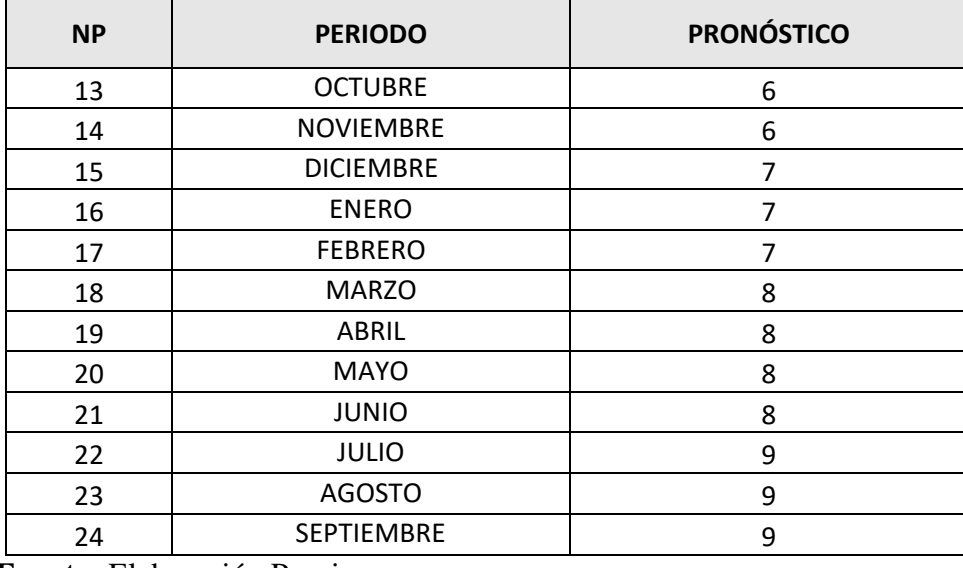

**Fuente:** Elaboración Propia.

A continuación se presentan los resultados del pronóstico para cada producto:

| Año                         | Periodo           | <b>Puertas</b><br><b>Metálicas</b> | <b>Portones</b><br><b>Metálicos</b> | <b>Ventanas</b><br><b>Metálicas</b> | <b>Barandas</b> | <b>Techo</b><br>Metálico | Rejilla<br><b>Pluvial</b> | <b>Cerco</b><br><b>Metálico</b> | <b>Puertas</b><br>enrollables |
|-----------------------------|-------------------|------------------------------------|-------------------------------------|-------------------------------------|-----------------|--------------------------|---------------------------|---------------------------------|-------------------------------|
|                             | Octubre           | 8                                  | 6                                   | $\overline{2}$                      | $\mathbf{1}$    | $\overline{4}$           | 3                         | 6                               | $7\phantom{.0}$               |
| 2019                        | <b>Noviembre</b>  | 8                                  | 6                                   | $\overline{2}$                      | $\mathbf{1}$    | 4                        | 3                         | 6                               | $\tau$                        |
|                             | <b>Diciembre</b>  | 9                                  | $\overline{7}$                      | $\overline{2}$                      | $\sqrt{2}$      | $\overline{4}$           | 3                         | 6                               | 8                             |
|                             | <b>Enero</b>      | 9                                  | $\overline{7}$                      | $\overline{2}$                      | $\overline{2}$  | 5                        | 3                         | 6                               | 8                             |
|                             | Febrero           | 10                                 | $\overline{7}$                      | $\overline{2}$                      | $\overline{2}$  | 5                        | $\overline{3}$            | $\overline{7}$                  | 9                             |
|                             | <b>Marzo</b>      | 10                                 | 8                                   | $\overline{2}$                      | $\overline{2}$  | 5                        | 3                         | $\overline{7}$                  | 9                             |
|                             | <b>Abril</b>      | 11                                 | 8                                   | $\overline{2}$                      | $\sqrt{2}$      | 5                        | 3                         | $\overline{7}$                  | 10                            |
| 2020                        | <b>Mayo</b>       | 11                                 | 8                                   | $\overline{2}$                      | $\overline{2}$  | 6                        | $\overline{4}$            | $\overline{7}$                  | 10                            |
|                             | Junio             | 12                                 | 8                                   | $\overline{2}$                      | $\mathbf{2}$    | 6                        | $\overline{4}$            | 8                               | 11                            |
|                             | Julio             | 12                                 | 9                                   | $\overline{2}$                      | $\overline{2}$  | 6                        | $\overline{4}$            | $\,8\,$                         | 11                            |
|                             | <b>Agosto</b>     | 13                                 | 9                                   | $\mathbf{1}$                        | $\overline{2}$  | 6                        | $\overline{4}$            | 8                               | 12                            |
|                             | <b>Septiembre</b> | 13                                 | 9                                   | $\mathbf{1}$                        | $\mathfrak{Z}$  | $\overline{7}$           | $\overline{4}$            | $\,8\,$                         | 12                            |
| Ventas (S/.)                |                   | S/0.1,200.00                       | S/0.1,800.00                        | S/1,200.00                          | S/0.600.00      | S/0.1,500.00             | S/.850.00                 | S/.650.00                       | S/0.1,500.00                  |
|                             | <b>TOTAL</b>      |                                    | 92                                  | 23                                  | 24              | 62                       | 41                        | 84                              | 115                           |
| <b>Ventas Totales (S/.)</b> |                   | S/.151,753.85                      | S/.165, 184.62                      | S/.27,474.13                        | S/.14,169.23    | S/.93,398.60             | S/.34,962.94              | S/.54,431.82                    | S/.171,797.20                 |

**Tabla 6.** *Pronóstico de demanda modelo regresión lineal. (Octubre 2019-Setiembre 2020)*

**Fuente:** Elaboración Propia.

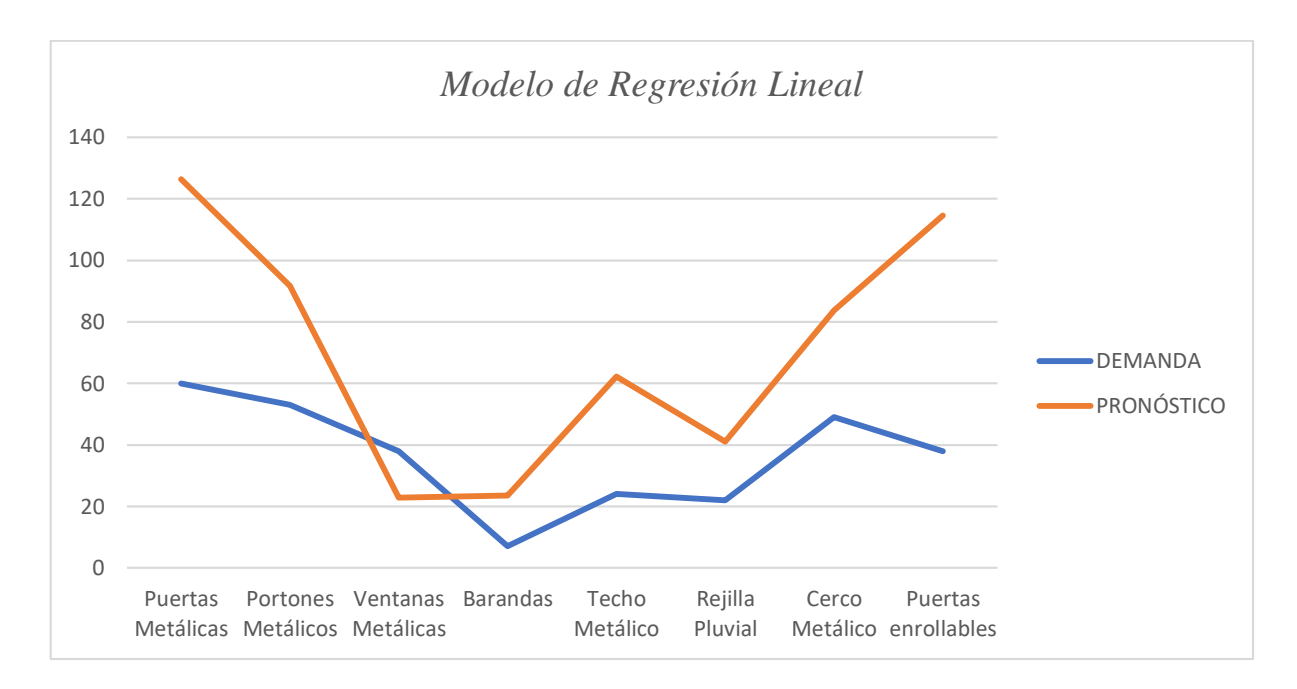

*Figura 3. Comportamiento de Demanda y Pronóstico.* **Fuente:** Anexo 4 y Tabla 6. Elaboración Propia

**Interpretación:** En la Figura 3 se puede observar el comportamiento del pronóstico y la demanda durante un periodo de doce meses, siendo la puerta metálica el punto más alto en la demanda, con 60 pedidos y con un pronóstico de 126 pedidos futuros por el comportamiento de los datos obtenidos en la data histórica. El punto más bajo es el caso de las barandas, donde se observa una demanda de 7 pedidos y un pronóstico de 24 para el próximo año.

Partiendo de Octubre del 2019 hasta Setiembre del 2020, se observa un pronóstico para puertas metálicas de 126; para Portones metálicos 92; para Ventanas Metálicas 23; para Barandas 24; para Techo metálico 62; para Rejilla Pluvial 41; para Cerco metálico 84; y finalmente para Puertas enrollables 115.

# **3.3. Resultado del Objetivo Específico 3.**

**Determinar el plan maestro de producción, lista de materiales y estado de inventario del portón metálico.**

# **Descripción del Proceso de Fabricación de un portón metálico (491cm x 184cm) (Ver Anexo 13)**

# **1. PROCESO DE CORTE**

- ⁃ Este proceso implica el uso de una maquina tronzadora que permite realizar cortes rectos y en ángulos para dimensionar los fierros para realizar la reja.
- ⁃ Medir y Cortar perfil 40x40mm a 45° (1 unid). tiempo 2min
- ⁃ Medir y Cortar perfil 40x20mm recto (1 unid) para realizar el entramado de los marcos. Tiempo 2min
- Medir y Cortar pletina 38x3mm recto (1 unid), van en posición horizontal como enrejado y sus extremos van con el extremo recto. Tiempo 2min
- ⁃ Medir y Cortar Ángulos de 40x40cm los extremos deben cortarse en 45°. Tiempo 2min

# **2. PROCESO DE SOLDAR LOS MARCOS (4 unidades C/U)**

- ⁃ Soldar el marco 1 (portón auto) a la medida de 138X184 cm. Tiempo 0.10 min
- ⁃ Soldar el marco 2 (Puerta) de 98X184 cm. tiempo 0.10 min
- ⁃ Soldar marco 3 (Reja fija) de 255x184 cm. Tiempo 0.10 min
- ⁃ Unir las esquinas con los ángulos para que las uniones se queden fijas mientras se sueldan. Tiempo 0.15min
- ⁃ Soldar con electrodos 3/32". Tiempo 0.10 min

# **3. PROCESO DE FIJAR EL ENTRAMADO**

⁃ Soldar los verticales del entramado (Perfil de 40X20mm) cada 45 cm. 2 horas

## **4. PROCESO DE DESBASTAR**

Usar el esmeril angular y el disco de desbaste pulir y emparejar las uniones con soldaduras, para que queden lisas y se puedan apoyar a las pletinas 1 hora

# **5. PROCESO DE SOLDAR EL ENREJADO**

Fijar las pletinas de forma horizontal, dejando un espacio de 2,2 cm entre cada una. 2 horas

# **6. PROCESO DE SOLDAR LOS ÁNGULOS**

⁃ Los ángulos 40x40mm fijar en los cantos del marco, así se ocultan las uniones de soldadura y se mejora la terminación. 1 hora

# **7. PROCESO DE DESBASTE FINAL.**

⁃ Pulir las nuevas soldaduras con el esmeril angular y el disco de desbaste. 0.30min.

## **8. PROCESO DE INSTALAR EL MARCO FIJO**

Se fijan el enrejado al marco con prensas para mantenerlas fija, luego proceder a soldarla. Tiempo 1 hora.

### **9. PROCESO DE INSTALAR LA PUERTA PEATONAL**

⁃ El marco de 98x184 cm que es para la puerta peatonal se abrirá hacia adentro y se fija con 2 pomeles a 20cm desde arriba y del piso. Los pomeles se sueldan justo en el eje o centro, procurando que un pomel quede con su vástago mirando hacia arriba y el otro para abajo. Además, los pomeles tienen un pequeño orificio que debe quedar a la vista para poder lubricarlo. Tiempo 0.30 min

### **10. PROCESO DE INSTALAR EL PORTÓN DEL AUTO**

- ⁃ Soldar 2 pomeles en el según pilar, al igual que en la puerta peatonal.
- ⁃ Soldar una barra laminada de 63mm x 5mm, de forma vertical en la junta que servirá de tope y de resguardo para la chapa desde el exterior. Tiempo 0.30 min

# **11. PROCESO DE PINTADO**

Una vez que todo este soldado, se procede a ser pintado por esmalte anticorrosivo. Tiempo 0.30 min

## - **Plan Maestro de Producción:**

El plan maestro de producción identifica la cantidad que se debe producir y la fijación de fechas para distribuir el producto, tomando en cuenta los datos de la demanda pronosticada, la capacidad de producción y los niveles en el que se encuentran los inventarios. A continuación, se muestra el plan maestro de producción elaborado en semanas y dividido en trimestres:

|                         |                                                                                                    | PLAN MAESTRO DE PRODUCCION (OCTUBRE 2019 - DICIEMBRE 2019) |          |  |   |               |  |  |  |          |  |  |  |
|-------------------------|----------------------------------------------------------------------------------------------------|------------------------------------------------------------|----------|--|---|---------------|--|--|--|----------|--|--|--|
|                         |                                                                                                    |                                                            | $Oct-19$ |  |   | <b>Nov-19</b> |  |  |  | $Dic-19$ |  |  |  |
|                         | SEM 8   SEM 9   SEM 10   SEM 11   SEM 12   SEM 13<br>SEM 3   SEM 4  <br>SEM 5   SEM 6   SEM 7<br>SEM <sub>2</sub><br>SEM <sub>1</sub> |                                                            |          |  |   |               |  |  |  |          |  |  |  |
| Inventario Inicial      | 0                                                                                                    | 0                                                          |          |  | 0 |               |  |  |  |          |  |  |  |
| <b>Pedidos</b>          |                                                                                                    |                                                            |          |  | 0 |               |  |  |  |          |  |  |  |
| Plan de Producción<br>0 |                                                                                                    |                                                            |          |  |   |               |  |  |  |          |  |  |  |
| <b>Inventario Final</b> |                                                                                                    |                                                            |          |  |   |               |  |  |  |          |  |  |  |

**Tabla 7.** *Plan Maestro de Producción: Portón metálico (Octubre 2019 – Diciembre 2019)*

**Fuente:** Tabla 6. Elaboración Propia

En la Tabla 7. se puede observar el cálculo de necesidades del portón metálico elaborado en semanas, durante el periodo Octubre del 2019 hasta Diciembre del 2019.

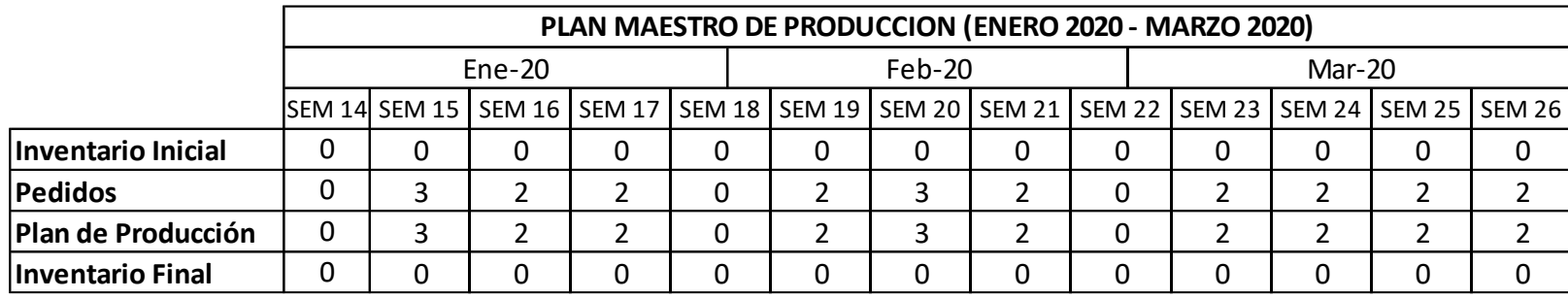

## **Tabla 8.** *Plan Maestro de Producción: Portón metálico (Enero 2020 – Marzo 2020)*

**Fuente:** Tabla 6. Elaboración Propia

En la Tabla 8. se puede observar el cálculo de necesidades del portón metálico elaborado en semanas, durante el periodo Enero del

2020 hasta Marzo del 2020.

**Tabla 9.** *Plan Maestro de Producción: Portón metálico (Abril 2020 – Junio 2020)*

|                    |                                                                                            | PLAN MAESTRO DE PRODUCCION (ABRIL 2020 - JUNIO 2020) |           |  |  |  |          |  |  |          |  |  |  |  |
|--------------------|--------------------------------------------------------------------------------------------|------------------------------------------------------|-----------|--|--|--|----------|--|--|----------|--|--|--|--|
|                    |                                                                                            |                                                      | Abr- $20$ |  |  |  | $Mav-20$ |  |  | $Jun-20$ |  |  |  |  |
|                    | SEM 27 SEM 28 SEM 29 SEM 30 SEM 31 SEM 32 SEM 33 SEM 34 SEM 35 SEM 36 SEM 37 SEM 38 SEM 39 |                                                      |           |  |  |  |          |  |  |          |  |  |  |  |
| Inventario Inicial |                                                                                            |                                                      | 0         |  |  |  |          |  |  |          |  |  |  |  |
| Pedidos            |                                                                                            |                                                      |           |  |  |  |          |  |  |          |  |  |  |  |
| Plan de Producción |                                                                                            |                                                      |           |  |  |  |          |  |  |          |  |  |  |  |
| Inventario Final   |                                                                                            |                                                      | 0         |  |  |  |          |  |  |          |  |  |  |  |

**Fuente:** Tabla 6. Elaboración Propia

En la Tabla 9. se puede observar el cálculo de necesidades del portón metálico elaborado en semanas, durante el periodo Abril del 2020 hasta Junio del 2020.

**Tabla 10.** *Plan Maestro de Producción: Portón metálico (Julio 2020 – Setiembre 2020)*

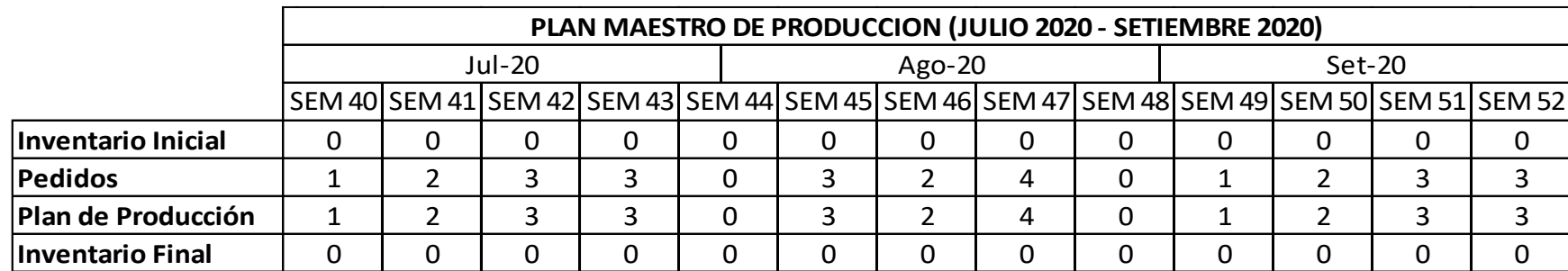

**Fuente:** Tabla 6. Elaboración Propia

En la Tabla 10. se puede observar el cálculo de necesidades del portón metálico elaborado en semanas, durante el periodo Julio del 2020 hasta Setiembre del 2020.

# - **Lista de materiales**

Para la fabricación de un portón metálico se utiliza un total de 10 componentes.

A continuación se detalla cada una de ellas:

**Tabla 11.** *Lista de materiales para la fabricación de la puerta metálica*

|        | C.G. PACHECOSAC PERÚ E.I.R.L            | <b>LISTA DE</b><br><b>MATERIALES</b> | <b>PERIODO</b> | 18/06/2019      |               |  |  |  |  |
|--------|-----------------------------------------|--------------------------------------|----------------|-----------------|---------------|--|--|--|--|
|        | <b>ENCARGADO</b>                        | Jaime Chinchay Menacho               |                |                 |               |  |  |  |  |
|        | <b>CARGO</b>                            | Sub. Gerente                         |                |                 |               |  |  |  |  |
|        | <b>TIPO DE PRODUCTO</b>                 | PORTON METÁLICO                      |                |                 |               |  |  |  |  |
| CÓDIGO | <b>MATERIAL</b>                         | <b>DESCRIPCIÓN</b>                   | <b>UNIDAD</b>  | <b>CANTIDAD</b> | <b>PRECIO</b> |  |  |  |  |
| 01     | Perfil tubular genérico                 | 40x40x3mmx6m                         | Varilla        | 5               | S/.35.50      |  |  |  |  |
| 02     | Perfil tubular rectangular genérico     | 40x20x2.0mmx6m                       | Varilla        | 3               | S/.35.50      |  |  |  |  |
| 03     | Fierro barra plana laminada en caliente | 38x3mmx6m                            | Varilla        | 30              | S/.19.30      |  |  |  |  |
| 04     | Barra laminada 63x6mm                   | 63x6mm                               | Varilla        | $\mathbf{1}$    | S/.89.20      |  |  |  |  |
| 05     | Perfil ángulo doblado VH                | 40x40x2mmx6m                         | Varilla        | 10              | S/.25.70      |  |  |  |  |
| 06     | Thinner                                 |                                      | Gl.            | $\overline{2}$  | S/.17.00      |  |  |  |  |
| 07     | Esmalte                                 |                                      | Gl.            | $\overline{2}$  | S/.22.00      |  |  |  |  |
| 08     | Electrodo 6011                          | 3/32" pulgadas                       | Kg.            | 3               | S/.57.90      |  |  |  |  |
| 09     | Pomeles                                 | 4" pulgadas                          | Kg.            | 4               | S/.15.90      |  |  |  |  |
| 10     | Picaporte para portones                 | 10" pulgadas                         | 1              | S/. 17.90       |               |  |  |  |  |

**Fuente:** Contratistas Generales Pachecosac Perú E.I.R.L.

# - **Estado de Inventario**

El estado de inventario se elaboró comprobando la existencia de cada una de las salidas del balance general, para que de tal manera se pueda controlar los materiales necesarios para el proceso de fabricación del portón metálico.

| CÓDIGO | <b>MATERIAL</b>                            | <b>CANTIDAD</b> | <b>UNIDAD</b> | <b>MATERIAL</b><br><b>STANDAR</b> | <b>ESTADO</b><br><b>ACTUAL</b> | <b>LEAD</b><br><b>TIME</b><br>(SEMANAS) |
|--------|--------------------------------------------|-----------------|---------------|-----------------------------------|--------------------------------|-----------------------------------------|
| 01     | Perfil tubular<br>genérico                 | 5               | Varilla       | 60                                | 55                             | $\mathbf{1}$                            |
| 02     | Perfil tubular<br>rectangular genérico     | 3               | Varilla       | 55                                | 52                             | $\mathbf{1}$                            |
| 03     | Fierro barra plana<br>laminada en caliente | 30              | Varilla       | 90                                | 60                             | $\overline{2}$                          |
| 04     | Barra laminada<br>63x6mm                   | $\mathbf{1}$    | Varilla       | 75                                | 74                             | $\mathbf{1}$                            |
| 05     | Perfil ángulo<br>doblado VH                | 10              | Varilla       | 80                                | 70                             | $\overline{2}$                          |
| 06     | Thinner                                    | $\overline{2}$  | Gl.           | 20                                | 18                             | $\overline{2}$                          |
| 07     | Esmalte                                    | $\overline{2}$  | Gl.           | 20                                | 18                             | $\overline{2}$                          |
| 08     | Electrodo 6011                             | 3               | Kg.           | 15                                | 12                             | $\overline{2}$                          |
| 09     | Pomeles                                    | $\overline{4}$  | Kg.           | 30                                | 26                             | $\overline{2}$                          |
| 10     | Picaporte para<br>portones                 | $\mathbf{1}$    | Kg.           | 18                                | 17                             | $\overline{2}$                          |

**Tabla 12.** *Estado de Inventario del portón metálico*

**Fuente:** Contratistas Generales Pachecosac Perú E.I.R.L.

## **3.4. Resultado del Objetivo Específico 4.**

# **Elaborar el sistema MRP para el portón metálico.**

Se elaboró el sistema MRP para el portón metálico en un periodo de doce meses, tomando como base los datos del pronóstico de pedidos de la empresa, determinando la cantidad de componentes necesarios para la fabricación.

A continuación, se presenta un ejemplo del plan de requerimiento de materiales para el portón metálico en un periodo de 12 meses divido en trimestres, de la misma manera, el detalle de los componentes restantes puede ser observados en los Anexos, Tabla 39 a la Tabla 78.

# **Sistema MRP para el Portón Metálico**

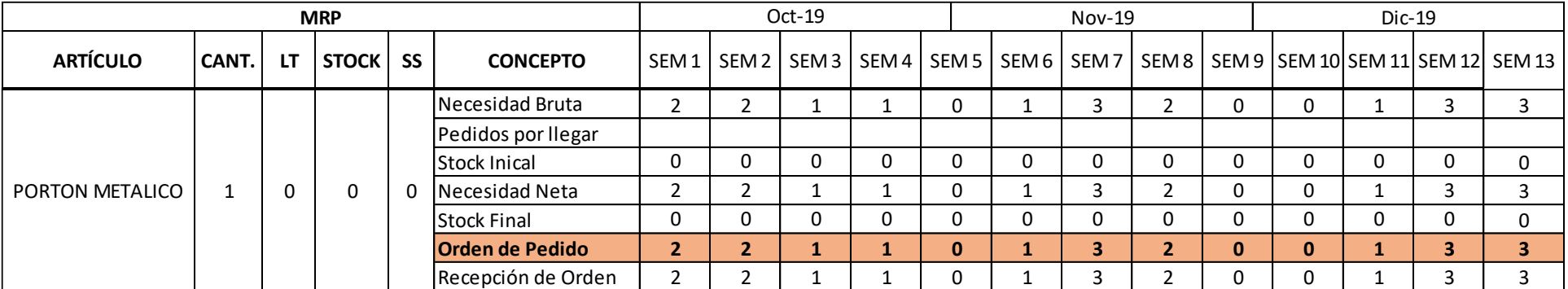

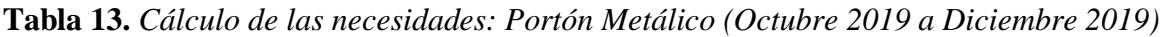

**Fuente:** Elaboración Propia

En la Tabla 13. se puede observar el cálculo de las necesidades de acuerdo a los requerimientos de producción para la fabricación del producto, portón metálico, durante los meses de Octubre 2019 hasta Diciembre 2019.

|                 |       |    | <b>MRP</b> |  |                        | $Ene-20$     |  |  |  | Feb-20 |                                                                                              |   | Mar-20 |  |   |  |  |
|-----------------|-------|----|------------|--|------------------------|--------------|--|--|--|--------|----------------------------------------------------------------------------------------------|---|--------|--|---|--|--|
| <b>ARTÍCULO</b> | CANT. | LT | STOCK SS   |  | <b>CONCEPTO</b>        |              |  |  |  |        | 5 BEM 14 SEM 15 SEM 16 SEM 17 SEM 18 SEM 19 SEM 20 SEM 21 SEM 22 SEM 23 SEM 24 SEM 25 SEM 26 |   |        |  |   |  |  |
|                 |       |    |            |  | Necesidad Bruta        | 0            |  |  |  |        |                                                                                              |   |        |  |   |  |  |
|                 |       |    |            |  | Pedidos por llegar     |              |  |  |  |        |                                                                                              |   |        |  |   |  |  |
|                 |       |    |            |  | Stock Inical           |              |  |  |  |        |                                                                                              | U |        |  | 0 |  |  |
| PORTON METALICO |       |    |            |  | Necesidad Neta         | 0            |  |  |  |        |                                                                                              |   |        |  |   |  |  |
|                 |       |    |            |  | <b>Stock Final</b>     | 0            |  |  |  |        |                                                                                              | 0 | U      |  | 0 |  |  |
|                 |       |    |            |  | <b>Orden de Pedido</b> | $\mathbf{0}$ |  |  |  | 0      |                                                                                              |   | ъ.     |  |   |  |  |
|                 |       |    |            |  | Recepción de Orden     | $\Omega$     |  |  |  |        |                                                                                              |   |        |  |   |  |  |

**Tabla 14.** *Cálculo de las necesidades: Portón Metálico (Enero 2020 a Marzo 2020)*

**Fuente:** Elaboración Propia

En la Tabla 14. se puede observar el cálculo de las necesidades de acuerdo a los requerimientos de producción para la fabricación del producto, portón metálico, durante los meses de Enero 2020 hasta Marzo 2020.

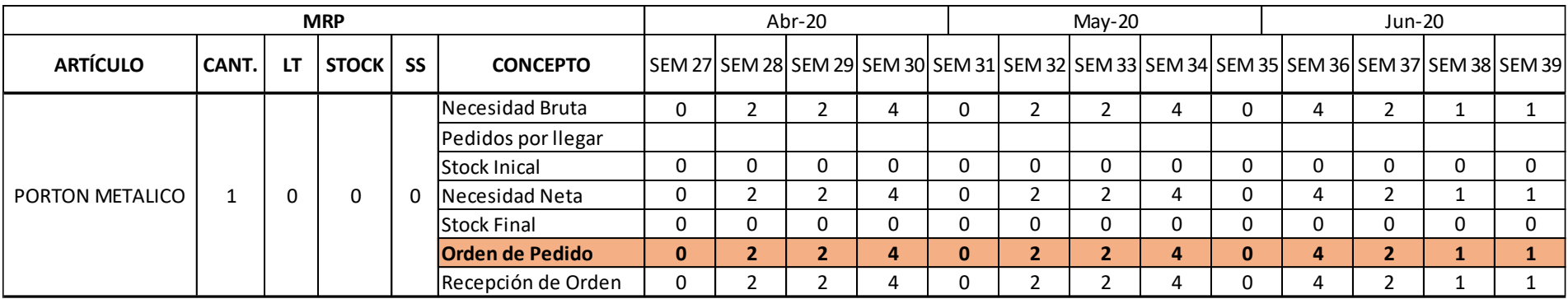

# **Tabla 15.** *Cálculo de las necesidades: Portón Metálico (Abril 2020 a Junio 2020)*

**Fuente:** Elaboración Propia

En la Tabla 15. se puede observar el cálculo de las necesidades de acuerdo a los requerimientos de producción para la fabricación del producto, portón metálico, durante los meses de Abril 2020 hasta Junio 2020.

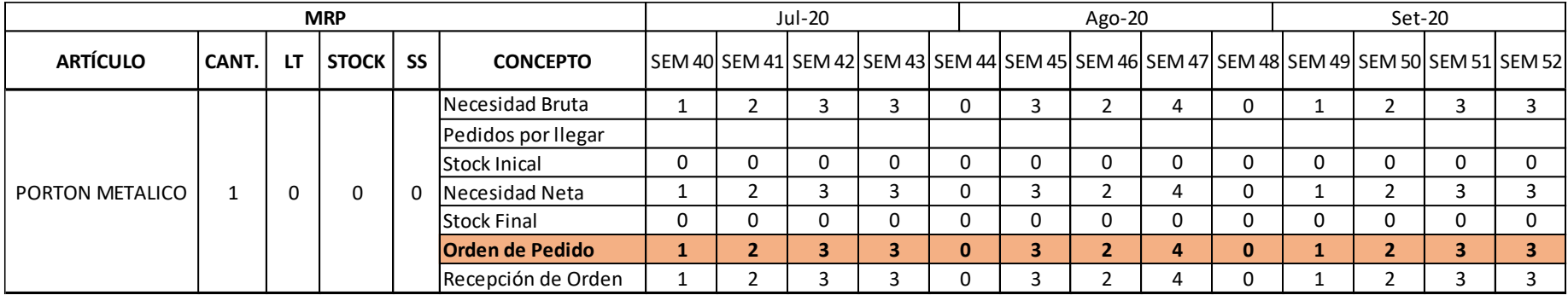

# **Tabla 16.** *Cálculo de las necesidades: Portón Metálico (Julio 2020 a Setiembre 2020)*

**Fuente:** Elaboración Propia

En la Tabla 16. se puede observar el cálculo de las necesidades de acuerdo a los requerimientos de producción para la fabricación del producto, portón metálico, durante los meses de Julio 2020 hasta Setiembre 2020.

# **Tablas resumen de los resultados de sistema MRP para el portón metálico**

A continuación se presentan resumen de los resultados del sistema MRP para todos los productos intervinientes en la fabricación del portón metálico.

|                                         |   |                | Oct-19 | <b>Nov-19</b>  |   |   |                |                | Dic-19 |                                                                                            |     |       |    |
|-----------------------------------------|---|----------------|--------|----------------|---|---|----------------|----------------|--------|--------------------------------------------------------------------------------------------|-----|-------|----|
|                                         |   |                |        |                |   |   |                |                |        | SEM 01 SEM 02 SEM 03 SEM 04 SEM 05 SEM 06 SEM 07 SEM 08 SEM 09 SEM 10 SEM 11 SEM 12 SEM 13 |     |       |    |
| <b>PORTON METALICO</b>                  | 2 | $\overline{2}$ |        |                |   |   | 3              | $\overline{2}$ |        |                                                                                            |     | 3     | 3  |
| Perfil tubular generico                 |   |                |        |                |   |   |                |                |        |                                                                                            |     |       |    |
| Perfil tubular rectangular generico     |   |                |        |                |   |   |                |                |        |                                                                                            |     |       |    |
| Fierro barra plana laminada en caliente |   |                |        |                |   |   |                |                |        |                                                                                            | 480 |       | 90 |
| Barra laminada 63x6mm                   |   |                |        |                |   |   |                |                |        |                                                                                            |     |       |    |
| Perfil ángulo doblado VH                |   |                |        |                |   |   |                |                |        |                                                                                            |     |       |    |
| Thinner                                 |   | -8             |        | $\overline{2}$ | 6 | 4 |                |                | 2      | 6                                                                                          | 6   |       | 6  |
| Esmalte                                 |   |                |        |                |   |   |                |                |        |                                                                                            |     |       |    |
| Electrodo 6011                          |   | $-10$          |        |                | Ŧ | 3 | $\overline{2}$ |                |        | L.                                                                                         | 3   | 3     |    |
| Pomeles                                 |   |                |        |                |   |   |                |                |        |                                                                                            |     | 46    |    |
| Pomeles                                 |   |                |        |                |   |   |                |                |        |                                                                                            |     | $-18$ |    |

**Tabla 17.** *Tabla resumen - Sistema MRP: Portón Metálico (Octubre 2019 – Diciembre 2019)*

**Fuente:** Elaboración Propia. Contratistas Generales Pachecosac Perú E.I.R.L.

En la Tabla 17. se puede observar la tabla resumen del cálculo de las necesidades de acuerdo a los requerimientos de producción para la fabricación del producto: Portón metálico, durante los meses de Octubre 2019 hasta Diciembre 2019.

**Tabla 18.** *Tabla resumen - Sistema MRP: Portón Metálico (Enero 2020 – Marzo 2020)*

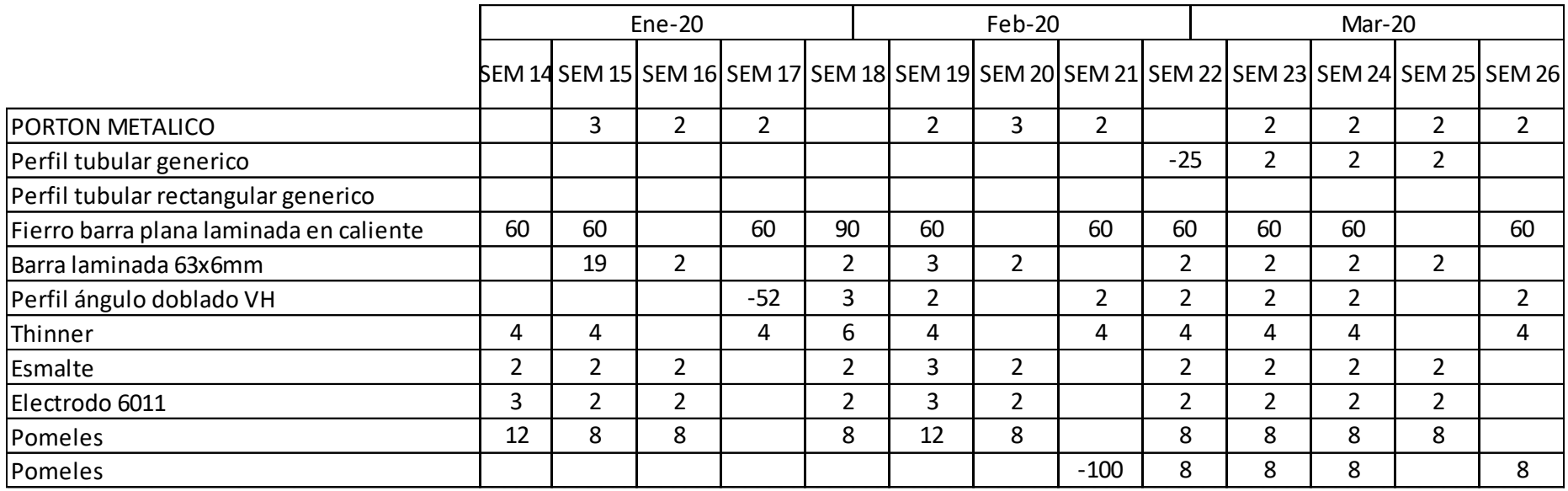

**Fuente:** Elaboración Propia. Contratistas Generales Pachecosac Perú E.I.R.L.

En la Tabla 18. se puede observar la tabla resumen del cálculo de las necesidades de acuerdo a los requerimientos de producción para la fabricación del producto: Portón metálico, durante los meses de Enero 2020 hasta Marzo 2020.

# **Tabla 19.** *Tabla resumen - Sistema MRP: Portón Metálico (Abril 2020 – Junio 2020)*

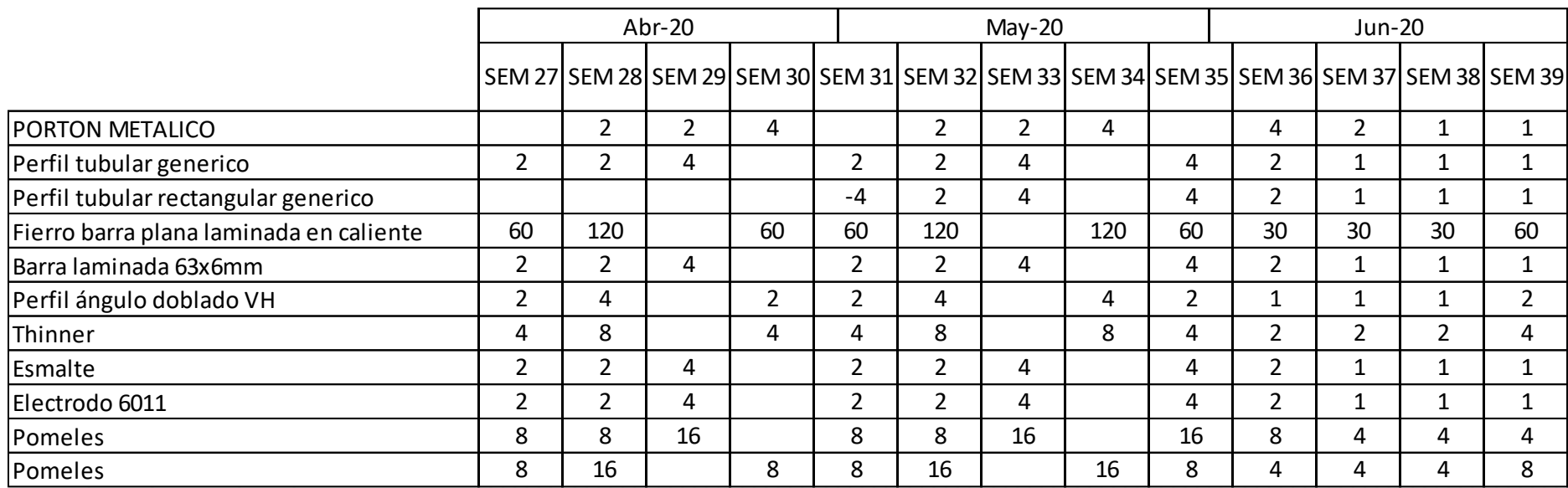

**Fuente:** Elaboración Propia. Contratistas Generales Pachecosac Perú E.I.R.L.

En la Tabla 19. se puede observar la tabla resumen del cálculo de las necesidades de acuerdo a los requerimientos de producción para la fabricación del producto: Portón metálico, durante los meses de Abril 2020 hasta Junio 2020.

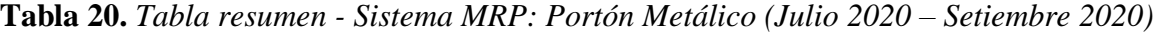

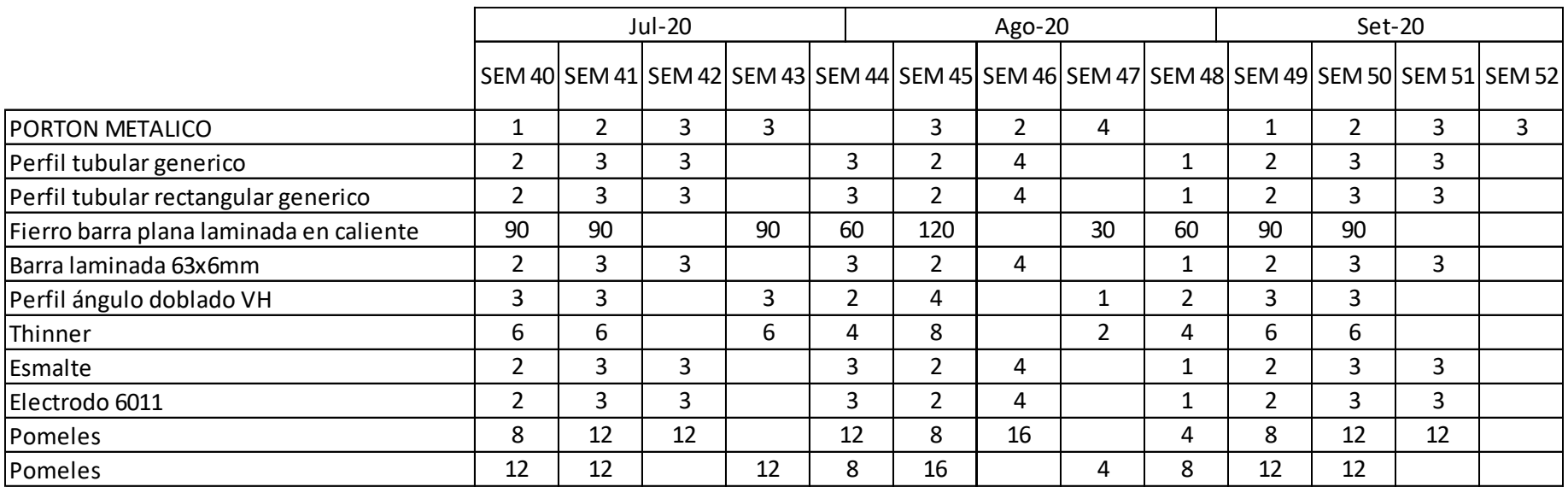

**Fuente:** Elaboración Propia. Contratistas Generales Pachecosac Perú E.I.R.L.

En la Tabla 20. se puede observar la tabla resumen del cálculo de las necesidades de acuerdo a los requerimientos de producción para la fabricación del producto: Portón metálico, durante los meses de Julio 2020 hasta Setiembre 2020.

# **Costos de inventario después de la implementación del Sistema MRP Para el portón metálico**

Se analizaron los costos por ordenar, costos por mantener, los costos por artículo y por último, la sumatoria de estos, para obtener los costos totales anuales.

#### - **Costo por ordenar anual**

## **Costo unitario por ordenar (S)**

El costo unitario por ordenar se calculó usando la siguiente fórmula:

 $S = ($ Total del costo mensual Número pedidos al mes $\left( \frac{1}{1 + \frac{1}{1 + \$ 

#### **Remplazando:**

$$
S = \left(\frac{S/.1,263.60}{3}\right) + S/.70.66
$$

$$
S = S/0.491.86
$$
 por pedido

Seguidamente se demostró el costo por ordenar tomando como ejemplo el insumo, "Perfil tubular genérico".

El costo por ordenar anual se calculó usando la siguiente fórmula:

$$
CO = \frac{D}{Q} * S
$$

#### **Dónde:**

**D =** Demanda Anual (32)

**S =** Costo de realizar un pedido (S/. 491.86)

**Q =** Cantidad de pedido (90)

#### **Remplazando:**

$$
CP = \frac{32}{90} * 491.86
$$

$$
CP = S/.174.73
$$

### - **Costo por mantener anual**

El costo por mantener anual se calculó usando la siguiente fórmula:

$$
CM = \frac{Q}{2} * H
$$

## **Dónde:**

**Q =** Cantidad de pedido (90)

 $H =$ Costo de mantenimiento (0.14)

### **Remplazando:**

$$
CM = \frac{90}{2} \times 0.14
$$

$$
CM = S / . 6.31
$$

#### - **Costo por artículo anual**

El costo por artículo se calculó usando la siguiente fórmula:

$$
CA = P * D
$$

#### **Dónde:**

 $P$  = Precio unitario por articulo (S $/$ , 35.50)

 $D =$ Demanda Anual (32)

# **Remplazando:**

$$
CA = 35.50 * 32
$$

$$
CA = S/0.1136.00
$$

# - **Costo total de inventario**

El costo total de inventario se determinó sumando los tres costos previamente calculados:

$$
CT = CO + CM + CA
$$

### **Dónde:**

**CO** = Costo por ordenar anual

**CM** = Costo por mantener anual

**CA** = Costo por articulo anual

### **Remplazando:**

 $CT = 174.73 + 6.31 + 1136.00$ 

 $CT = S/.1317.04$ 

A continuación, se presentan los costos de todos los materiales intervinientes en la fabricación del portón metálico:

| <b>MATERIAL</b>                         | <b>DEMANDA ANUAL CON MRP</b><br>(VARILLAS)  | <b>COSTO POR</b><br><b>ORDENAR (S/.)</b> | <b>COSTO POR</b><br><b>MANTENER (S/.)</b> | <b>COSTO POR</b><br><b>ARTICULO (S/.)</b> | <b>COSTO TOTAL</b><br>$(S/\.)$ |
|-----------------------------------------|---------------------------------------------|------------------------------------------|-------------------------------------------|-------------------------------------------|--------------------------------|
| Perfil tubular genérico                 | 32                                          | 174.73                                   | 6.31                                      | 1136                                      | 1317.04                        |
| Perfil tubular rectangular genérico     | 37                                          | 187.96                                   | 6.78                                      | 1312.39                                   | 1507.13                        |
| Fierro barra plana laminada en caliente | 2670                                        | 2164.06                                  | 42.48                                     | 51557.7                                   | 53764.24                       |
| Barra laminada 63x6mm                   | 87                                          | 181.76                                   | 16.48                                     | 7759.53                                   | 7957.77                        |
| Perfil ángulo doblado VH                | 12                                          | 125.76                                   | 3.29                                      | 308.4                                     | 437.44                         |
| <b>MATERIAL</b>                         | <b>DEMANDA ANUAL CON MRP</b><br>(GALON)     |                                          |                                           |                                           |                                |
| Thinner                                 | 164                                         | 571.61                                   | 9.88                                      | 2788                                      | 3369.49                        |
| Esmalte                                 | 72                                          | 332.94                                   | 7.45                                      | 1584                                      | 1924.38                        |
| <b>MATERIAL</b>                         | <b>DEMANDA ANUAL CON MRP</b><br>(KILOGRAMO) |                                          |                                           |                                           |                                |
| Electrodo 6011                          | 77                                          | 212.23                                   | 12.49                                     | 4458.3                                    | 4683.02                        |
| <b>MATERIAL</b>                         | <b>DEMANDA ANUAL CON MRP</b><br>(UNIDAD)    |                                          |                                           |                                           |                                |
| Pomeles                                 | 338                                         | 847.46                                   | 13.73                                     | 5387.72                                   | 6248.91                        |
| Picaporte para portones                 | 110                                         | 456.22                                   | 8.30                                      | 1969                                      | 2433.52                        |
|                                         | <b>COSTO TOTAL</b>                          |                                          |                                           | 83,642.96<br>$S$ .                        |                                |

**Tabla 21.** *Costos totales de inventario anuales del portón metálico con MRP*

**Fuente:** Elaboración Propia. Contratistas generales Pachecosac Perú E.I.R.L.

En la Tabla 21. podemos observar el costo total de cada inventario interviniente en la elaboración de los cuatro productos de mayor demanda de la empresa después de la implementación del sistema MRP. Se obtiene un costo total anual de S/ 123,445.01.

**3.5. Resultado del Objetivo Específico 5.**

**Comparar los costos de inventario del portón metálico antes y después de la implementación del sistema MRP.**

**Tabla 22.** *Comparación de los costos totales de inventario del Portón Metálico*

| $N^{\circ}$    | <b>MATERIAL</b>                         | <b>COSTO TOTAL</b><br><b>ANTES MRP</b> | <b>COSTO TOTAL</b><br><b>DESPUÉS MRP</b> |
|----------------|-----------------------------------------|----------------------------------------|------------------------------------------|
| $\mathbf{1}$   | Perfil tubular genérico                 | 9015.79                                | 1317.04                                  |
| $\overline{2}$ | Perfil tubular rectangular genérico     | 3498.61                                | 1507.13                                  |
| 3              | Fierro barra plana laminada en caliente | 55314.91                               | 53764.24                                 |
| 4              | Barra laminada 63x6mm                   | 16701.09                               | 7957.77                                  |
| 5              | Perfil ángulo doblado VH                | 2804.58                                | 437.44                                   |
| 6              | Thinner                                 | 3655                                   | 3369.49                                  |
| $\overline{7}$ | Esmalte                                 | 1760                                   | 1924.38                                  |
| 8              | Electrodo 6011                          | 3672.37                                | 4683.02                                  |
| 9              | Pomeles                                 | 6519                                   | 6248.91                                  |
| 10             | Picaporte para portones                 | 2685                                   | 2433.52                                  |
|                | <b>TOTAL</b>                            | S/. 108, 143.03                        | S/. 83,642.96                            |

**Fuente:** *Tabla 3.* Costo de inventario sin MRP. *Tabla 21.* Costo de inventario con MRP.

En la Tabla 22. se puede observar la comparación de los costos de inventario antes y después de la implementación del sistema MRP.

#### **Tabla 23***. Ahorro de costos.*

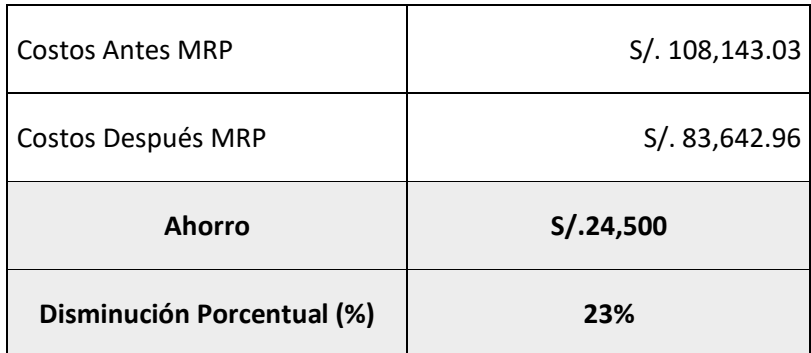

**Fuente:** Tabla 22. Comparación de los costos totales de inventario del Portón Metálico

En la Tabla 23. se puede observar el monto total del ahorro que se generó después de haber implementado el sistema MRP, el cual tiene una disminución porcentual del 23%.

## **3.6. Resultado del Objetivo General**

# **Implementar un sistema MRP para mejorar los costos de inventario en la empresa Contratistas Generales Pachecosac Perú E.I.R.L.**

La implementación del sistema MRP mejoró los costos de inventario en la empresa Contratistas Generales Pachecosac Perú E.I.R.L., disminuyendo el costo de inventario inicial del portón metálico de S/. 108,143.03 a S/. 83,642.96, lo cual generó un ahorro de S/.24,500 es decir, una reducción porcentual de 23%%.

# **IV. DISCUSIÓN**

**OG:** Referenciando el trabajo antecedente de Loor (2015), se encontraron semejanzas similares en los resultados, dado que, para el presente documento, se llega a la conclusión, que al implementar el sistema MRP se mejoran los costos de inventario de la empresa Contratistas Generales Pachecosac Perú E.I.R.L., lo cual se representa en los cálculos obtenidos luego de la integración, reduciendo un monto de S/. 108,143.03 a S/. 83,642.96 para el portón metálico generando un ahorro de S/.24,500, es decir, una reducción porcentual de 23%. Esto también se describe en el trabajo previo mencionado, concluyendo que, si la organización busca su crecimiento y seguir en el mercado, es importante que se ponga en marcha este sistema para poder garantizar la reducción en costos de la mano de obra por falta de material.

Respecto a la investigación antecedente de Campos (2015), se lograron obtener conclusiones semejantes, dado que, para el presente documento, se llega a la conclusión, que al implementar el sistema MRP se mejoran los costos de inventario de la empresa Contratistas Generales Pachecosac Perú E.I.R.L., lo cual se representa en los cálculos obtenidos luego de la integración, un monto de S/. 108,143.03 a S/. 83,642.96 para el portón metálico generando un ahorro de S/.24,500, es decir, una reducción porcentual de 23%. Esto se refleja en la investigación previa mencionada la cual expone que, la propuesta de implementar un sistema MRP, brinda la oportunidad de reducción de costos de inventarios dentro de la producción de la empresa Molino El Cortijo S.A.C. en un 19.11%,

En base a la investigación antecedente de Cárdenas (2018), se identificaron semejanzas dado que, para el presente documento, se llega a la conclusión, que al implementar el sistema MRP se mejoran los costos de inventario de la empresa Contratistas Generales Pachecosac Perú E.I.R.L., lo cual se representa en los cálculos obtenidos luego de la integración, un monto de S/. 108,143.03 a S/. 83,642.96 para el portón metálico generando un ahorro de S/.24,500, es decir, una reducción porcentual de 23%. Esto se refleja en el estudio del trabajo antecedente, el cual concluye que existe una reducción del 43%.

Con referencia a la investigación antecedente de Pérez (2017), se lograron obtener conclusiones semejantes, dado que, para el presente documento, se llega a la conclusión, que al implementar el sistema MRP se mejoran los costos de inventario de

la empresa Contratistas Generales Pachecosac Perú E.I.R.L., lo cual se representa en los cálculos obtenidos luego de la integración, un monto de S/. 108,143.03 a S/. 83,642.96 para el portón metálico generando un ahorro de S/.24,500, es decir, una reducción porcentual de 23%. Esto se refleja en la investigación antecedente previamente indicada el cual concluye que, el Plan de Requerimiento de Materiales disminuye los costos de inventarios un 20.87 % para el año 2017 respecto al año anterior.

Con relación a la tesis de Rojas (2017), se identificaron semejanzas dado que, para el presente documento, se llega a la conclusión, que al implementar el sistema MRP se mejoran los costos de inventario de la empresa Contratistas Generales Pachecosac Perú E.I.R.L., lo cual se representa en los cálculos obtenidos luego de la integración, un monto de S/. 108,143.03 a S/. 83,642.96 para el portón metálico generando un ahorro de S/.24,500, es decir, una reducción porcentual de 23%. Esto también se refleja en la tesis previa mencionada, la cual determinó que la incorporación de un sistema MRP I interviene en la optimización de la planificación de obtención de materiales y el control de stocks dentro del área de mantenimiento de la empresa Catsol S.R.L. reduciendo los costos variables del inventario de stocks en 5%. para el año 2017.

Tomando en cuenta el antecedente previo de Vásquez (2018), se encontraron conclusiones semejantes, dado que, para el presente documento, se llega a la conclusión, que al implementar el sistema MRP se mejoran los costos de inventario de la empresa Contratistas Generales Pachecosac Perú E.I.R.L., lo cual se representa en los cálculos obtenidos luego de la integración, un monto de S/. 108,143.03 a S/. 83,642.96 para el portón metálico generando un ahorro de S/.24,500, es decir, una reducción porcentual de 23%. Este resultado se ve reflejado en la investigación antecedente mencionada que concluye que integrando la metodología MRP se reduce un costo total de S/. 260,228.14 a S/. 228,683.68. generando un ahorro del 12%.

**OE1:** Referenciando el trabajo antecedente de Loor (2015), se encontraron resultados similares, debido que, para el presente estudio, el diagnóstico identificó, que la empresa Contratistas Generales Pachecosac Perú E.I.R.L. no cuenta con una buena planificación para la adquisición de materiales, además de un nulo control de los inventarios ingresantes y el almacenamiento de estos, lo que genera un costo de inventario elevado. Lo que se refleja en el estudio previo mencionado, en el cual, luego

de diagnosticar la situación de la empresa, se encontraron problemas como la presencia de retrasos en la entrega de ordenes por falta de material, problemas de transporte para retirar el material de los proveedores, calculo erróneo de los costos de mano de obra y la acumulación de materiales innecesarios en almacén. Al final se concluye que, estos problemas que involucran directamente a los inventarios, generan altos costos de inventario.

Respecto a la investigación antecedente de Campos (2015), se lograron obtener conclusiones semejantes a los de la presente investigación dado que, para el presente estudio, gracias al diagnóstico, se identificó, que la empresa Contratistas Generales Pachecosac Perú E.I.R.L. no cuenta con una buena planificación para la adquisición de materiales, además de un nulo control de los inventarios ingresantes y el almacenamiento de estos, lo que genera un costo de inventario elevado. Este resultado se ve reflejado de igual manera en la investigación del trabajo previo mencionado, el cual, evaluando la realidad actual de la empresa de estudio, se llegó a la conclusión que el alimento balanceado dirigido a pollos presenta perdidas, relacionándolo directamente con los niveles altos de inventarios de materia prima, desperdicios en el almacenamiento y problemas con el transporte, así también como pérdidas por desviaciones.

En base a la investigación antecedente de Cárdenas (2018), se identificaron semejanzas entre los diagnósticos de las empresas de estudio, debido que, en la presente investigación se logró identificar que no se controlan óptimamente los inventarios que ingresan y su posterior almacenamiento, además de no contar con una buena planificación para la compra de materiales, generando de tal manera, un costo de inventario elevado. En el trabajo previo mencionado, se detecta la inexistencia de una planificación de producción para la adquisición de materiales, lo que genera altos costos de inventario, además de presentar una relación de clientes insatisfechos por las demoras de los pedidos y un reporte de faltantes.

Con referencia a la investigación antecedente de Pérez (2017), no se encontraron semejanzas significativas, dado que, no se optó por diagnosticar la situación actual de la empresa, siendo la base de su estudio, la realidad problemática descrita en su introducción.

Con relación a la tesis de Rojas (2017), se encontraron solo algunos puntos semejantes, debido que, para la presente investigación se llevó a cabo un diagnóstico para la empresa Contratistas Generales Pachecosac Perú E.I.R.L. identificando que esta no cuenta con una buena planificación respecto a la adquisición de materiales, además de un nulo control de sus inventarios ingresantes y el almacenamiento de estos, lo que genera un costo de inventario elevado. Esto se ve reflejado en el antecedente previamente mencionado, donde se hizo un diagnóstico del proceso actual de planificación y control de materiales para la reconstrucción y mantenimiento de componentes para equipos pesados de línea amarilla de la empresa antes de la integración del sistema MRP, detectando problemas relacionados con los inventarios, resultando en un costo total elevado.

Tomando en cuenta el antecedente previo de Vásquez (2018), se encontraron conclusiones semejantes, dado que, para el presente trabajo de investigación se logró diagnosticar que la empresa Contratistas Generales Pachecosac Perú E.I.R.L. no cuenta con una buena planificación respecto a la adquisición de materiales, además de un nulo control de sus inventarios ingresantes y el almacenamiento de estos, lo que genera un costo de inventario elevado. Esto se ve reflejado en el trabajo previo mencionado, el cual indica que la situación de los costos de inventario actuales se elaboró comenzando por conocer el proceso de fabricación y de la información otorgada por las áreas de productividad y almacén. Se llego a la conclusión de que se realizan pedidos empíricamente por lo tanto, no existe una adecuada gestión de inventarios además de no emplear ningún método matemático para la adquisición de materiales, generando costos de inventario elevados.

**OE2:** Referenciando el trabajo antecedente de Loor (2015), no se encontraron semejanzas similares en los resultados, dado que, para el presente documento, se elaboró el pronóstico de pedidos de los productos de la empresa Contratistas generales Pachecosac Perú E.I.R.L., de acuerdo a los datos históricos de ventas durante el periodo Octubre 2018 – Setiembre 2019, utilizando el modelo de regresión lineal simple, obteniendo una predicción de demanda para un periodo de doce meses partiendo de Octubre del 2019 hasta Setiembre del 2020. En cambio para el pronostico del autor mencionado, fue complicado predecir las tendencias futuras mediante los datos históricos, dado que el objetivo de las ventas, no era el mismo que el de las
órdenes pronosticadas, sino el mejor estimado de lo que se espera que suceda. La empresa de estudió no se pronostican la demanda, dado que el producto terminado es variable.

Respecto a la investigación antecedente de Campos (2015), encontraron igualdades en los resultados, debido que, para el presente documento, se elaboró el pronóstico de pedidos de los productos de la empresa Contratistas generales Pachecosac Perú E.I.R.L., de acuerdo a los datos históricos de ventas durante el periodo Octubre 2018 – Setiembre 2019, utilizando el modelo de regresión lineal simple, obteniendo una predicción de demanda para un periodo de doce meses partiendo de Octubre del 2019 hasta Setiembre del 2020 Para el caso del estudio mencionado, el pronóstico se elaboró realizando la desestacionalización, turnándola en una demanda dependiente lineal y se halló por medio de la regresión lineal simple.

En base a la investigación antecedente de Cárdenas (2018), no se lograron obtener conclusiones similares a los de la presente investigación dado que, para el presente documento, se elaboró el pronóstico de pedidos de los productos de la empresa Contratistas generales Pachecosac Perú E.I.R.L., de acuerdo a los datos históricos de ventas durante el periodo Octubre 2018 – Setiembre 2019, utilizando el modelo de regresión lineal simple, obteniendo una predicción de demanda para un periodo de doce meses partiendo de Octubre del 2019 hasta Setiembre del 2020. Lo que no se refleja en los resultados del autor mencionado, no hace uso del pronóstico, sino que, utiliza los datos de la data histórica para la elaboración del plan maestro de producción y la elaboración del sistema MRP eventualmente.

Con referencia a la investigación antecedente de Pérez (2017), se encontraron conclusiones ligeramente semejantes, dado que, para el presente documento, se elaboró el pronóstico de pedidos de los productos de la empresa Contratistas generales Pachecosac Perú E.I.R.L., de acuerdo a los datos históricos de ventas durante el periodo Octubre 2018 – Setiembre 2019, utilizando el modelo de regresión lineal simple, obteniendo una predicción de demanda para un periodo de doce meses partiendo de Octubre del 2019 hasta Setiembre del 2020, Para el estudio previamente mencionado, se analizaron cuatro tipos de pronósticos, inclinándose finalmente el método de tendencia que obtuvo menos errores estadísticos, realizando el pronóstico de la demanda para el año 2017.

Con relación a la tesis de Rojas (2017), se encontraron pocas semejanzas en los resultados, dado que para el presente documento, se elaboró el pronóstico de pedidos de los productos de la empresa Contratistas generales Pachecosac Perú E.I.R.L., de acuerdo a los datos históricos de ventas durante el periodo Octubre 2018 – Setiembre 2019, utilizando el modelo de regresión lineal simple, obteniendo una predicción de demanda para un periodo de doce meses partiendo de Octubre del 2019 hasta Setiembre del 2020. Para el documento mencionado, se elaboró un pronóstico de servicios de los últimos 6 meses (Febrero, Marzo, Abril, Mayo, Junio y Julio) tomando como referencia los datos históricos.

Tomando en cuenta el antecedente previo de Vásquez (2018), se encontraron resultados semejantes, debido que, para el presente documento, se elaboró el pronóstico de pedidos de los productos de la empresa Contratistas generales Pachecosac Perú E.I.R.L., de acuerdo a los datos históricos de ventas durante el periodo Octubre 2018 – Setiembre 2019, utilizando el modelo de regresión lineal simple, obteniendo una predicción de demanda para un periodo de doce meses partiendo de Octubre del 2019 hasta Setiembre del 2020. Para el trabajo mencionado, se hizo uso del complemento de Excel, Crystal Ball para analizar diversos tipos de pronóstico. Una vez efectuado el análisis se eligió el método con menor error porcentual absoluto medio (MAPE), obteniendo como el más viable el modelo autorregresivo integrado de media móvil (SARIMA). El pronóstico de la demanda se realizó para el mes de enero, febrero y marzo del año 2018, debido a que el estudio fue enfocado trimestralmente.

**OE3:** Referenciando el trabajo antecedente de Loor (2015), se identificaron similitudes, dado que, para el presente trabajo, se determinó el plan maestro de producción del portón metálico, basándose en los datos del pronóstico elaborado para Octubre del 2019 a Setiembre 2020 y de igual manera se elaboró la lista de materiales y el estado de inventario, En cambio para el autor previamente mencionado, el Programa Maestro dependió de la programación de componentes, la del personal, equipos necesarios, compra de materiales, etc. y la lista de materiales se basa en la disponibilidad de los materiales para cada nivel.

Respecto a la investigación antecedente de Campos (2015), se lograron obtener conclusiones semejantes a los de la presente investigación dado que, dado que, para el presente trabajo, se determinó el plan maestro de producción del portón metálico, basándose en los datos del pronóstico elaborado para Octubre del 2019 a Setiembre 2020 y de igual manera se elaboró la lista de materiales y el estado de inventario. Para el caso del antecedente, el programa maestro de producción estableció bajo el resultado donde los requerimientos de producción hallados se suman al stock de seguridad y se restan del stock inicial de producto terminado, determinando el qué, cuánto y cuándo producir; y para la lista de materiales se desagregó de acuerdo a la estructura de la producción de los productos de la empresa.

En base a la investigación antecedente de Cárdenas (2018), se encontraron conclusiones similares a los de la presente investigación dado que, para el presente trabajo, se determinó el plan maestro de producción del portón metálico, basándose en los datos del pronóstico elaborado para Octubre del 2019 a Setiembre 2020 y de igual manera se elaboró la lista de materiales y el estado de inventario. En el trabajo previo mencionado el plan maestro de producción se trabajó en semanas y se realizó en base de la demanda histórica. Posteriormente se dio inicio a elaboración de la lista de materiales y el estado de inventario para la elaboración de cada producto en el estudio.

Con referencia a la investigación antecedente de Pérez (2017), se lograron obtener conclusiones semejantes a los de la presente investigación dado que, para el presente trabajo, se determinó el plan maestro de producción del portón metálico, basándose en los datos del pronóstico elaborado para Octubre del 2019 a Setiembre 2020 y de igual manera se elaboró la lista de materiales y el estado de inventario. En el trabajo previo mencionado el plan maestro de producción se trabajó en base a la predicción calculada y se realizó la lista de materiales y el estado de inventario analizando cada componente interviniente en la elaboración del producto final.

Con relación a la tesis de Rojas (2017), se encontraron conclusiones similares a los de la presente investigación dado que, para el presente trabajo, se determinó el plan maestro de producción del portón metálico, basándose en los datos del pronóstico elaborado para Octubre del 2019 a Setiembre 2020 y de igual manera se elaboró la lista de materiales y el estado de inventario. En el trabajo previo mencionado se realizó el MPS con los datos del pronóstico elaborado.

Tomando en cuenta el antecedente previo de Vásquez (2018), se encontraron conclusiones semejantes, dado que, para el presente trabajo, se determinó el plan maestro de producción del portón metálico, basándose en los datos del pronóstico elaborado para Octubre del 2019 a Setiembre 2020 y de igual manera se elaboró la lista de materiales y el estado de inventario. En el estudio previamente mencionado se realizó de acuerdo al pronóstico trimestral generando un pedido más de la capacidad de producción disponible, superando la capacidad real de producción, lo que incurre a costos de mano de obra fuera de lo planeado, también se elaboró la lista de materiales basándose en los 87 componentes y 7 partes de ensamble para la fabricación de plataformas.

**OE4:** Referenciando el trabajo antecedente de Loor (2015), no se identificaron similitudes, dado que, la presente investigación se centró en la mejora de los costos de inventario, en cambio la tesis antecedente en mención, baso su estudio en los procesos productivos de la empresa metalmecánica METALCAR S.A. por lo que no se obtiene ningún resultado financiero.

Respecto a la investigación antecedente de Campos (2015), se lograron obtener conclusiones semejantes a los de la presente investigación dado que, para el presente documento, se elaboró el sistema MRP para el portón metálico, tomando en cuenta, su estado de inventario, lista de materiales y plan maestro de producción elaborado en semanas. Se obtuvo la cantidad de material necesaria para la fabricación de cada producto, resultando en la reducción de los costos por ordenar, los costos por mantener y los costos por artículo, obteniendo un costo total de S/. 83,642.96 luego de haber aplicado la metodología MRP. Esto se refleja en el antecedente mencionado debido que, se desarrolló la propuesta de implementación del sistema de planificación de requerimiento de materiales también tomando en cuenta aspectos, como el plan maestro de producción, lista de materiales y el estado de inventario. Obteniendo un nuevo costo de inventario total de S/. 416,478.55.

Respecto a la investigación antecedente de Cárdenas (2018), se obtuvieron resultados similares, dado que, Se elaboró el sistema MRP para el portón metálico, tomando en cuenta, su estado de inventario, lista de materiales y plan maestro de producción elaborado en semanas. Se obtuvo la cantidad de material necesaria para la fabricación de cada producto, resultando en la reducción de los costos por ordenar, los costos por mantener y los costos por artículo, obteniendo un costo total de S/. 83,642.96 luego de haber aplicado la metodología MRP. Esto se ve reflejado en el trabajo previo mencionado debido a que, para la planificación de los Requerimientos de los Materiales se generaron matrices por cada SKU desde Octubre del año 2016 hasta Setiembre del año 2017. Utilizando factores ya mencionados como la lista de materiales y el estado de inventario de cada artículo que conforman el segmento A. Para ambos casos se obtuvieron la cantidad necesaria de cada insumo. Obteniendo un nuevo costo de inventario total de S/.7998.14.

Con referencia a la investigación antecedente de Pérez (2017), se lograron obtener conclusiones semejantes a los de la presente investigación dado que, Se elaboró el sistema MRP para el portón metálico, tomando en cuenta, su estado de inventario, lista de materiales y plan maestro de producción elaborado en semanas. Se obtuvo la cantidad de material necesaria para la fabricación de cada producto, resultando en la reducción de los costos por ordenar, los costos por mantener y los costos por artículo, obteniendo un costo total de S/. 83,642.96 luego de haber aplicado la metodología MRP. Esto se refleja en el antecedente mencionado debido que, para el uso del plan de requerimiento de materiales, se hizo uso de un plan maestro de producción y las listas estructuradas de los materiales de cada subproducto, determinando la cantidad de pedido óptima para cada material, resultando en un nuevo costo de inventario de S/. 161,820.

Con relación a la tesis de Rojas (2017), se encontraron conclusiones similares a los de la presente investigación dado que, para el presente documento, Se elaboró el sistema MRP para el portón metálico, tomando en cuenta, su estado de inventario, lista de materiales y plan maestro de producción elaborado en semanas. Se obtuvo la cantidad de material necesaria para la fabricación de cada producto, resultando en la reducción de los costos por ordenar, los costos por mantener y los costos por artículo, obteniendo un costo total de S/. 83,642.96 luego de haber aplicado la metodología MRP. Esto se ve reflejado en el trabajo previo mencionado debido a que, para la implementación del sistema MRP se usaron factores ya mencionados como la lista de materiales y el estado de inventario de cada artículo. Obteniendo un nuevo costo de inventario total de S/.622 724.52.

Tomando en cuenta el antecedente previo de Vásquez (2018), se encontraron conclusiones semejantes, dado que, para el presente documento, Se elaboró el sistema MRP para el portón metálico, tomando en cuenta, su estado de inventario, lista de materiales y plan maestro de producción elaborado en semanas. Se obtuvo la cantidad de material necesaria para la fabricación de cada producto, resultando en la reducción de los costos por ordenar, los costos por mantener y los costos por artículo, obteniendo un costo total de S/. 83,642.96 luego de haber aplicado la metodología MRP. Esto se refleja en el antecedente mencionado debido que para la implementación del sistema MRP se usaron factores ya mencionados como la lista de materiales y el estado de inventario de cada artículo., resultando en un nuevo costo de inventario de s/. 228,683.68.

**OE5:** Referenciando el trabajo antecedente de Loor (2015), no se identificaron similitudes, dado que, la presente investigación se centró en la mejora de los costos de inventario, en cambio la tesis antecedente en mención, baso su estudio en los procesos productivos de la empresa metalmecánica METALCAR S.A. por lo que no se obtiene ningún resultado financiero.

Tomando en cuenta la investigación de Campos (2015), se resulta en conclusiones similares con el presente trabajo, debido a que, al comparar los costos de inventario, luego de haber implementado la metodología MRP se logran reducir los costos de inventario, debido a que para el presente documento se obtuvo un costo actual de S/. 108,143.03 y luego de la aplicación se obtuvo como total de S/. 83,642.96 que representa un ahorro de S/.24,500, demostrando estadísticamente una reducción del 23%. Para el trabajo previo mencionado, se redujo un monto actual de S/. 605,859.72. a S/. 416,478.55 con la implementación de un sistema MRP, representando una reducción del 31.26%

Respecto a la investigación antecedente de Cárdenas (2018), se obtuvieron resultados similares, dado que, al comparar los costos de inventario, luego de haber implementado la metodología MRP se logran reducir los costos de inventario, debido a que para el presente documento se obtuvo un costo actual de S/. 108,143.03 y luego de la aplicación se obtuvo como total de S/. 83,642.96 que representa un ahorro de S/.24,500, demostrando estadísticamente una reducción del 23%. Para el trabajo previo mencionado, se redujo un monto actual de S/.14,089 a S/.7,998.14 con la implementación de un sistema MRP, generando un ahorro de S/.6091.2, teniendo un porcentaje de reducción del 43%.

Con referencia a la investigación antecedente de Pérez (2017), se lograron obtener conclusiones semejantes a los de la presente investigación dado que, al comparar los costos de inventario, luego de haber implementado la metodología MRP se logran reducir los costos de inventario, debido a que para el presente documento se obtuvo un costo actual de S/. 108,143.03 y luego de la aplicación se obtuvo como total de S/. 83,642.96 que representa un ahorro de S/.24,500, demostrando estadísticamente una reducción del 23%. Para el trabajo previo mencionado, se redujo un monto actual de S/.161,820 a S/.42,667 con la implementación de un sistema MRP, generando porcentaje de reducción del 20.87 % para el año 2017.

Con relación a la tesis de Rojas (2017), se encontraron conclusiones similares a los de la presente investigación dado que, al comparar los costos de inventario, luego de haber implementado la metodología MRP se logran reducir los costos de inventario, debido a que para el presente documento se obtuvo un costo actual de S/. 108,143.03 y luego de la aplicación se obtuvo como total de S/. 83,642.96 que representa un ahorro de S/.24,500, demostrando estadísticamente una reducción del 23%, Para el trabajo previo mencionado, se redujo un monto actual de S/. 655,499.50 a S/.622 724.52 con la implementación de un sistema MRP, generando un ahorro de S/. 32,774.98, reduciendo un 5% el costo total del inventario.

Tomando en cuenta el antecedente previo de Vásquez (2018), se encontraron conclusiones semejantes, dado que, al comparar los costos de inventario, luego de haber implementado la metodología MRP se logran reducir los costos de inventario, debido a que para el presente documento se obtuvo un costo actual de S/. 108,143.03 y luego de la aplicación se obtuvo como total de S/. 83,642.96 que representa un ahorro de S/.24,500, demostrando estadísticamente una reducción del 23%, Para el trabajo previo mencionado, se redujo un monto actual de s/. 260,228.14 a S/. 228,683.68 con la implementación de un sistema MRP, generando un ahorro de S/. 32,774.98, obteniendo un ahorro de S/. 31,544.46 que equivale a una reducción del 12% de los costos de inventario.

#### **V. CONCLUSIONES**

De los resultados obtenidos, se concluyó:

- ⁃ La implementación del sistema MRP mejoró los costos de inventario en la empresa Contratistas Generales Pachecosac Perú E.I.R.L., disminuyendo los costos de inventario del portón metálico de un monto inicial de S/. 108,143.03 a S/. 83,642.96, lo cual generó un ahorro de S/.24,500, es decir, 23% de reducción.
- ⁃ Se diagnosticó la situación actual de la empresa Contratistas Generales Pachecosac Perú E.I.R.L, utilizando como técnica, la entrevista hablada con el gerente de la empresa, con el cual, se consiguió los datos e información respecto a la forma de operar de la empresa, la cantidad de trabajadores, el estado de demanda, el proceso de adquisición de materiales, la relación con sus clientes y sus principales proveedores, pero principalmente la problemática principal el cual es la inexistencia de buena planificación respecto a la compra de materiales, además de un nulo control de sus inventarios ingresantes, y su almacenamiento, lo que genera un costo de inventario elevado, finalmente, se determinó los costos de inventario para el portón metálico antes de la implementación del sistema MRP, evaluando el costo por ordenar, costo por mantener, costo por artículo, y la sumatoria total, obteniendo un monto inicial de S/. 108,143.03.
- ⁃ Se elaboró el pronóstico de pedidos de los productos de la empresa Contratistas generales Pachecosac Perú E.I.R.L., de acuerdo a los datos históricos de ventas durante el periodo Octubre 2018 – Setiembre 2019, utilizando el modelo de regresión lineal simple, obteniendo una predicción de demanda para un periodo de doce meses partiendo de Octubre del 2019 hasta Setiembre del 2020.
- ⁃ Se determinó el plan maestro de producción del portón metálico, basándose en los datos del pronóstico elaborado para Octubre del 2019 a Setiembre 2020. De igual manera se elaboró la lista de materiales y el estado de inventario, lo que accedió a conocer los materiales que son necesarios para la producción del producto.
- ⁃ Se elaboró el sistema MRP para el portón metálico, tomando en cuenta, su estado de inventario, lista de materiales y plan maestro de producción elaborado en semanas. Se obtuvo la cantidad de material necesaria para la fabricación de cada producto, resultando en la reducción de los costos por ordenar, los costos por mantener y los costos por artículo, obteniendo un costo total de S/. 83,642.96 luego de haber aplicado la metodología MRP.
- ⁃ Se compararon los costos de inventario del portón metálico antes y después de la implementación del sistema MRP, obteniendo un ahorro de S/.24,500, es decir, una disminución porcentual del 23% %.

#### **VI. RECOMENDACIONES**

- ⁃ Aplicar el plan de requerimiento de materiales a pequeñas empresas de producción de estructuras metálicas, dado que, debido al tipo de producción bajo pedido, permitirá ahorrar sus costos.
- ⁃ Actualizar y transportar el registro de inventarios, a un software informático de gestión y proceso de datos (Microsoft Excel), para un manejo mucho más óptimo y adecuado de los materiales.
- ⁃ Implementar un sistema de requerir materiales que se adecue a la necesidad de la empresa para favorecer el sistema de inventarios y permitir manejar los costos de inventario de manera correcta
- ⁃ Almacenar en una base de datos de mayor capacidad, la demanda de la empresa, para diagnosticar los puntos más favorables de sus ventas y la adquisición de materia prima
- ⁃ Programar el tiempo de compra de manera correcta en paralelo con los pedidos de producción.
- ⁃ Buscar o mejorar el lugar donde se almacenan los materiales, debido que, por el precario estado en el que se encuentra, seguirán presentándose perdidas.

#### **REFERENCIAS**

 BERNAL, Andrés, DUARTE, Nicolás. Implementación de un modelo MRP en una planta de autopartes en Bogotá, Caso Sauto LTDA. Tesis. Bogotá: Pontificia Universidad Javeriana, departamento de procesos productivos, facultad de ingeniería, 2004. 103pp.

Disponible en: https://javeriana.edu.co/biblotesiingenieria/tesis68.pdf

- CAMPOS Alcalde, Samuel. Propuesta de implementación de un sistema MRP para reducir los costos de inventario de materia prima en la producción de alimentos balanceados para pollos en molino el cortijo S.A.C. Tesis (título profesional en ingeniera industrial). Trujillo: Universidad privada el Norte, Ingeniería industrial, 2015. 253 pp.
- CARDENAS Alvarado, Kevin. Propuesta de implementación de un sistema MRP para reducir los costos de inventario de la empresa ARY SG S.A.C., 2017. Tesis (título profesional en ingeniera industrial). Trujillo: Universidad César Vallejo, Ingeniería industrial, 2018. 276 pp.
- CHASE, Richard, JACOBS, Robert, Aquilano, Nicholas. Administración de operaciones [En Línea]. Producción y cadena de suministros. 12° ed. México, D.F. Mcgraw-HILL / Interamericana Editores, S.A. 2009 [fecha de consulta: 19 de mayo de 2019].

Disponible en: https://www.academia.edu/26101815/Administracion\_de\_Operaciones\_Produccion\_ y\_Cadena\_de\_Suministro\_13a\_ed\_Chase\_R\_y\_Jacobs\_R.\_2014\_Mc\_Graw\_Hill ISBN: 9789701070277

- CHAPMAN, Stephen. Planificación y control de la producción. México: Pearson Educación, 2006. 288pp. ISBN: 970260771X
- COMPANYS, Ramón y FONOLLOZA, Joan. Nuevas técnicas de gestión de Stock: MRP y JIT. México: Alfa Omega editor S.A. de C.V., 1999 [fecha de consulta: 19 de mayo de 2019].
- CRUZ, Antonia. Gestión de inventarios. COML0210. Málaga: IC Editorial, 2017 [Fecha de consulta: 15 de Mayo 2019]. Disponible en: https://books.google.com.pe/books?id=Dw9aDwAAQBAJ&pg=PT8 ISBN: 9788491981909
- DON R. Hansen y Maryanne M. Mowen. Administración de costos, contabilidad y control [En línea]. 5° Ed. México: por Cengage Learning Editores, S.A. de C.V., 2007 [Fecha de consulta: 18 de octubre 2019]. Administración del inventario: cantidad económica de ordenar. JIT y teoría de restricciones.

Disponible en:

http://scholar.google.com.pe/scholar\_url?url=http://www.academia.edu/download/53 914674/Administracion\_de\_costos\_Contabilidad\_y\_control\_-

\_Hansen\_5ta\_edicion.pdf&hl=es&sa=X&scisig=AAGBfm2CSu438YKpFToTXtNH iPD-ItyiBg&nossl=1&oi=scholarr.

ISBN: 9786074813432

- El sistema MRP II Ventajas e inconvenientes [En línea]. N°155, España: Alta Dirección, 1996 [Fecha de consulta: 15 de octubre 2019] Disponible en: https://dialnet.unirioja.es/servlet/revista?codigo=41 ISSN: 0002-6549
- ESCUDERO, José. Logística de almacenamiento [en línea]. España: ediciones paraninfo, SA., 2014 [fecha de consulta: 18 de abril del 2019]. Capítulo 2: el almacén: diseño y equipos.

Disponible en: https://books.google.com.pe/books?id=AnC6AwAAQBAJ&pg=PA33&hl=es&sourc e=gbs\_toc\_r&cad=3#v=onepage&q&f=false

 EKOS NEGOCIOS, Industria manufacturera: el sector de mayor aporte al PIB, 2016, [En línea], [Fecha de consulta: 18 de mayo de 2019]. Disponible en:

https://www.ekosnegocios.com/articulo/industria-manufacturera-el-sector-de-mayoraporte-al-pib

 EVERETT Adam, EBERT Ronald. Administración de la producción y las operaciones, conceptos, modelos y funcionamiento. Missouri: University of Missouri – Columbia, 2004. [fecha de consulta: 19 de mayo de 2019]. Capítulo 14 planeación de requerimientos de materiales.

- FOSTER, George, HORNGREN, Charles, DATAR, Srikant. Contabilidad de costos. Un enfoque gerencial. 12da Ed. México: Pearson Educación, 2007. 896pp. ISBN: 978702607618
- GARZON, Natalia, Evolución del sector manufacturero ecuatoriano 2010-2013, Instituto nacional de estadística y censos, Quito, 2016 [fecha de consulta: 18 de mayo de 2019].

Disponible en: http://www.ecuadorencifras.gob.ec/documentowebinec/BibliotecaLibroSECTOR%20MANUFACTURERO.pdf

 GESTIÓN de la producción: una aproximación conceptual Fredy Becerra [et al]. Manizales: Universidad de Colombia, facultad de ingeniería y arquitectura, 2008.pp 332.

ISBN 9789587019636.

- GREGORY N, Mankiw. Principios de economía. [en línea]. 6°ed. Estados unidos: Cengage Learning editores, 2012 [fecha de consulta: 19 de abril del 2019]. Disponible en: http://www.jaimedv.com/eco/1c1-micro/mankiw-principios-ecoed6.pdf.
- GUERRERO, Humberto. Inventarios: Manejo y control [En línea]. Bogota: Ecoe Ediciones. 2009 [fecha de consulta: 19 de abril del 2019]. Capitulo 1. Generalidades de los modelos de inventarios.

Disponible en:

https://www.ecoeediciones.com/wp-content/upload2017/08/Inventarios.-Manejo-ycontrol-2da-Edici%C3%B3n.pdf

ISBN 9789586485838

- HAJLBASHI, Mohammed. Las cadenas de suministro digital llevan marcas al futuro [En línea]. 2019. [Fecha de consulta: 16 de mayo de 2019]. Disponible en http://www.apics.org/apics-for-individuals/apics-magazinehome/magazine-detail-page/2019/04/10/digital-supply-chains-for-CPG-companies
- HERNANDEZ Galán, Alberto. Implementación de sistemas de planeación en la producción para la optimización de inventarios. tesis [título de ingeniero industrial] México: Universidad Autónoma de México, 2010.

Disponible en:

https://mail.google.com/mail/u/0/#inbox/FMfcgxwCgpTMjFkfxstGRxcplKVJshpq?p rojector=1&messagePartId=0.2.

- HANSEN, Don R. y MOWEN, Maryanne. Administracion de costos. Contabilidad de costos. 5ta. Ed. México: Cencage Learning. 2007. 1035p. ISBN: 0324233108
- JOHNSON, Fraser, LEENDERS, Michiel y FLYNN, Anna. Administración de compras y abastecimientos. 14ta. México: Ed. Mc Graw Gill, 2012. 477p. ISBN: 9786071507587
- KRAJESKI, Lee, RITZMAN, Larry y MALHOTRA, Manoj. Administración de operaciones. 8va. Ed. México: Pearson Educación, 2008. 752p. ISBN: 9789702612179.
- LARA Juliana y TENEMAZA Lourdes. Diseño de un Plan de Requerimientos de Materiales (MRP) a una empresa dedicada a la elaboración de empaques de cartón corrugado para el sector bananero. Tesis (título en ingeniería en logística y transporte). Ecuador: Escuela Superior Politécnica Del Litoral, Instituto de ciencias Matemáticas Ingeniería en Logística y Transporte, 2012. 90pp. Disponible en:<http://www.dspace.espol.edu.ec/xmlui/handle/123456789/40578>
- LOOR Salvador, Violeta. Mejoramiento de los procesos productivos en la fabricación
- de furgones en la empresa metalmecánica Metalcar aplicando la herramienta MRP. Tesis [Título profesional Ingeniero Industrial] Ecuador: Universidad de Guayaquil, 2010

Disponible en: http://repositorio.ug.edu.ec/handle/redug/7055.

 Material Management without Forecasting: From MRP to Demand Driven MRP por Kortabarria, Alaitz [et al] [En Línea]. España: OmniaScience, 2018 [Fecha de consulta: 15 de octubre 2019].

Disponible en <https://core.ac.uk/reader/185531127>

ISSN: 2013-8423

 MEANA, Pedro. Gestión de inventarios. UF0476. España: Ediciones Parainfo, S.A, 2017 [Fecha de consulta: 15 de mayo 2019].

Disponible en:

https://books.google.com.pe/books?id=Ml5IDgAAQBAJ&printsec=frontcover&sour ce=gbs\_ge\_summary\_r&cad=0#v=onepage&q&f=false ISBN: 9788428339247

- MUÑOZ, David. Administración de operaciones. Enfoque de administración de procesos de negocios. 13°ed. México: Censage learning editores, 2009 [fecha de consulta: 19 de abril del 2019]. Capítulo 7. Administración de inventarios. ISBN: 9789708300742
- PEDROZA Martínez, Julián. Sistemas de planeación de requerimientos de Materiales. Tesis (Maestro en ciencias de la administración). Monterrey: Universidad Autónoma de Nuevo león, facultad de ingeniería mecánica y eléctrica, especialidad en producción, 1981. 92 pp.
- PÉREZ, Ángel, RODRÍGUEZ, Marie. Propuesta de un plan de requerimiento de materiales para disminuir los costos de inventario en la empresa "Fabricaciones CJL S.A.C". de la ciudad de Trujillo, 2017. (título profesional en ingeniera industrial). Trujillo: Universidad privada Antenor Orrego, escuela profesional de ingeniería industrial, 2017. 281 pp.
- RENDER, Barry. Principios de administración de operaciones. 7°ed. México: Pearson education, 2009.pp 752 ISBN 9786074420999
- RIVERA Juan, ORTEGA Edith, PEREYRA Julio. Diseño e implementación del sistema MRP en las pymes. Revista de la facultad de ingeniería industrial: Lima, Perú, 30 de noviembre 2014. P. 48-55. ISSN: 15609146.
- ROJAS Valera, Jhann. "Implementación de un sistema MRP I para la optimización del proceso de planificación de materiales y control de stocks del área de mantenimiento mina de la empresa CATSOL S.R.L. para el año 2017." Tesis (Título profesional de ingeniero de sistemas). Cajamarca: Universidad Privada del Norte, 2017. Disponible en: http://repositorio.upn.edu.pe/bitstream/handle/11537/12724/Rojas%20Valera%2c%2 0Jahnn%20Karlo.pdf?sequence=3&isAllowed=y
- ROJAS, Ricardo. Sistemas de costos. un proceso para su implementación. Colombia: Universidad Nacional de Colombia Sede Manizales, 2007. 223pp.

ISBN: 97895882800907

- SAP Noticias. Compañías líderes recurren a SAP para transformar sus empresas y operar en tiempo real [en línea]. mayo 2016. [Fecha de consulta: 13 de mayo del 2019]. Disponible en: https://news.sap.com/latinamerica/2016/05/companias-lideresrecurren-a-sap-para-transformar-sus-empresas-y-operar-en-tiempo-real/
- SAMPIERI, Hernán. Metodología de la investigación 6°ed. México: Mc Graw Hill, 2014. 600pp. ISBN: 9781456223960
- SIPPER, Daniel y BULFIN, Robert. Planeación y control de la producción. México: Mc Grawn Gill, 1998. 684pp. ISBN: 970101944X
- Tarim, SA, Hnich, B, Rossi, R and Prestwich. Cost-based filtering for stochastic inventory control [En Línea]. 11th, Barahona: International Workshop on Constraint Solving and Contraint Logic Programming, 2006 [Fecha de consulta: 15 de octubre 2019].

Disponible en: https://core.ac.uk/reader/28963660 ISSN: 10.7007/978354073817611

- CHOPRA, Sunil y MEINDL, Peter. Supply Chain Management: Strategy, planning and operations. 6ta. Ed. England: Pearson Education Limited, 2016. 541pp. ISBN: 1292093560
- VASQUEZ Cruz, Jack. "Implementación de un Plan De Requerimiento De Materiales para disminuir los Costos De Inventario en la fabricación de Plataformas de la Empresa Bona Logistic E.I.R.L., 2018.", tesis (Título profesional de ingeniero industrial). Trujillo: Universidad Cesar vallejo, facultad de Ingeniería Industrial. 2018. 276pp.

#### **ANEXOS**

**Anexo 1.** Fórmulas utilizadas en la investigación

*Fórmula 1.* Costo unitario por ordenar.

$$
S = \left(\frac{\text{Total del costo mensual}}{\text{Número de pedidos al mes}}\right) + \text{Costo total de remuneración por pedido}
$$

*Fórmula 2.* Costo por ordenar.

$$
CO = \frac{D}{Q} * S
$$

**Dónde:**

**D =** Demanda Anual

**S =** Costo de realizar un pedid

**Q =** Cantidad de pedido

*Fórmula 3.* Costo por mantener.

$$
CM = \frac{Q}{2} * H
$$

**Dónde:**

**Q =** Cantidad de pedido

**H =** Costo de mantenimiento

*Fórmula 4.* Costo por artículo.

$$
CA = P * D
$$

#### **Dónde:**

 $P$  = Precio unitario por articulo (S/. 35.50)

 $D =$ Demanda Anual (240)

*Fórmula 5.* Costo total de Inventario.

$$
CT = CO + CM + CA
$$

**Dónde:**

**CO** = Costo por ordenar anual **CM** = Costo por mantener anual **CA** = Costo por articulo anual

*Fórmula 6.* Regresión Lineal Simple

 $v = a + bx$ 

**Dónde: X:** Periodo de Tiempo **Y:** Demanda Del Portón Metálico

*Fórmula 7.* Valor de la pendiente de la recta

$$
b = (n_i * \Sigma XY - \Sigma N * \Sigma Y)/(n_i * \Sigma X^2 - N^2)
$$

**Dónde:**

**b:** Pendiente de la recta

**n:** Número de periodo

- **x:** Periodo de tiempo
- **y:** Cantidad de demanda

*Fórmula 8.* Valor de la ordenada en el origen

$$
a = \frac{\sum Y}{n_i} - b * \frac{\sum N}{n_i}
$$

**Dónde:**

**a:** Ordenada en el origen

**n:** Número de periodo

**b:** pendiente de la recta

**y:** cantidad de demanda

## **Anexo 2.** Matriz de consistencia

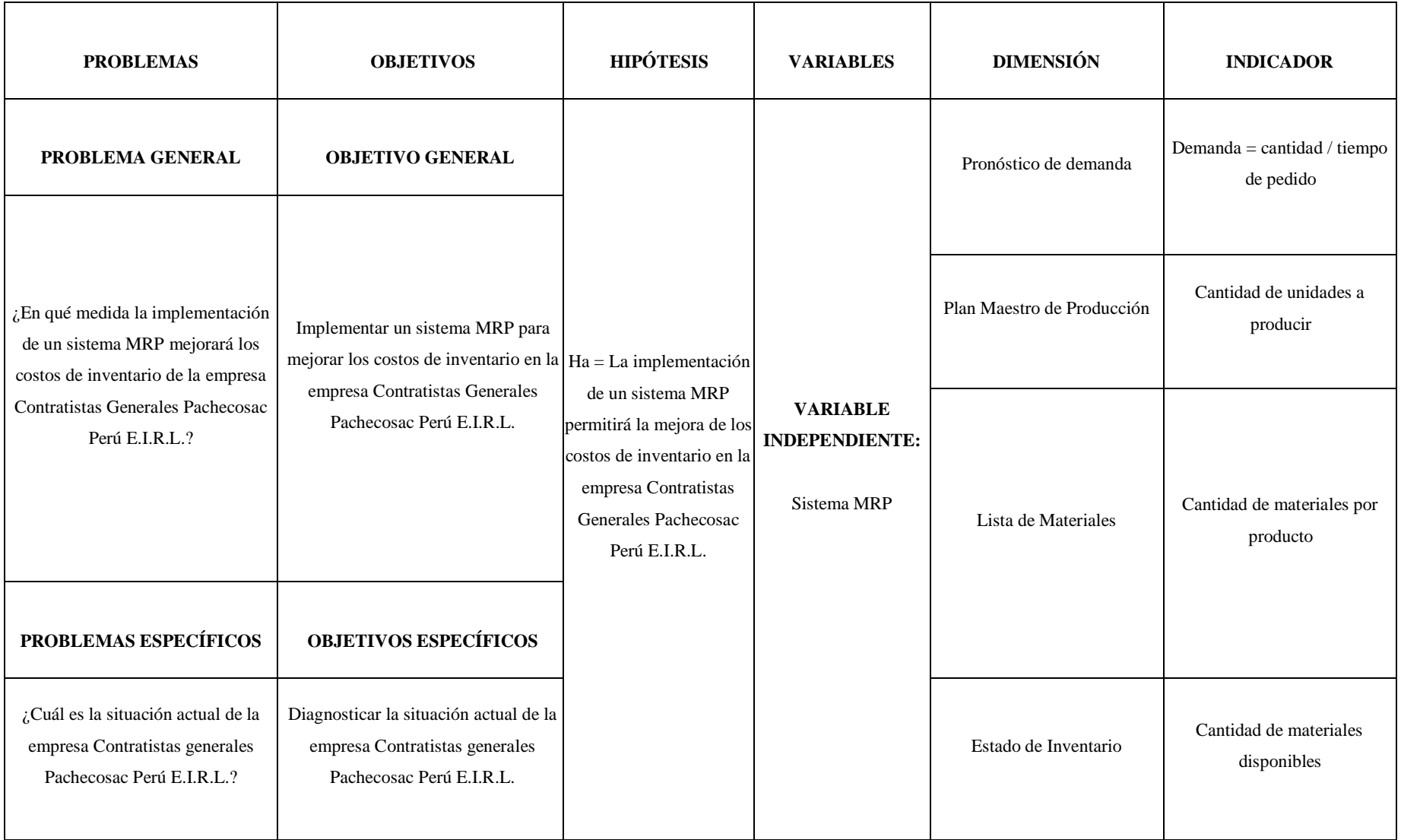

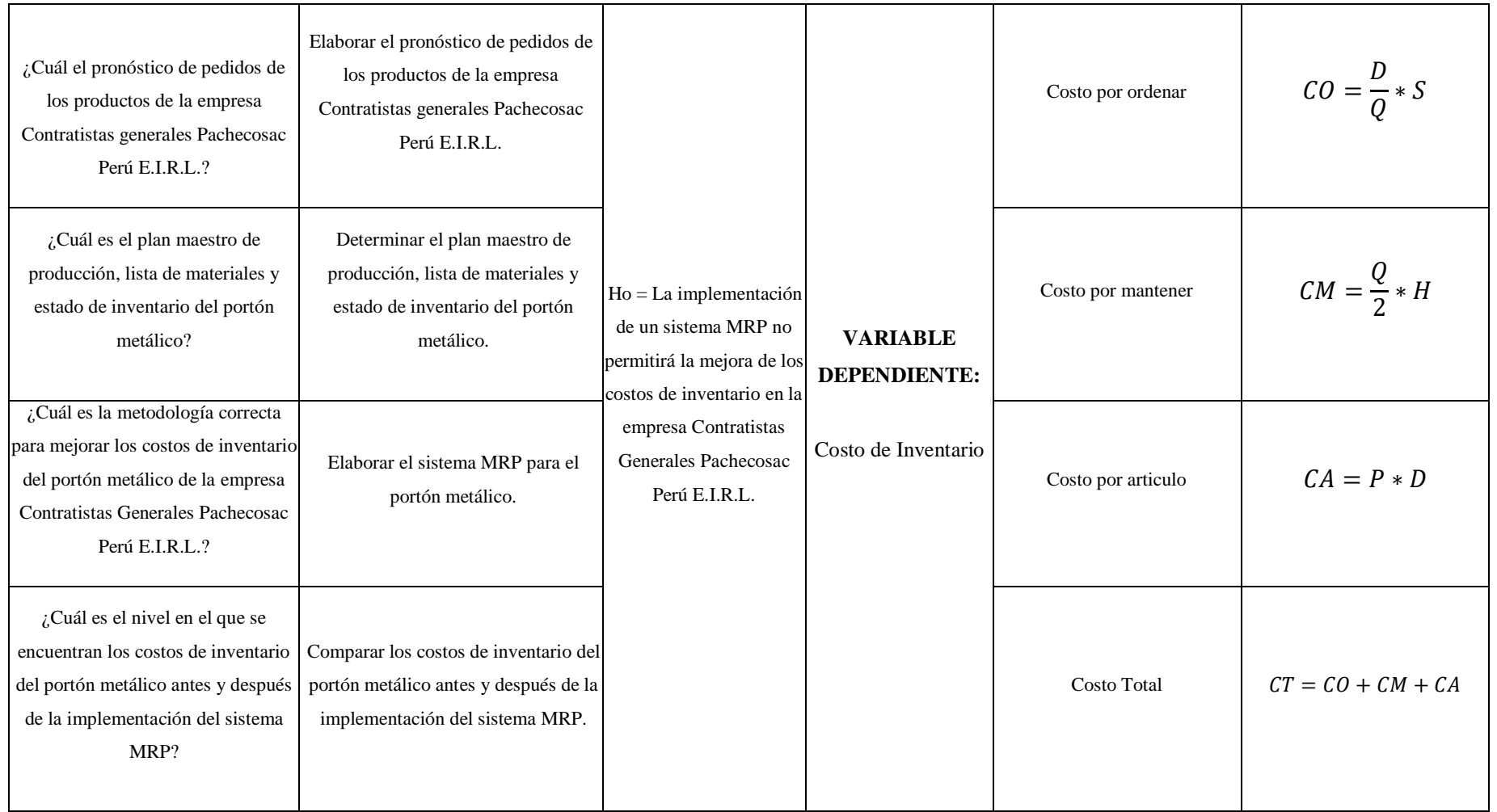

**Fuente:** Elaboración Propia

## **Anexo 3.** Diagrama de Gantt

# **Diagrama 2.** *Diagrama de Gantt*

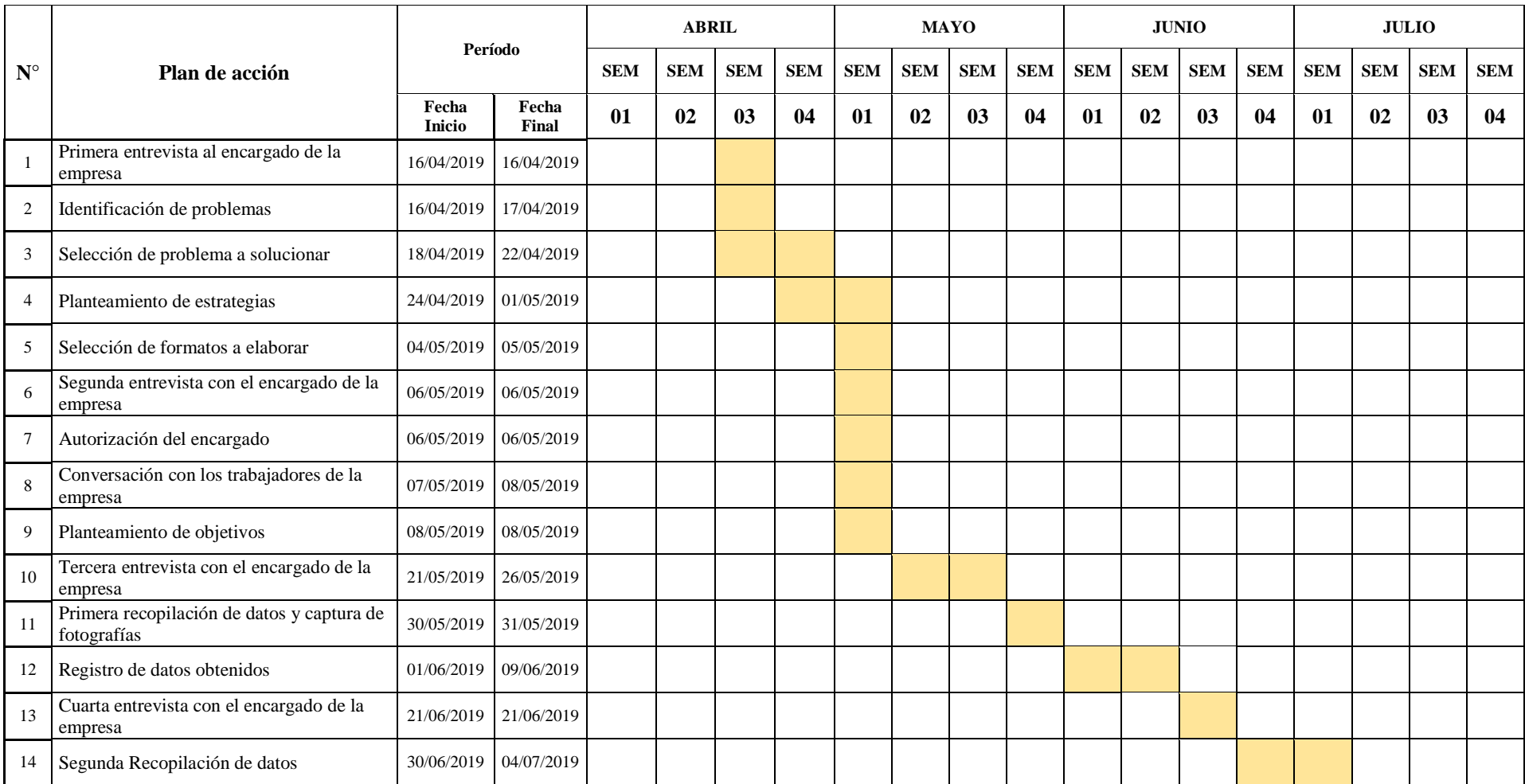

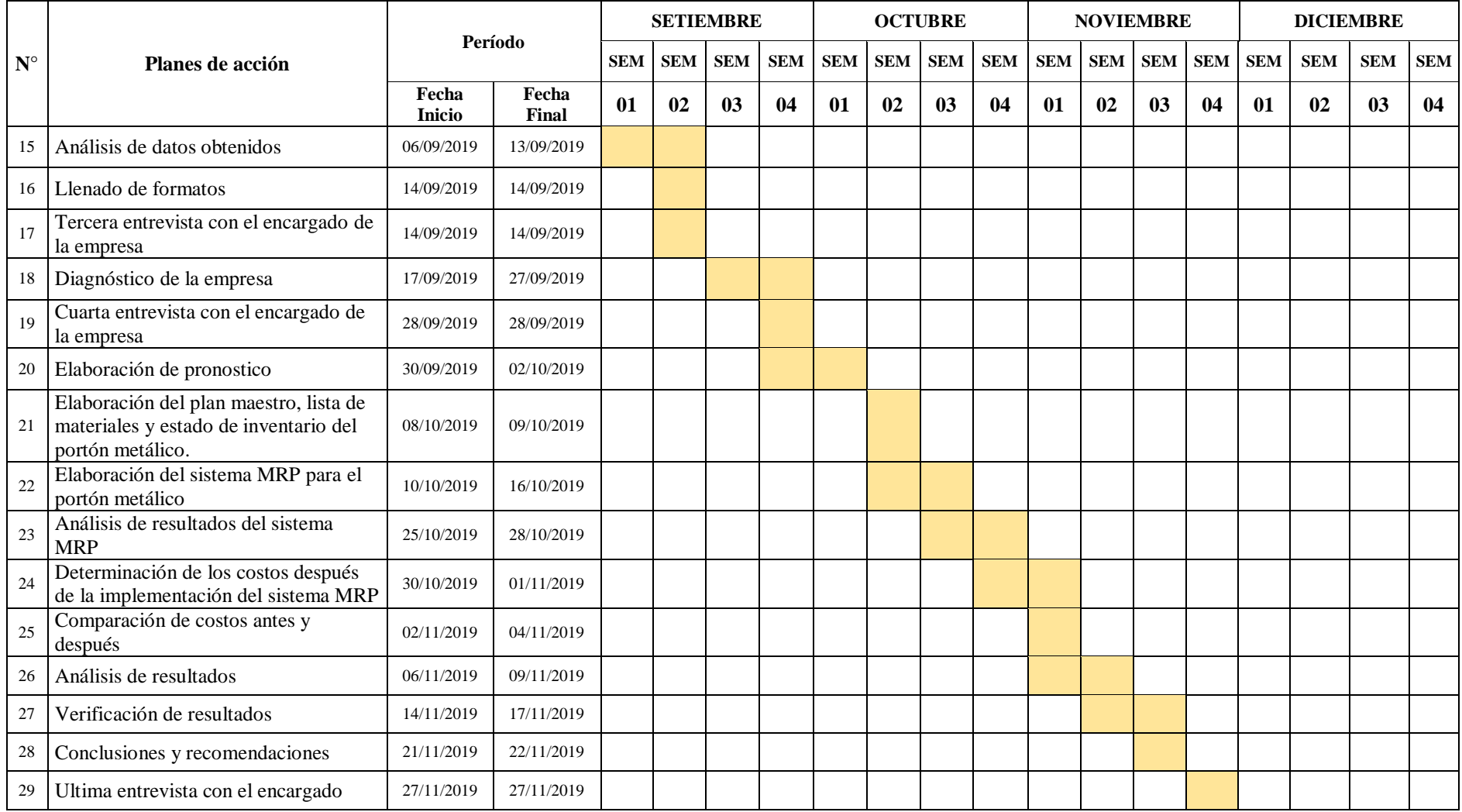

**Fuente:** Elaboración Propia

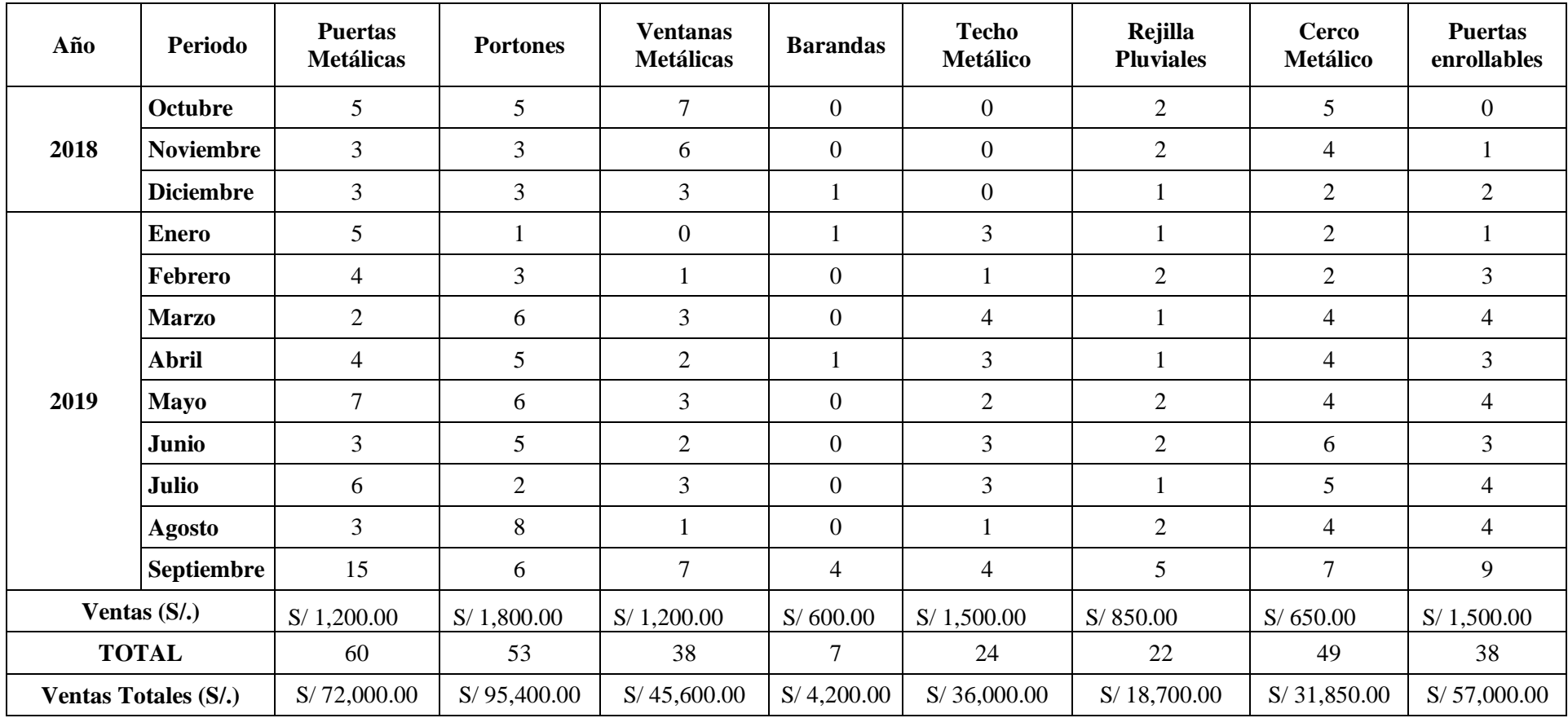

**Anexo 4.** Data Histórica de la empresa Contratistas Generales Pachecosac Perú E.I.R.L.

**Fuente:** Data histórica del registro de ventas, Contratistas Generales Pachecosac Perú E.I.R.L.

**Anexo 5.** *Fotografías de la situación actual de empresa.*

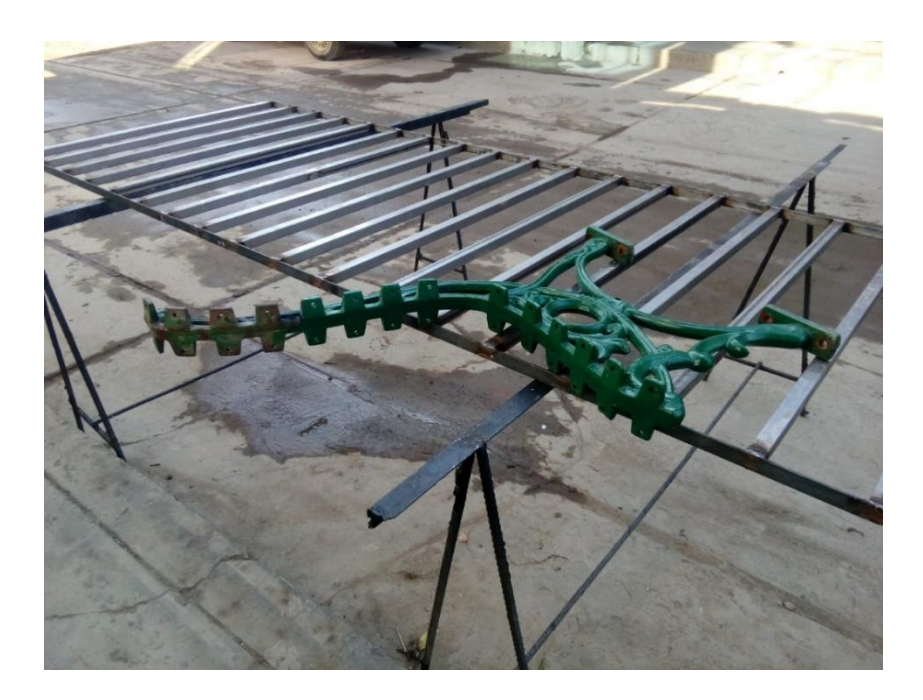

*Figura 4.* Fabricación de un Cerco Metálico (Etapa Inicial) **Fuente:** Contratistas generales Pachecosac Perú E.I.R.L.

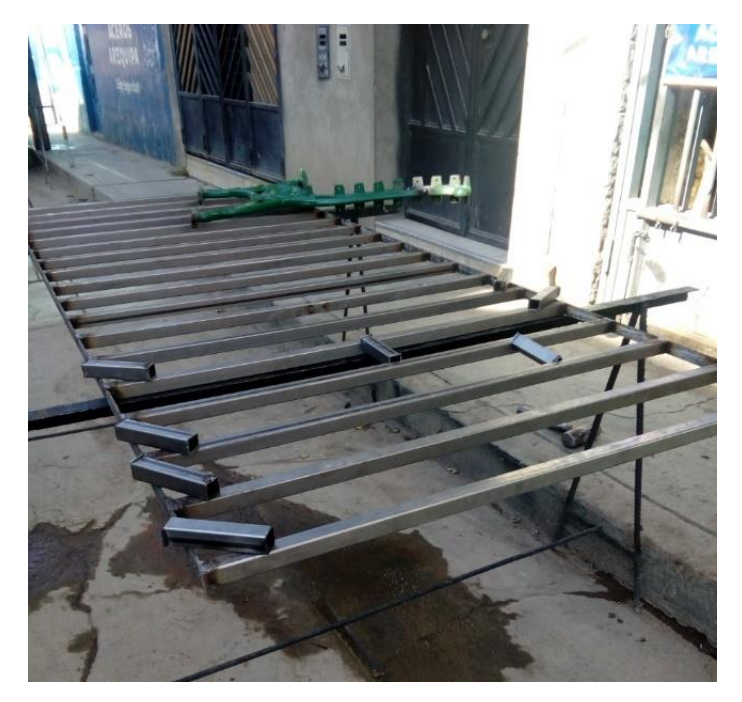

*Figura 5.* Fabricación de un Cerco Metálico (Etapa Final) **Fuente:** Contratistas generales Pachecosac Perú E.I.R.L.

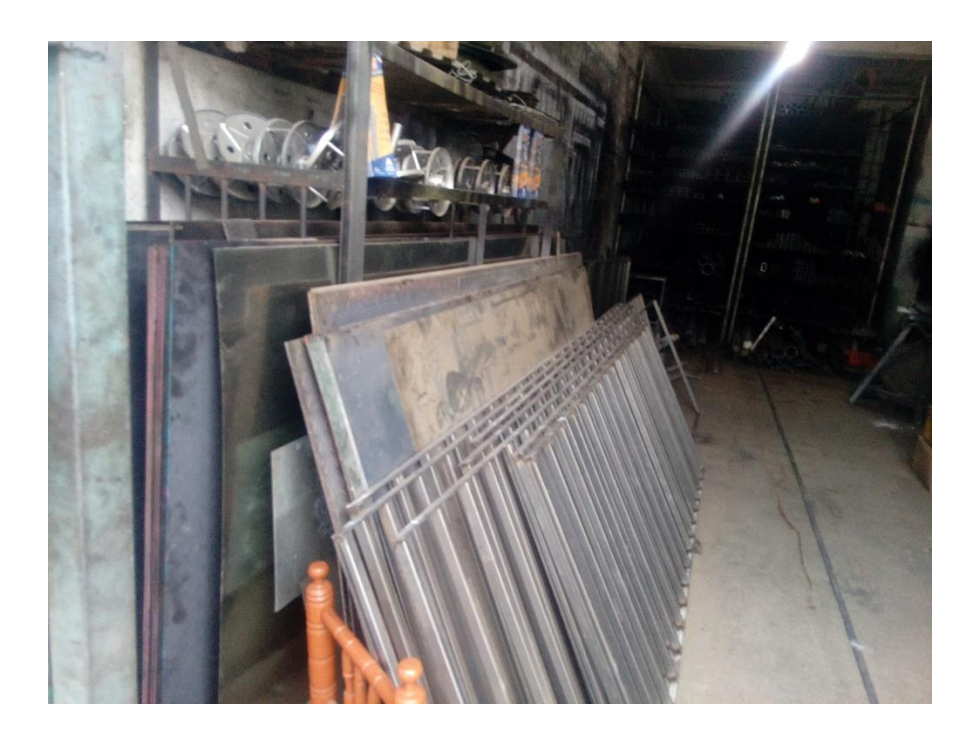

*Figura 6.* Almacenamiento del producto final y semi-finalizado 1 **Fuente:** Contratistas generales Pachecosac Perú E.I.R.L.

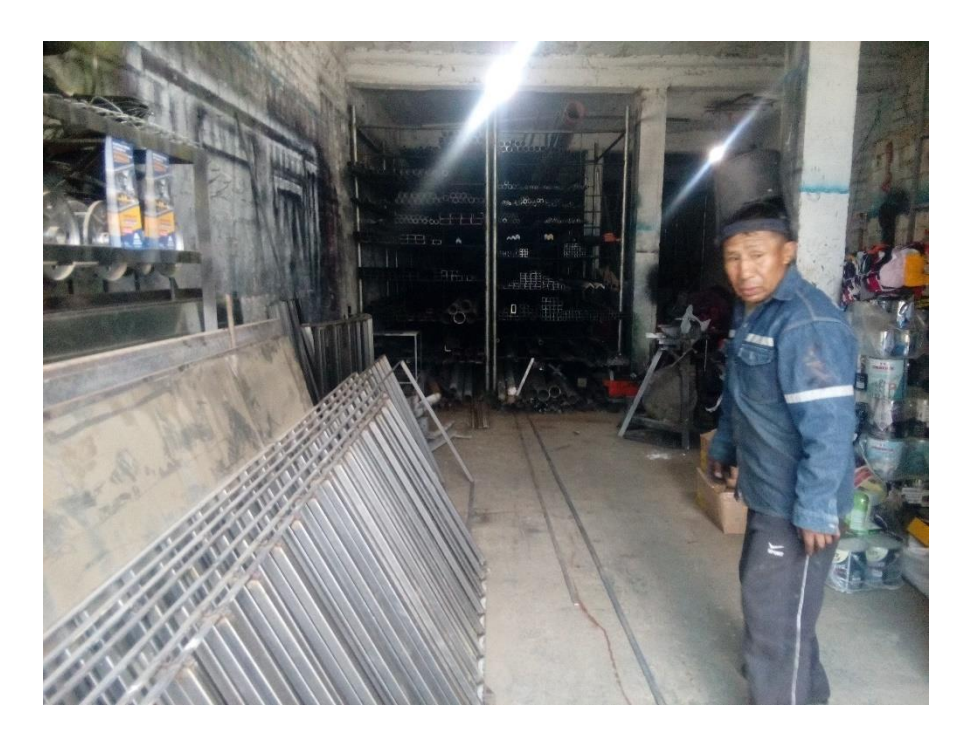

*Figura 7.* Almacenamiento del producto final y semi-finalizado 2 **Fuente:** Contratistas generales Pachecosac Perú E.I.R.L.

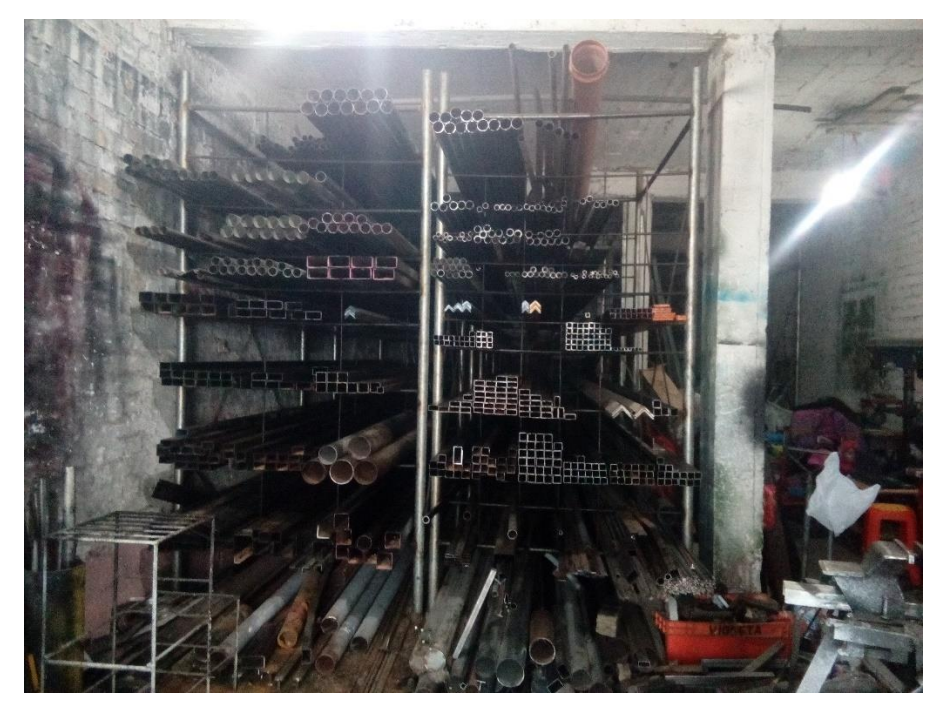

*Figura 8.* Almacenamiento de Materiales e Insumos 1 **Fuente:** Contratistas generales Pachecosac Perú E.I.R.L.

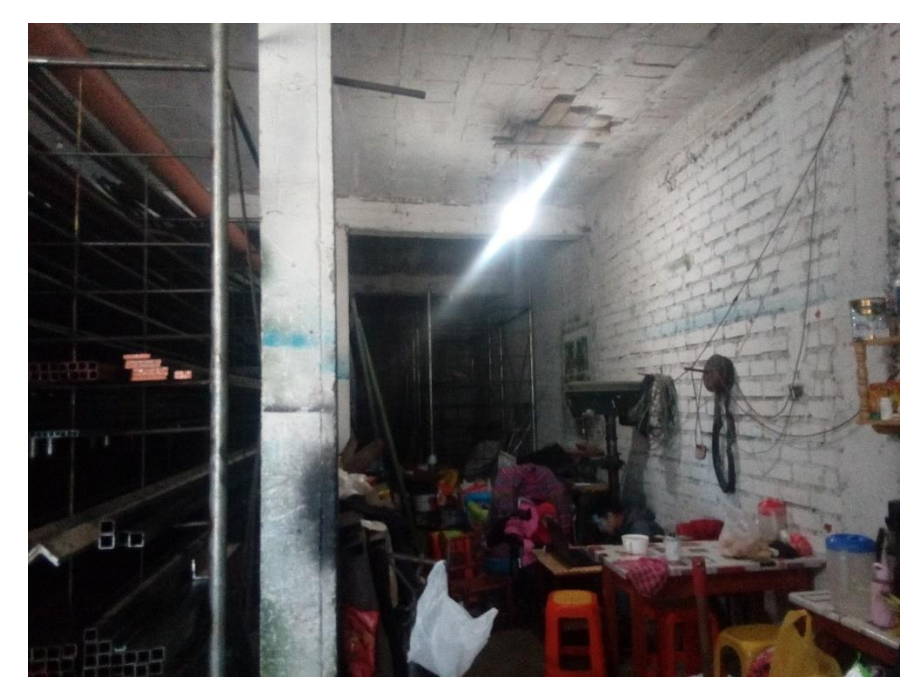

*Figura 9.* Almacenamiento de Materiales e Insumos 2 **Fuente:** Contratistas generales Pachecosac Perú E.I.R.L.

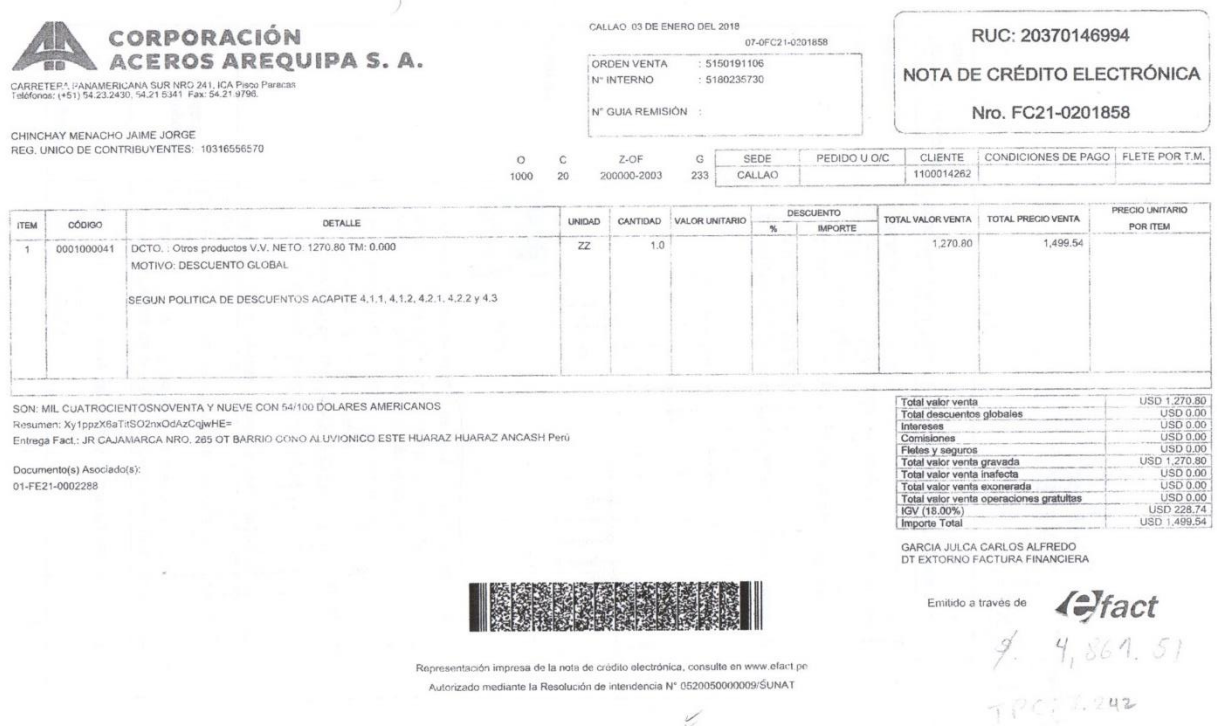

*Figura 10. Factura electrónica de compra. Corporación Aceros Arequipa S.A.* **Fuente:** Contratistas generales Pachecosac Perú E.I.R.L.

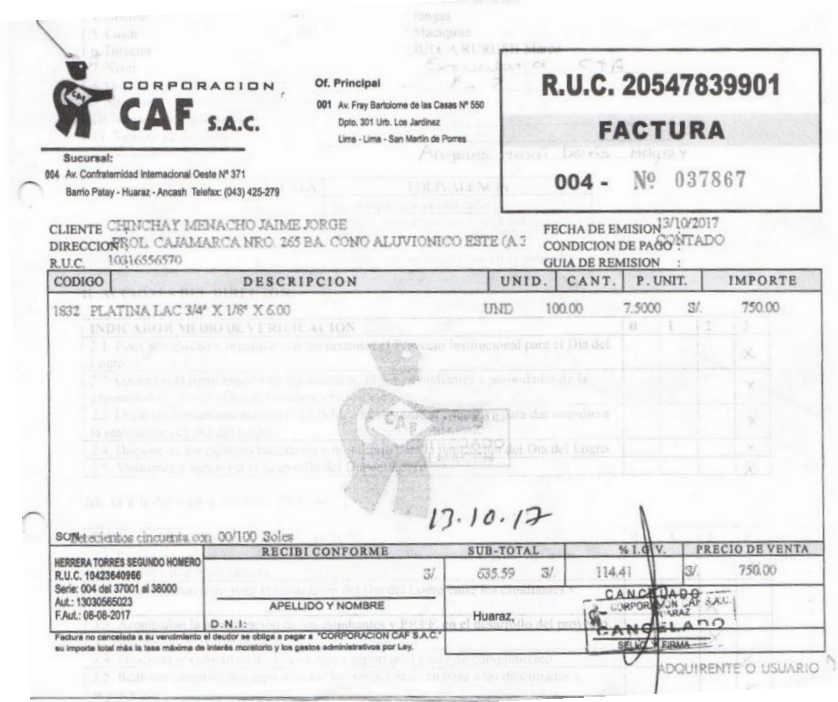

*Figura 11.* Factura electrónica de compra. CAF S.A.C. **Fuente:** Contratistas generales Pachecosac Perú E.I.R.L.

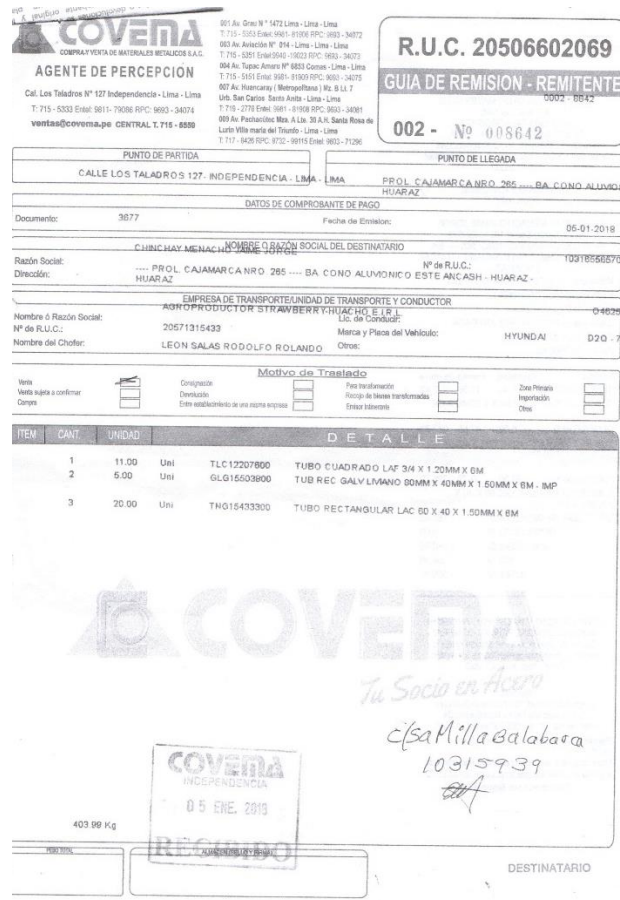

*Figura 12.* Factura electrónica de compra. Covema S.A.C. **Fuente:** Contratistas generales Pachecosac Perú E.I.R.L.

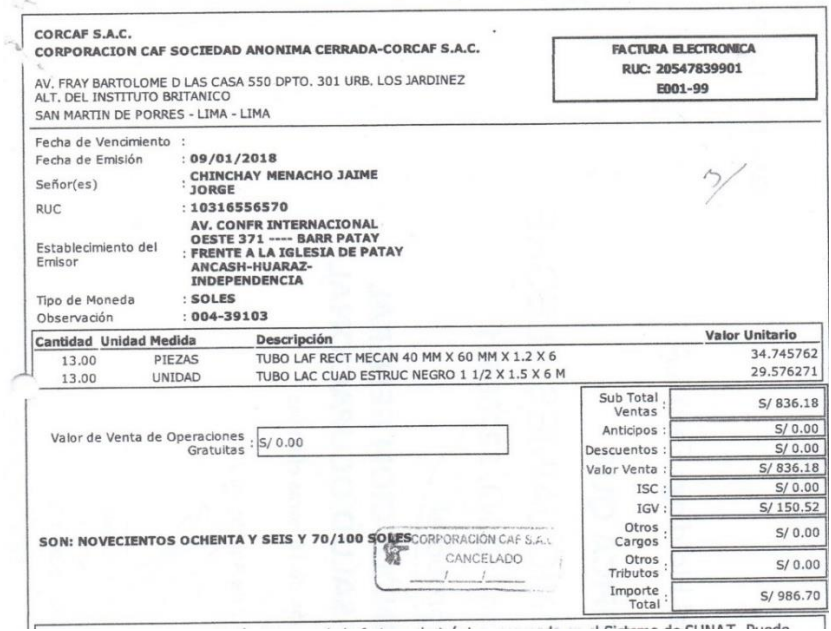

*Figura 13.* Factura electrónica de compra. CORCAF S.A.C. **Fuente:** Contratistas generales Pachecosac Perú E.I.R.L.

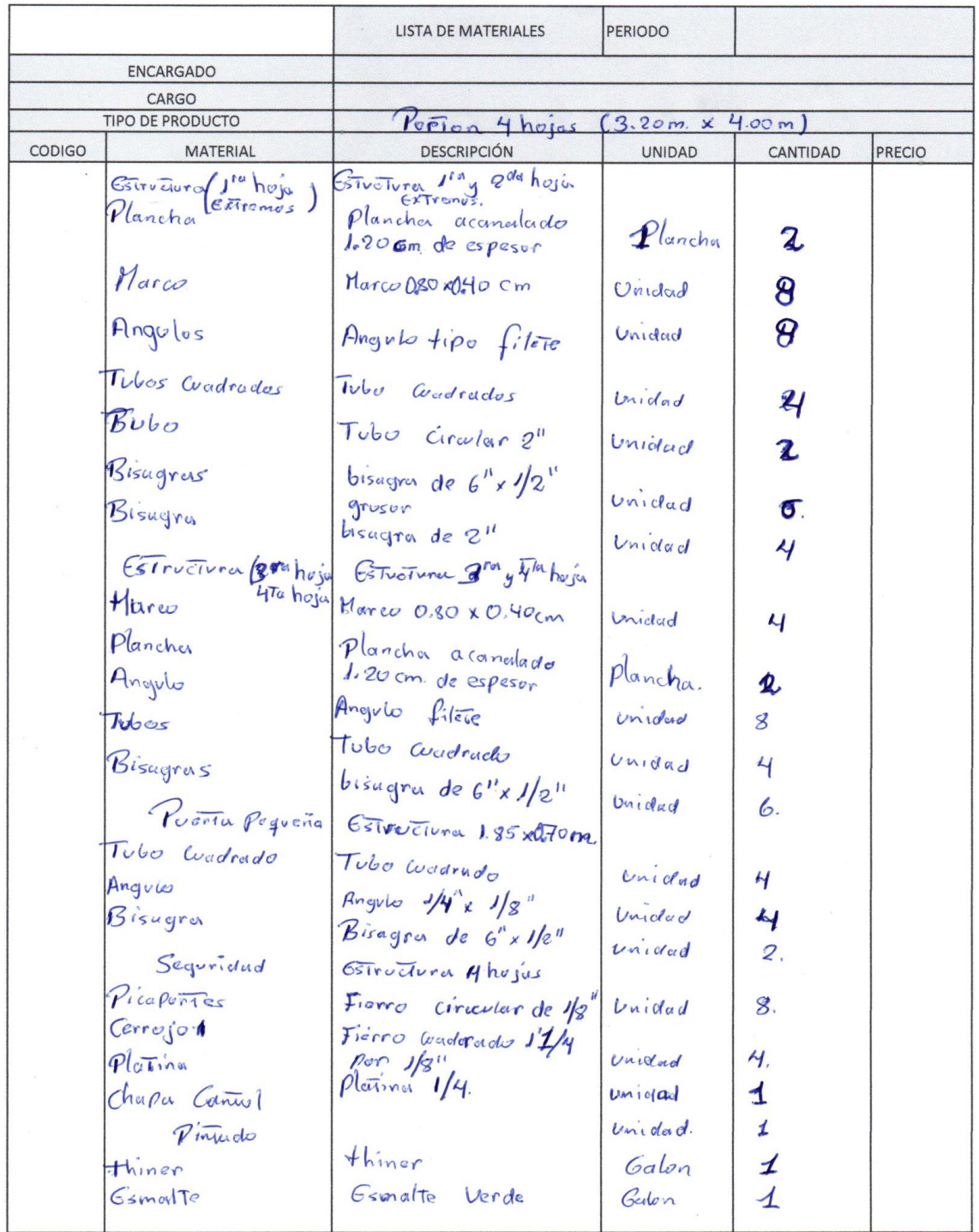

*Figura 14.* Llenado del formato de Lista de Materiales: Portón Metálico **Fuente:** Contratistas generales Pachecosac Perú E.I.R.L.

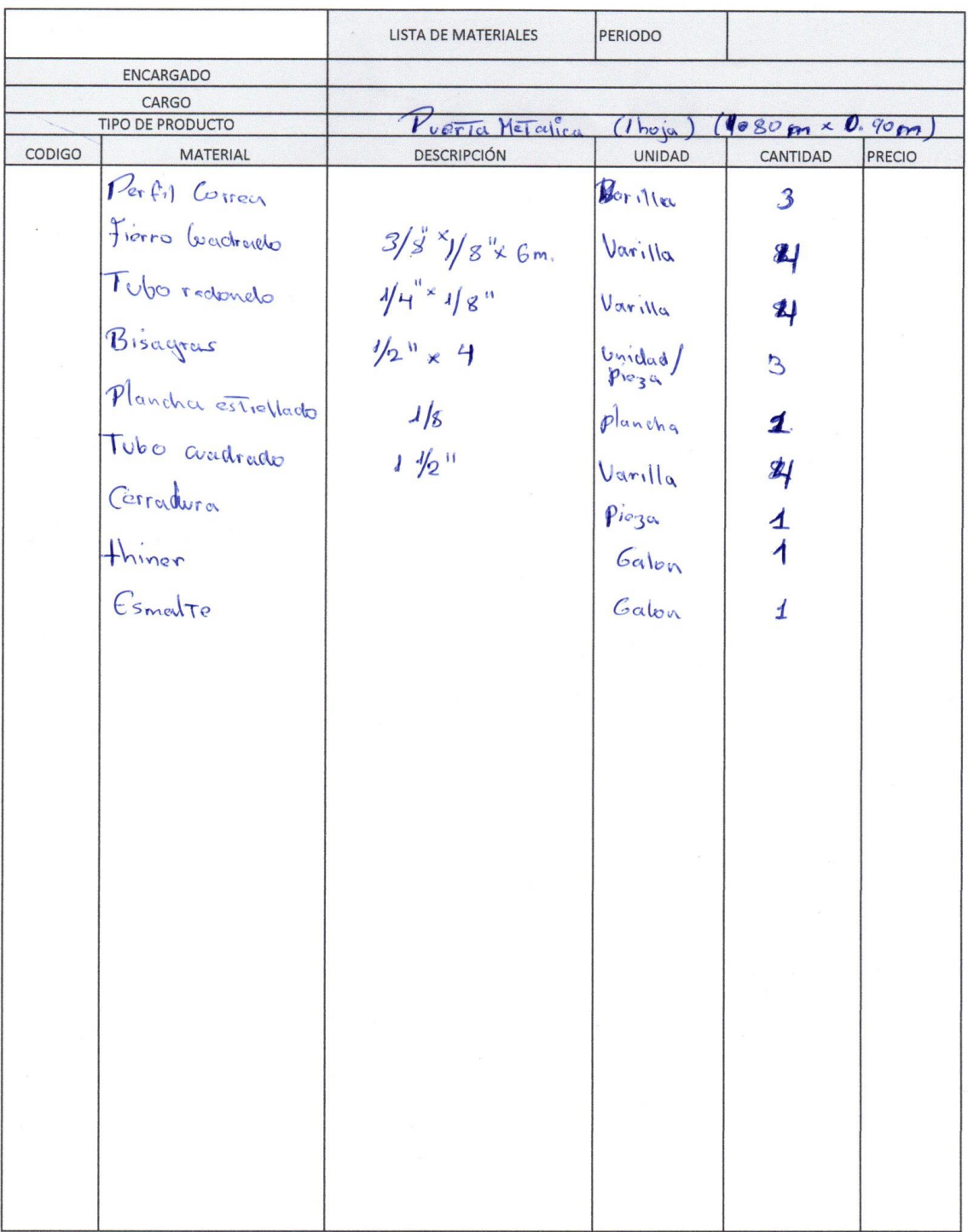

*Figura 15.* Llenado del formato de Lista de Materiales: Puerta Metálica **Fuente:** Contratistas generales Pachecosac Perú E.I.R.L.

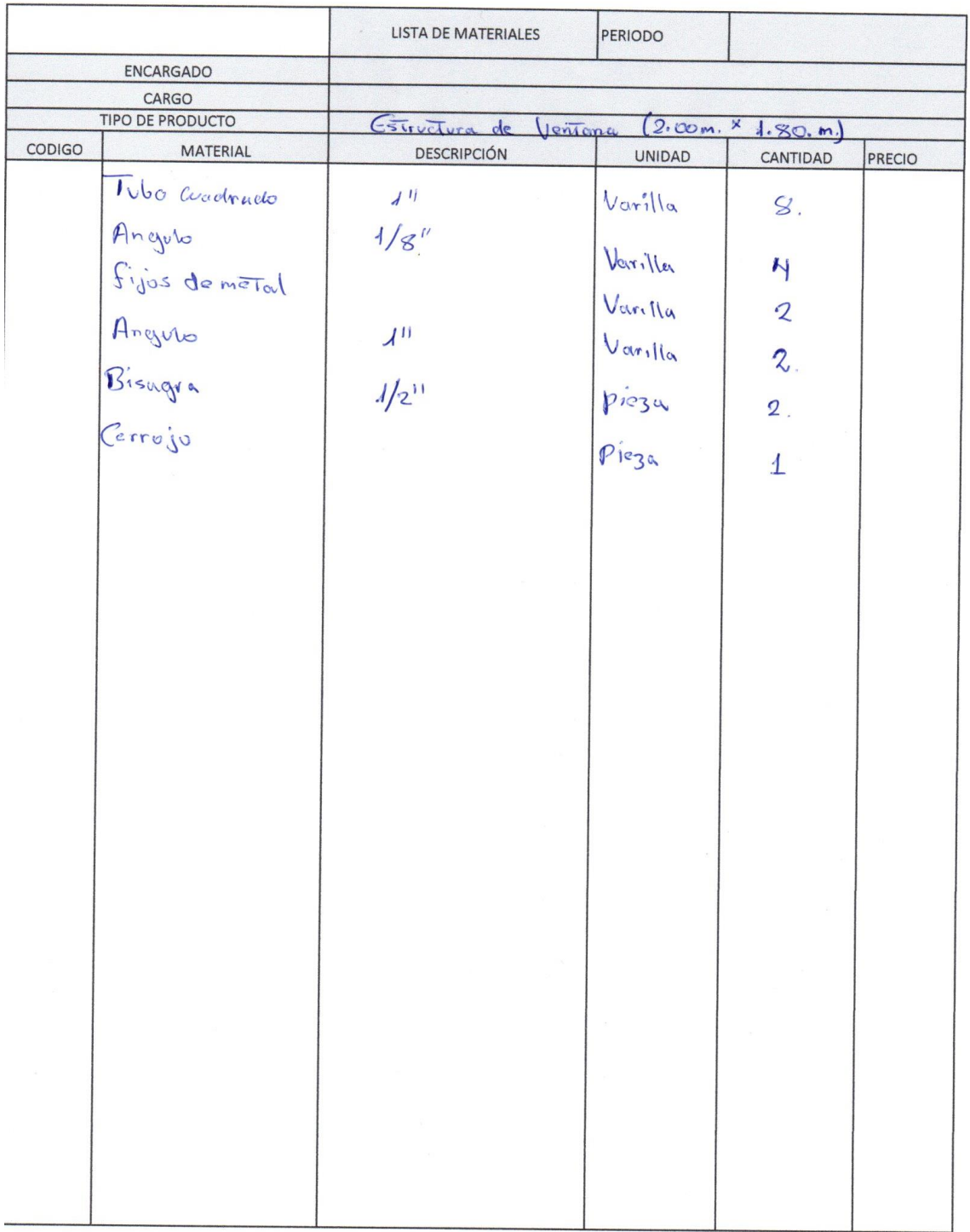

*Figura 16.* Llenado del formato de Lista de Materiales: Ventana Metálica **Fuente:** Contratistas generales Pachecosac Perú E.I.R.L.

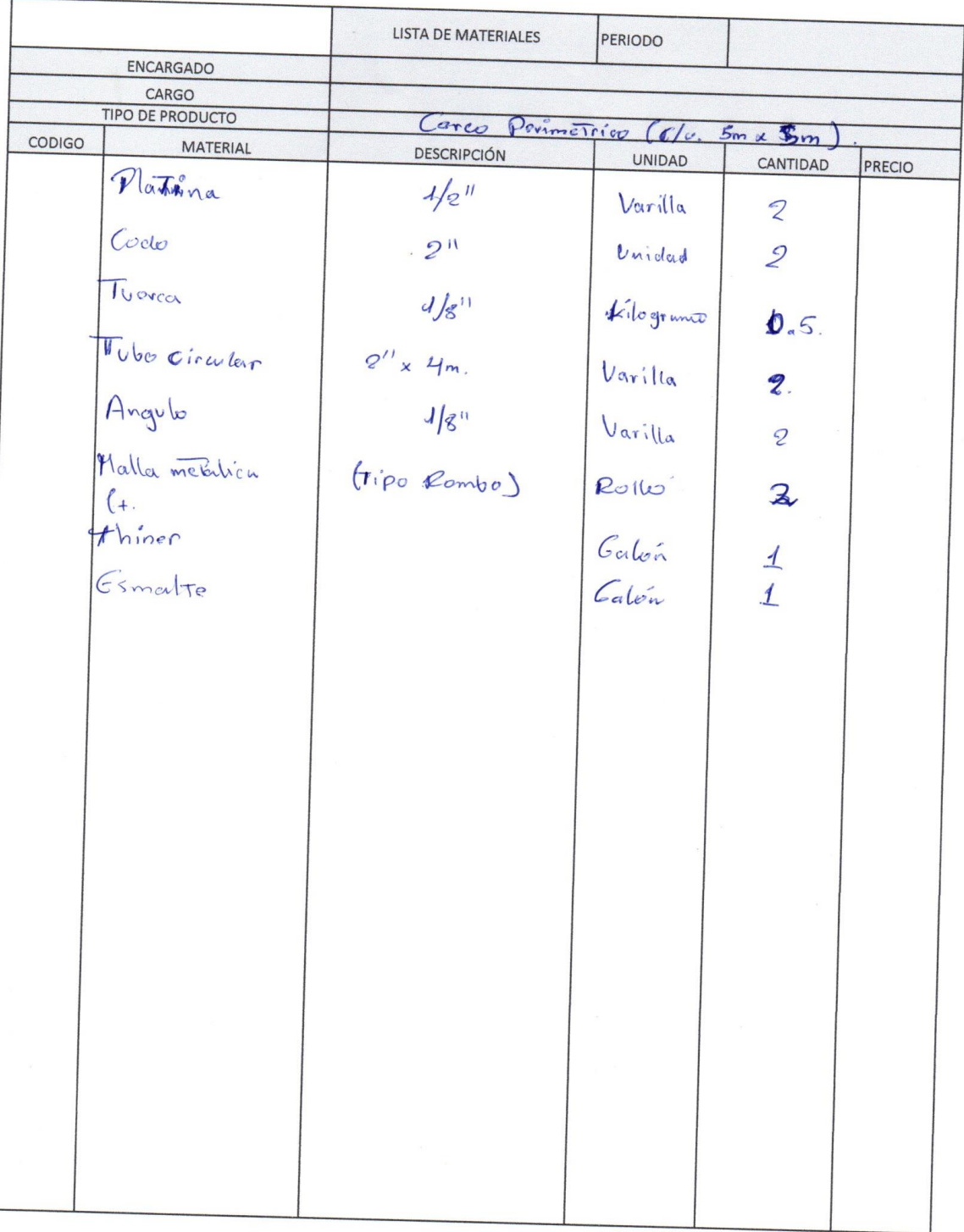

*Figura 17.* Llenado del formato de Lista de Materiales: Cerco Metálico **Fuente:** Contratistas generales Pachecosac Perú E.I.R.L.

**Anexo 6.** *Cálculo del costo unitario por ordenar*

**Tabla 24.** *Remuneración mensual de los involucrados en los pedidos de inventario.*

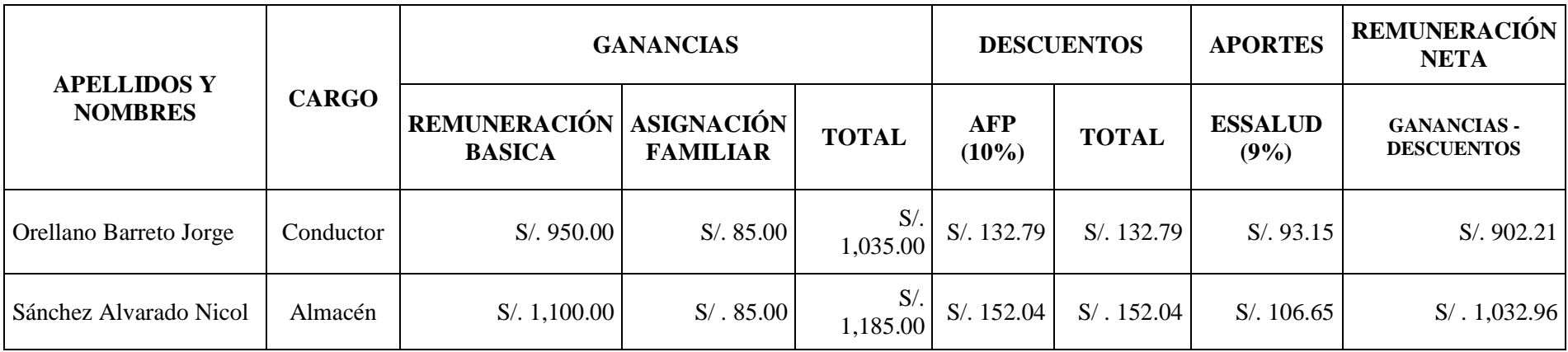

**Fuente:** Contratistas generales Pachecosac Perú E.I.R.L.

| REMUNERACIÓN MENSUAL     |              |               |  |
|--------------------------|--------------|---------------|--|
| <b>ENCARGADO</b>         | <b>CARGO</b> | <b>SUELDO</b> |  |
| Orellano Barreto, Jorge  | Conductor    | S/.902.21     |  |
| Sánchez Alvarado, Nicole | Almacén      | S/0.1,032.96  |  |

**Tabla 25.** *Remuneración mensual de los involucrados*

**Fuente:** Contratistas generales Pachecosac Perú E.I.R.L.

**Tabla 26.** *Tiempo por efecto de ordenar*

| <b>TIEMPO POR PEDIDO</b> |                       |  |
|--------------------------|-----------------------|--|
| <b>CARGO</b>             | <b>TIEMPO (HORAS)</b> |  |
| Conductor                | 14                    |  |
| Almacén                  |                       |  |

**Fuente:** Contratistas generales Pachecosac Perú E.I.R.L.

**Tabla 27.** *Remuneración total de los involucrados*

| <b>REMUNERACIÓN</b>              | <b>INVOLUCRADOS</b> |                |
|----------------------------------|---------------------|----------------|
|                                  | <b>CONDUCTOR</b>    | <b>ALMACÉN</b> |
| Días Laborales                   | 26                  | 26             |
| Costo (Día)                      | $S/$ . 34.70        | S/39.73        |
| Costo (Hora)                     | S/.4.34             | S/.4.97        |
| <b>COSTO DE TIEMPO UTILIZADO</b> | S/.60.73            | S/9.93         |
| <b>COSTO TOTAL REMUNERACIÓN</b>  | S/70.66             |                |

**Fuente:** Contratistas generales Pachecosac Perú E.I.R.L.

**Tabla 28.** *Costo de transporte mensual por orden*

| <b>COSTO DE TRANSPORTE</b>       |            |  |
|----------------------------------|------------|--|
| <b>Pedidos Mensuales</b>         |            |  |
| Costo De Combustible (Por Viaje) | S/0.80.00  |  |
| <b>COSTO DE TRANSPORTE (MES)</b> | S/0.240.00 |  |

**Fuente:** Contratistas Pachecosac Perú E.I.R.L.

**Tabla 29.** *Gastos de oficina mensual*

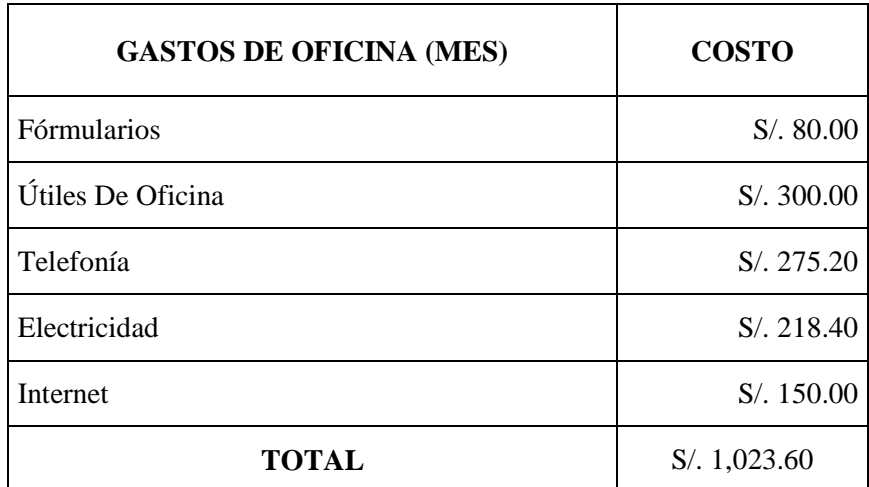

**Fuente:** Contratistas Pachecosac Perú E.I.R.L.

**Tabla 30.** *Tabla resumen del costo unitario mensual de hacer un pedido*

| Costo de Transporte  | S/240.00              |
|----------------------|-----------------------|
| Gastos de Oficina    | $S/\sqrt{0.1,023.60}$ |
| <b>TOTAL MENSUAL</b> | $S/\sqrt{0.1,263.60}$ |

**Fuente:** Contratistas Pachecosac Perú E.I.R.L.

### **Anexo 7.** *Demanda anual por material*

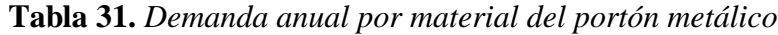

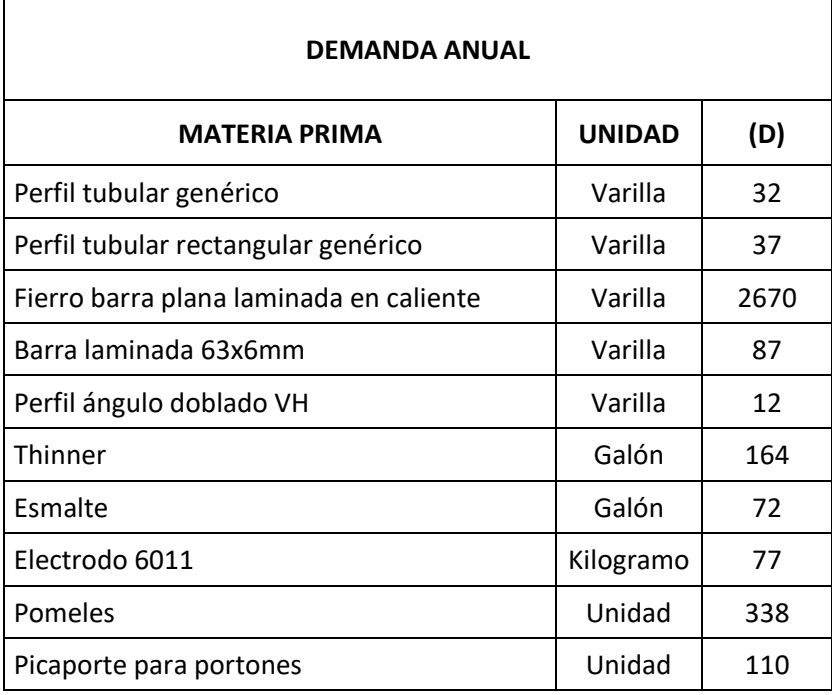

**Fuente:** Elaboración Propia

*Anexo 8.* Cantidad de pedido por productos

*Tabla 32. Cantidad de pedido por material del portón metálico*

| <b>CANTIDAD DE PEDIDO</b>               |               |     |  |  |
|-----------------------------------------|---------------|-----|--|--|
| <b>MATERIA PRIMA</b>                    | <b>UNIDAD</b> | (Q) |  |  |
| Perfil tubular genérico                 | Varilla       | 90  |  |  |
| Perfil tubular rectangular genérico     | Varilla       | 97  |  |  |
| Fierro barra plana laminada en caliente | Varilla       | 607 |  |  |
| Barra laminada 63x6mm                   | Varilla       | 235 |  |  |
| Perfil ángulo doblado VH                | Varilla       | 47  |  |  |
| Thinner                                 | Galón         | 141 |  |  |
| Esmalte                                 | Galón         | 106 |  |  |
| Electrodo 6011                          | Kilogramo     | 178 |  |  |
| Pomeles                                 | Unidad        | 196 |  |  |
| Picaporte para portones                 | Unidad        | 119 |  |  |

**Fuente:** Elaboración Propia
### **Anexo 9.** *Costos unitarios por ordenar por producto*

**Tabla 33.** *Costo unitario por ordenar por material del portón metálico*

 $\overline{\phantom{0}}$ 

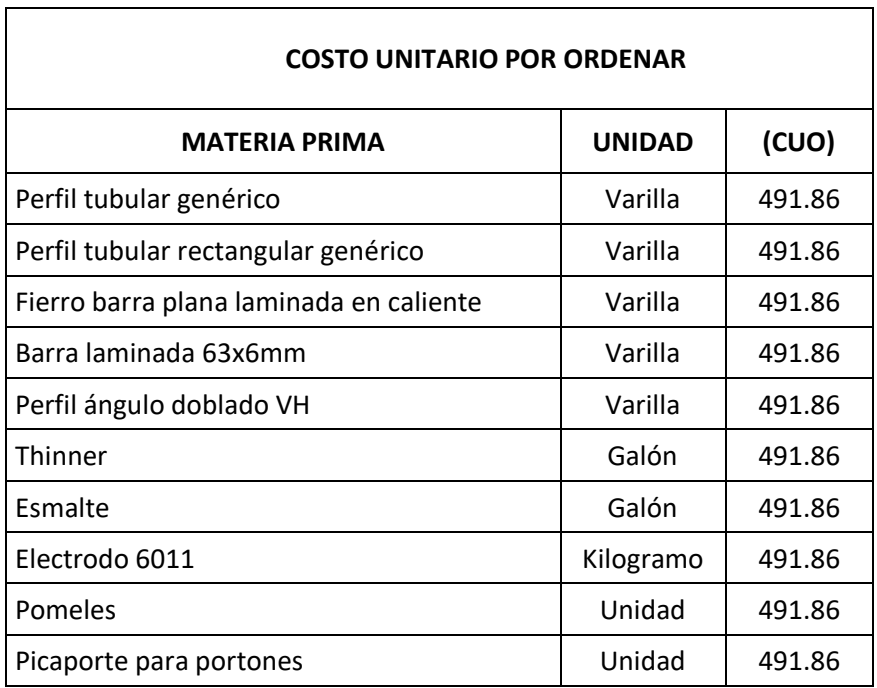

**Fuente:** Elaboración Propia

### **Anexo 10.** *Costo de mantenimiento por material*

**Tabla 34.** *Costo de mantenimiento por material del portón metálico*

| <b>COSTO DE MANTENIMIENTO</b>           |               |      |
|-----------------------------------------|---------------|------|
| <b>MATERIA PRIMA</b>                    | <b>UNIDAD</b> | (H)  |
| Perfil tubular genérico                 | Varilla       | 0.14 |
| Perfil tubular rectangular genérico     | Varilla       | 0.14 |
| Fierro barra plana laminada en caliente | Varilla       | 0.14 |
| Barra laminada 63x6mm                   | Varilla       | 0.14 |
| Perfil ángulo doblado VH                | Varilla       | 0.14 |
| Thinner                                 | Galón         | 0.14 |
| Esmalte                                 | Galón         | 0.14 |
| Electrodo 6011                          | Kilogramo     | 0.14 |
| Pomeles                                 | Unidad        | 0.14 |
| Picaporte para portones                 | Unidad        | 0.14 |

**Fuente:** Elaboración Propia

# **Anexo 11.** *Costo unitario por material*

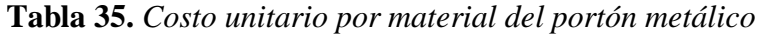

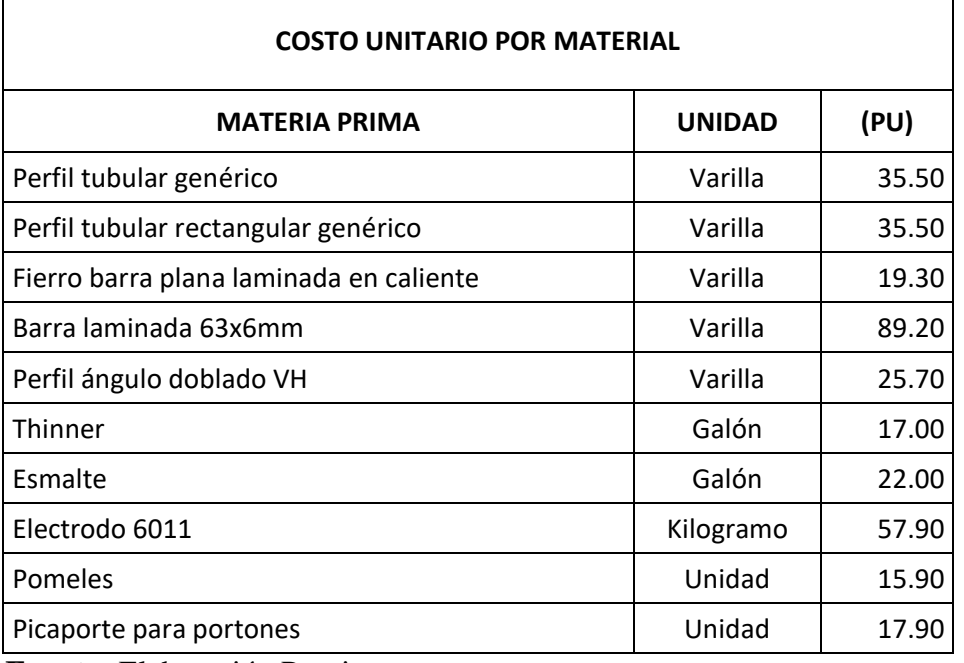

**Fuente:** Elaboración Propia

# **Anexo 12.** *Comparación de demandas*

**Tabla 36.** *Comparación de demanda antes y después del sistema MRP*

| <b>PORTON METÁLICO</b>                  | <b>DEMANDA</b><br><b>SIN MRP</b> | <b>DEMANDA</b><br><b>CON MRP</b> | <b>DIFERENCIA</b> |
|-----------------------------------------|----------------------------------|----------------------------------|-------------------|
| Perfil tubular genérico                 | 240                              | 32                               | 208               |
| Perfil tubular rectangular genérico     | 90                               | 37                               | 53                |
| Fierro barra plana laminada en caliente | 2750                             | 2670                             | 80                |
| Barra laminada 63x6mm                   | 184                              | 87                               | 97                |
| Perfil ángulo doblado VH                | 95                               | 12                               | 83                |
| Thinner                                 | 215                              | 164                              | 51                |
| Esmalte                                 | 80                               | 72                               | 8                 |
| Electrodo 6011                          | 60                               | 77                               | $-17$             |
| Pomeles                                 | 410                              | 338                              | 72                |
| Pomeles                                 | 150                              | 110                              | 40                |
| <b>TOTAL</b>                            | 4274                             | 3599                             | 675               |

**Fuente:** Elaboración Propia.

**Anexo 13.** *Diagrama de flujo: Construcción del portón metálico. Diagrama 3. Diagrama de flujo del proceso de fabricación del Portón Metálico.*

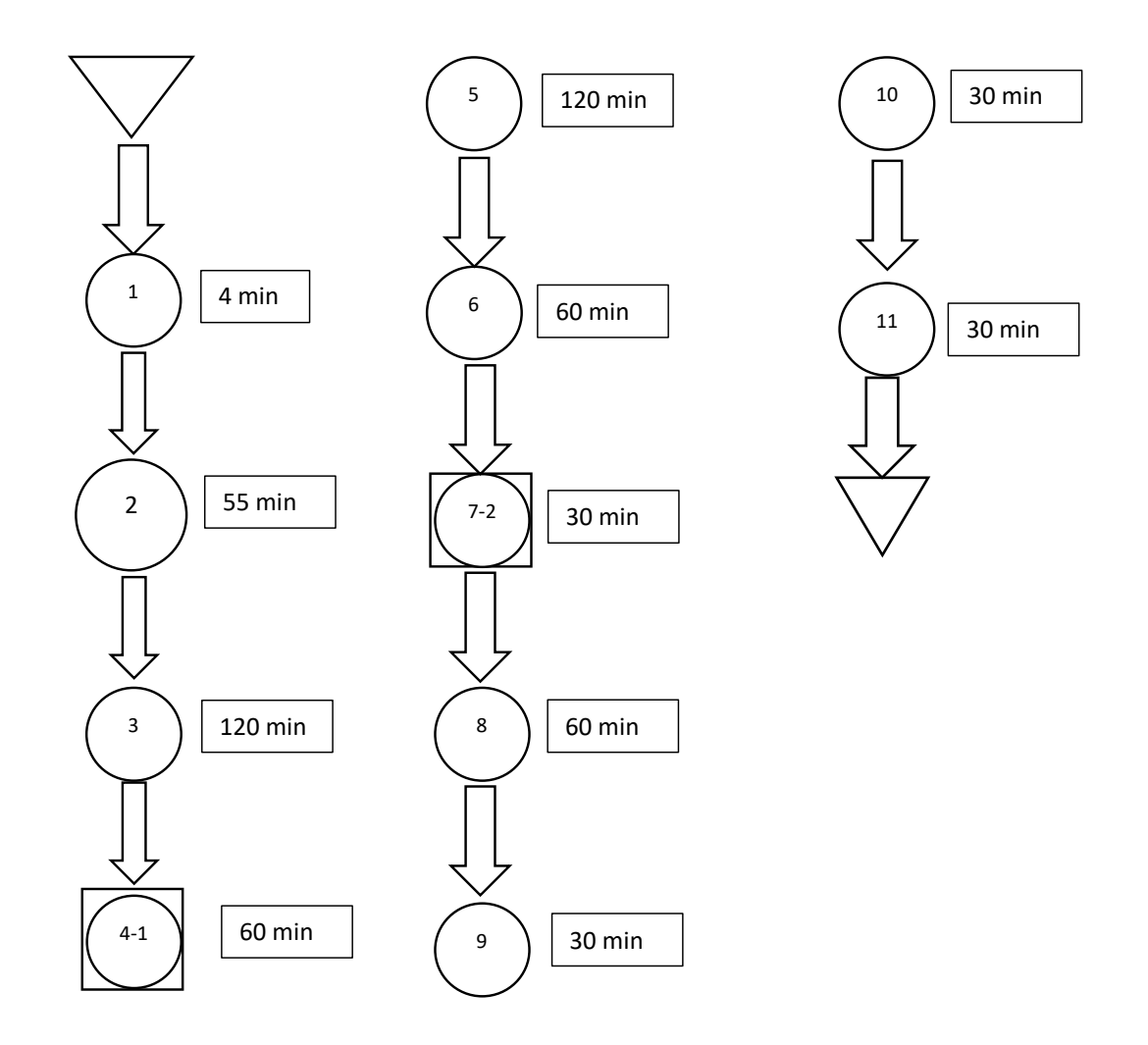

**Fuente:** Elaboración Propia

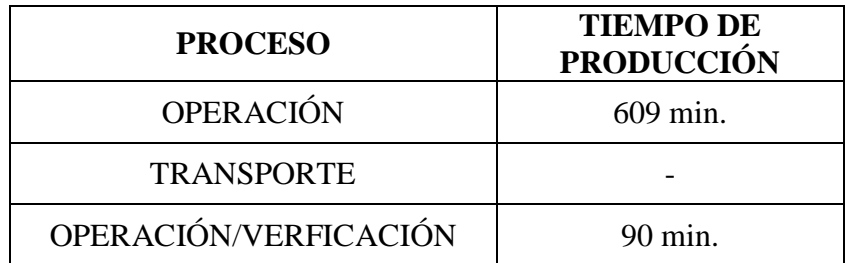

## **Anexo 14.** *Cálculo de los materiales standard*

**Tabla 37.** *Materiales de compra standard*

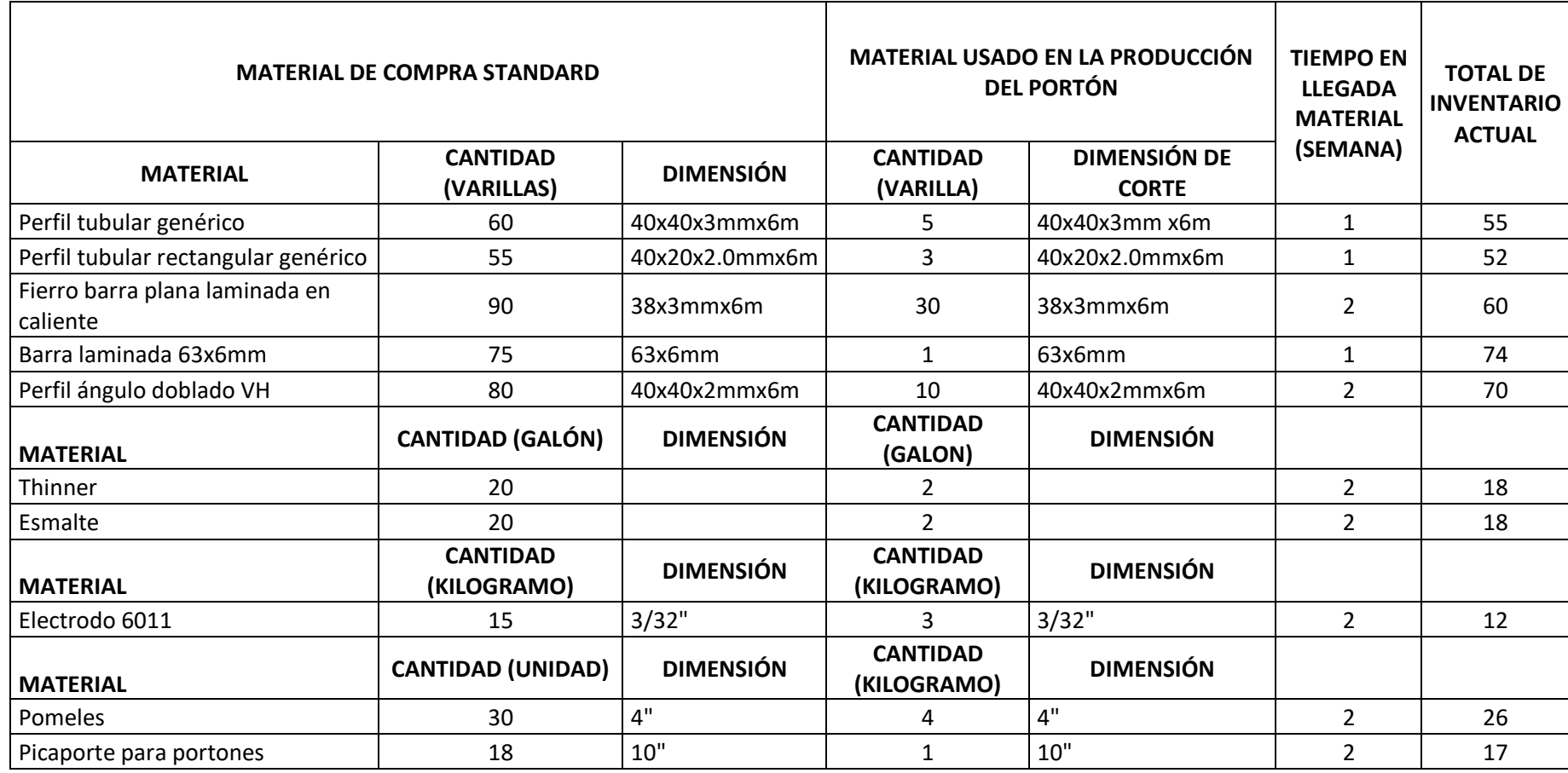

**Fuente:** Elaboración Propia

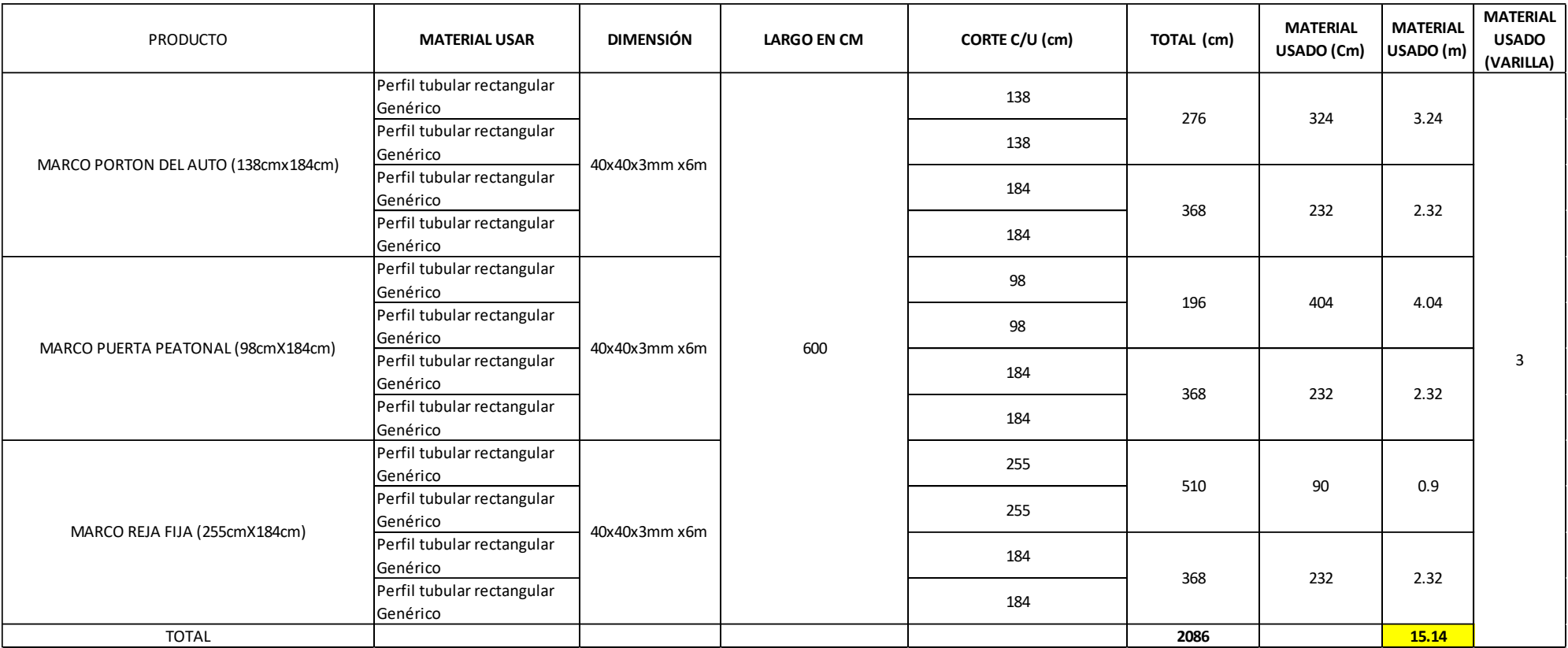

# **Tabla 38.** *Descripción del material standard para producción*

**Fuente:** Elaboración Propia

### **Anexo 15.** *Elaboración del Sistema MRP: Perfil tubular genérico*

|                 |       |    | <b>MRP</b>   |    |                        |              |     | $Oct-19$ |              |       |       | $Nov-19$ |       |          |          | Dic-19 |       |                                                                                                    |
|-----------------|-------|----|--------------|----|------------------------|--------------|-----|----------|--------------|-------|-------|----------|-------|----------|----------|--------|-------|----------------------------------------------------------------------------------------------------|
| <b>ARTÍCULO</b> | CANT. | LT | <b>STOCK</b> | SS | <b>CONCEPTO</b>        |              |     |          |              |       |       |          |       |          |          |        |       | SEM 1   SEM 2   SEM 3   SEM 4   SEM 5   SEM 6   SEM 7   SEM 8   SEM 9   SEM 10   SEM 11   SEM 12   SEM 13 |
|                 |       |    |              |    | Neceesidad Bruta       |              |     |          |              |       |       |          |       | 0        |          |        |       |                                                                                                    |
|                 |       |    |              |    | Pedidos por llegar     |              |     |          |              |       |       |          |       |          |          |        |       |                                                                                                    |
|                 |       |    |              |    | <b>Stock Inical</b>    | 60           | 58  | 56       | 55           | 54    | 54    | 53       | 50    | 48       | 48       | 48     | 47    | 44                                                                                                    |
| Perfil tubular  |       |    | 60           |    | <b>INecesidad Neta</b> | $-58$        | -56 | $-55$    | $-54$        | $-54$ | $-53$ | $-50$    | $-48$ | $-48$    | $-48$    | $-47$  | $-44$ | $-41$                                                                                                    |
| generico        |       |    |              |    | <b>Stock Final</b>     | 58           | 56  | 55       | 54           | 54    | 53    | 50       | 48    | 48       | 48       | 47     | 44    | 41                                                                                                    |
|                 |       |    |              |    | <b>Orden de Pedido</b> | $\mathbf{0}$ | 0   | 0        | $\mathbf{0}$ | 0     | 0     | 0        |       | $\bf{0}$ | $\bf{0}$ | 0      | 0     |                                                                                                    |
|                 |       |    |              |    | Recepción de Orden     |              | 0   | υ        |              |       | υ     | 0        |       | 0        |          | 0      |       |                                                                                                    |

**Tabla 39.** *Cálculo de las necesidades: Perfil tubular genérico (Octubre 2019 a Diciembre 2019 ).*

**Fuente:** Elaboración Propia

En la Tabla 38. se puede observar el cálculo de las necesidades de acuerdo a los requerimientos de producción para la fabricación del producto, Portón metálico, durante los meses de Octubre 2019 hasta Diciembre 2019.

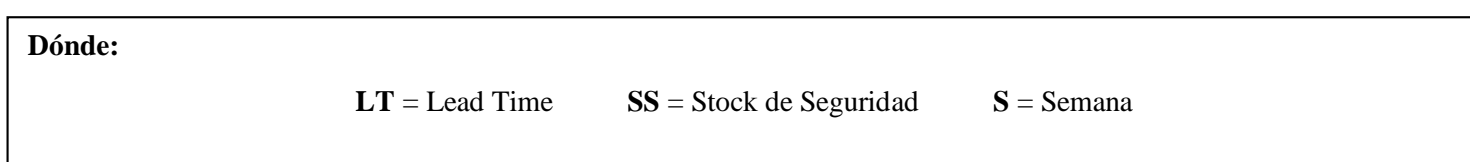

|                 |       |    | <b>MRP</b> |                     |              |       | $Ene-20$     |       |       |                                                                                               | Feb-20 |          |       |       | Mar-20 |   |
|-----------------|-------|----|------------|---------------------|--------------|-------|--------------|-------|-------|-----------------------------------------------------------------------------------------------|--------|----------|-------|-------|--------|---|
| <b>ARTÍCULO</b> | CANT. | LΤ | STOCK SS   | <b>CONCEPTO</b>     |              |       |              |       |       | 56 SEM 14 SEM 15 SEM 16 SEM 17 SEM 18 SEM 19 SEM 20 SEM 21 SEM 22 SEM 23 SEM 24 SEM 25 SEM 26 |        |          |       |       |        |   |
|                 |       |    |            | Neceesidad Bruta    | 0            |       |              |       |       |                                                                                               |        |          | υ     |       |        |   |
|                 |       |    |            | Pedidos por llegar  |              |       |              |       |       |                                                                                               |        |          |       |       |        |   |
| Perfil tubular  |       |    |            | <b>Stock Inical</b> | 41           | 41    | 38           | 36    | 34    | 34                                                                                            | 32     | 29       | 27    | 27    |        |   |
|                 |       |    | 60         | Necesidad Neta      | $-41$        | $-38$ | $-36$        | $-34$ | $-34$ | $-32$                                                                                         | $-29$  | $-27$    | $-27$ | $-25$ |        |   |
| generico        |       |    |            | <b>Stock Final</b>  | 41           | 38    | 36           | 34    | 34    | 32                                                                                            | 29     | 27       | 27    |       |        |   |
|                 |       |    |            | Orden de Pedido     | $\mathbf{0}$ | 0     | $\mathbf{0}$ | 0     | 0     | $\bf{0}$                                                                                      | 0      | $\bf{0}$ | $-25$ |       |        | 0 |
|                 |       |    |            | Recepción de Orden  | $\Omega$     | 0     |              | 0     |       |                                                                                               | 0      | 0        | 0     | $-25$ |        |   |

**Tabla 40.** *Cálculo de las necesidades: Perfil tubular genérico (Enero 2020 a Marzo 2020 ).*

En la Tabla 39. se puede observar el cálculo de las necesidades de acuerdo a los requerimientos de producción para la fabricación del producto, Portón metálico, durante los meses de Enero 2020 hasta Marzo 2020.

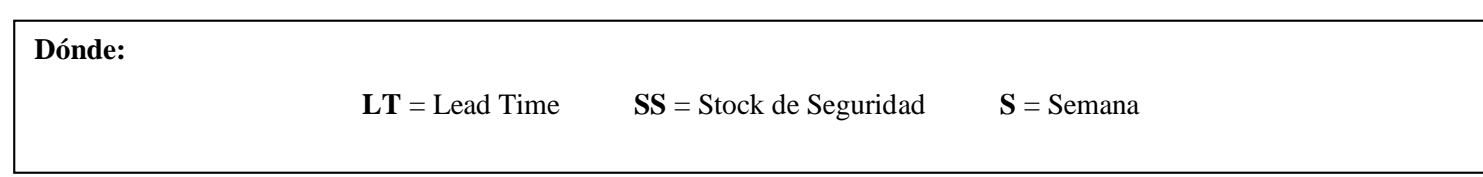

|                 |       |    | <b>MRP</b>   |    |                        |   | Abr-20 |   |   | $Mav-20$ |          |   |                                                                                               | Jun-20 |  |
|-----------------|-------|----|--------------|----|------------------------|---|--------|---|---|----------|----------|---|-----------------------------------------------------------------------------------------------|--------|--|
| <b>ARTÍCULO</b> | CANT. | LT | <b>STOCK</b> | SS | <b>CONCEPTO</b>        |   |        |   |   |          |          |   | 50 SEM 27 SEM 28 SEM 29 SEM 30 SEM 31 SEM 32 SEM 33 SEM 34 SEM 35 SEM 36 SEM 37 SEM 38 SEM 39 |        |  |
|                 |       |    |              |    | Neceesidad Bruta       |   |        |   | 0 |          | 4        |   |                                                                                               |        |  |
|                 |       |    |              |    | Pedidos por llegar     |   |        |   |   |          |          |   |                                                                                               |        |  |
|                 |       |    |              |    | <b>Stock Inical</b>    |   |        |   | 0 |          | 0        |   |                                                                                               |        |  |
| Perfil tubular  |       |    | 60           |    | Necesidad Neta         |   |        |   | 0 |          | 4        | U |                                                                                               |        |  |
| generico        |       |    |              |    | <b>Stock Final</b>     |   |        |   | 0 |          | 0        |   |                                                                                               |        |  |
|                 |       |    |              |    | <b>Orden de Pedido</b> | 2 |        | 0 | ▴ |          | $\bf{0}$ | 4 |                                                                                               |        |  |
|                 |       |    |              |    | Recepción de Orden     |   |        |   | 0 |          |          | 0 |                                                                                               |        |  |

**Tabla 41.** *Cálculo de las necesidades: Perfil tubular genérico (Abril 2020 a Junio 2020).*

En la Tabla 40. se puede observar el cálculo de las necesidades de acuerdo a los requerimientos de producción para la fabricación del producto, Portón metálico, durante los meses de Abril 2020 hasta Junio 2020.

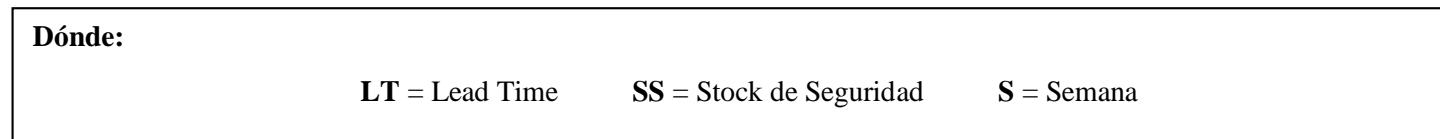

|                 |       |    | <b>MRP</b> |           |                        |                         | Jul-20 |   |   | Ago-20 |          |   |   | Set-20                                                                                          |  |
|-----------------|-------|----|------------|-----------|------------------------|-------------------------|--------|---|---|--------|----------|---|---|-------------------------------------------------------------------------------------------------|--|
| <b>ARTÍCULO</b> | CANT. | LT | STOCK      | <b>SS</b> | <b>CONCEPTO</b>        |                         |        |   |   |        |          |   |   | 52 I SEM 40 SEM 41 SEM 42 SEM 43 SEM 44 SEM 45 SEM 46 SEM 47 SEM 48 SEM 49 SEM 50 SEM 51 SEM 52 |  |
|                 |       |    |            |           | Neceesidad Bruta       |                         |        |   | 0 |        | 4        |   |   |                                                                                                 |  |
|                 |       |    |            |           | Pedidos por llegar     |                         |        |   |   |        |          |   |   |                                                                                                 |  |
|                 |       |    |            |           | <b>Stock Inical</b>    |                         |        |   | 0 |        | 0        | U | 0 |                                                                                                 |  |
| Perfil tubular  |       |    | 60         |           | Necesidad Neta         |                         |        |   | 0 |        | 4        | 0 |   |                                                                                                 |  |
| generico        |       |    |            |           | <b>Stock Final</b>     |                         |        |   | 0 |        | 0        | O |   |                                                                                                 |  |
|                 |       |    |            |           | <b>Orden de Pedido</b> | $\overline{\mathbf{z}}$ |        | 0 | 3 |        | $\bf{0}$ |   |   |                                                                                                 |  |
|                 |       |    |            |           | Recepción de Orden     |                         |        |   | 0 |        |          | 0 |   |                                                                                                 |  |

**Tabla 42.** *Cálculo de las necesidades: Perfil tubular genérico (Julio 2020 a Setiembre 2020).*

En la Tabla 41. se puede observar el cálculo de las necesidades de acuerdo a los requerimientos de producción para la fabricación del producto, Portón metálico, durante los meses de Julio 2020 hasta Setiembre 2020.

**Dónde:**

# **Anexo 16.** *Elaboración del Sistema MRP: Perfil tubular rectangular genérico*

|                      |       |     | <b>MRP</b>   |    |                        |              |       | $Oct-19$ |       |       |       | $Nov-19$ |       |       |          | Dic-19       |     |                                                                                                   |
|----------------------|-------|-----|--------------|----|------------------------|--------------|-------|----------|-------|-------|-------|----------|-------|-------|----------|--------------|-----|---------------------------------------------------------------------------------------------------|
| <b>ARTÍCULO</b>      | CANT. | LT. | <b>STOCK</b> | SS | <b>CONCEPTO</b>        | SEM 1        |       |          |       |       |       |          |       |       |          |              |     | SEM 2   SEM 3   SEM 4   SEM 5   SEM 6   SEM 7   SEM 8   SEM 9   SEM 10   SEM 11   SEM 12   SEM 13 |
|                      |       |     |              |    | Neceesidad Bruta       | ∠            |       |          |       |       |       |          |       |       |          |              |     |                                                                                                   |
|                      |       |     |              |    | Pedidos por llegar     |              |       |          |       |       |       |          |       |       |          |              |     |                                                                                                   |
|                      |       |     |              |    | <b>Stock Inical</b>    | 55           | -53   | 51       | 50    | 49    | 49    | 48       | 45    | 43    | 43       | 43           | 42  | 39                                                                                                |
| Perfil tubular       |       |     | 55           |    | Necesidad Neta         | $-53$        | $-51$ | $-50$    | $-49$ | $-49$ | $-48$ | $-45$    | $-43$ | $-43$ | $-43$    | $-42$        | -39 | $-36$                                                                                             |
| rectangular generico |       |     |              |    | <b>Stock Final</b>     | 53           | 51    | 50       | 49    | 49    | 48    | 45       | 43    | 43    | 43       | 42           | 39  | 36                                                                                                |
|                      |       |     |              |    | <b>Orden de Pedido</b> | $\mathbf{0}$ | 0     |          | 0     |       | 0     | 0        | 0     |       | $\bf{0}$ | $\mathbf{0}$ | 0   |                                                                                                   |
|                      |       |     |              |    | Recepción de Orden     |              |       |          | O     |       |       |          | 0     |       |          | ∩<br>υ       |     |                                                                                                   |

**Tabla 43.** *Cálculo de las necesidades: Perfil tubular rectangular genérico (Octubre 2019 a Diciembre 2019).*

**Fuente:** Elaboración Propia

En la Tabla 42. se puede observar el cálculo de las necesidades de acuerdo a los requerimientos de producción para la fabricación del producto, Portón metálico, durante los meses de Octubre 2019 hasta Diciembre 2019.

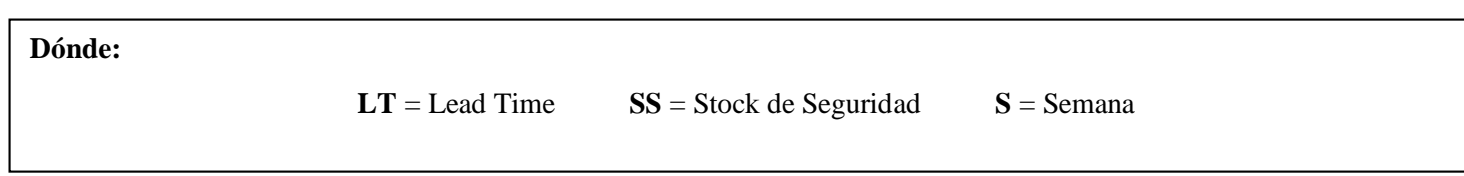

|                      |       |    | <b>MRP</b>   |           |                        |             |       | $Ene-20$ |       |       |       | Feb-20 |          |       |       | Mar-20   |                                                                                            |       |
|----------------------|-------|----|--------------|-----------|------------------------|-------------|-------|----------|-------|-------|-------|--------|----------|-------|-------|----------|--------------------------------------------------------------------------------------------|-------|
| <b>ARTÍCULO</b>      | CANT. | LT | <b>STOCK</b> | <b>SS</b> | <b>CONCEPTO</b>        |             |       |          |       |       |       |        |          |       |       |          | 5EM 14 SEM 15 SEM 16 SEM 17 SEM 18 SEM 19 SEM 20 SEM 21 SEM 22 SEM 23 SEM 24 SEM 25 SEM 26 |       |
|                      |       |    |              |           | Neceesidad Bruta       | 0           |       |          |       |       |       |        |          | 0     |       |          |                                                                                            |       |
|                      |       |    |              |           | Pedidos por llegar     |             |       |          |       |       |       |        |          |       |       |          |                                                                                            |       |
|                      |       |    |              |           | <b>Stock Inical</b>    | 36          | 36    | 33       | 31    | 29    | 29    | 27     | 24       | 22    | 22    | 20       | 18                                                                                         | 16    |
| Perfil tubular       |       |    | 55           | $\Omega$  | <b>Necesidad Neta</b>  | $-36$       | $-33$ | $-31$    | $-29$ | $-29$ | $-27$ | $-24$  | $-22$    | $-22$ | $-20$ | $-18$    | $-16$                                                                                      | $-14$ |
| rectangular genérico |       |    |              |           | <b>Stock Final</b>     | 36          | 33    | 31       | 29    | 29    | 27    | 24     | 22       | 22    | 20    | 18       | 16                                                                                         | 14    |
|                      |       |    |              |           | <b>Orden de Pedido</b> | $\mathbf 0$ | 0     |          | 0     | 0     |       | 0      | $\bf{0}$ | 0     | 0     | $\bf{0}$ | 0                                                                                          |       |
|                      |       |    |              |           | Recepción de Orden     | 0           |       |          | 0     | 0     |       |        | 0        | 0     |       |          | 0                                                                                          |       |

**Tabla 44.** *Cálculo de las necesidades: Perfil tubular rectangular genérico (Enero 2020 a Marzo 2020).*

En la Tabla 43. se puede observar el cálculo de las necesidades de acuerdo a los requerimientos de producción para la fabricación del producto, Portón metálico, durante los meses de Enero 2020 hasta Marzo 2020.

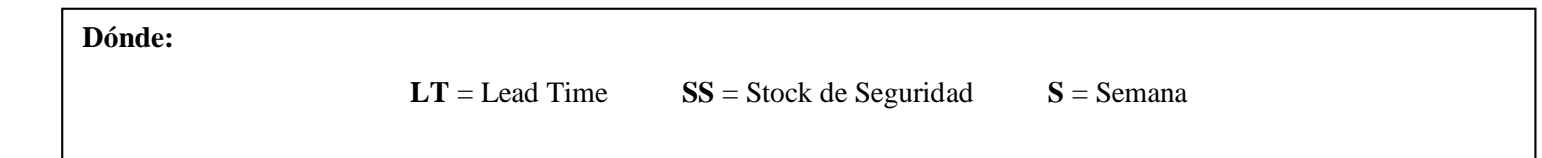

|                                   |       |    | <b>MRP</b> |    |                        |              |              | Abr-20       |                                                                                            |      |      | $May-20$ |              |             |   | Jun-20 |   |
|-----------------------------------|-------|----|------------|----|------------------------|--------------|--------------|--------------|--------------------------------------------------------------------------------------------|------|------|----------|--------------|-------------|---|--------|---|
| <b>ARTÍCULO</b>                   | CANT. | LT | STOCK I    | SS | <b>CONCEPTO</b>        |              |              |              | SEM 27 SEM 28 SEM 29 SEM 30 SEM 31 SEM 32 SEM 33 SEM 34 SEM 35 SEM 36 SEM 37 SEM 38 SEM 39 |      |      |          |              |             |   |        |   |
|                                   |       |    |            |    | Neceesidad Bruta       | 0            |              |              | 4                                                                                          | 0    |      |          | 4            | 0           | 4 |        |   |
|                                   |       |    |            |    | Pedidos por llegar     |              |              |              |                                                                                            |      |      |          |              |             |   |        |   |
| Perfil tubular                    |       |    |            |    | <b>Stock Inical</b>    | 14           | 14           | 12           | 10                                                                                         | 6    | 6    |          | $\Omega$     | 0           |   | 0      | 0 |
|                                   | 3     |    | 55         | 0  | Necesidad Neta         | $-14$        | $-12$        | $-10$        | -6                                                                                         | $-6$ | -4   |          | 4            | 0           | 4 |        |   |
| rectangular genérico              |       |    |            |    | Stock Final            | 14           | 12           | 10           | b                                                                                          | 6    | 0    |          | -0           | $\mathbf 0$ |   | 0      | 0 |
|                                   |       |    |            |    | <b>Orden de Pedido</b> | $\mathbf{0}$ | $\mathbf{0}$ | $\mathbf{0}$ | $\mathbf{0}$                                                                               | $-4$ |      | 4        | $\mathbf{0}$ | 4           |   |        |   |
|                                   |       |    |            |    | Recepción de Orden     | 0            | 0            |              |                                                                                            | 0    | $-4$ |          | 4            | 0           | 4 |        |   |
| <b>Fuente:</b> Elaboración Propia |       |    |            |    |                        |              |              |              |                                                                                            |      |      |          |              |             |   |        |   |

**Tabla 45.** *Cálculo de las necesidades: Perfil tubular rectangular genérico (Abril 2020 a Junio 2020)*

En la Tabla 44. se puede observar el cálculo de las necesidades de acuerdo a los requerimientos de producción para la fabricación del producto, Portón metálico, durante los meses de Abril 2020 hasta Junio 2020.

**Dónde:**

|                      |       |    | <b>MRP</b> |   |                        |   |   | Jul-20 |   |   | Ago-20 |          |          |                                                                                                 |   | $Set-20$ |  |
|----------------------|-------|----|------------|---|------------------------|---|---|--------|---|---|--------|----------|----------|-------------------------------------------------------------------------------------------------|---|----------|--|
| <b>ARTÍCULO</b>      | CANT. | LT | STOCK SS   |   | <b>CONCEPTO</b>        |   |   |        |   |   |        |          |          | 52 I SEM 40 SEM 41 SEM 42 SEM 43 SEM 44 SEM 45 SEM 46 SEM 47 SEM 48 SEM 49 SEM 50 SEM 51 SEM 52 |   |          |  |
|                      |       |    |            |   | Neceesidad Bruta       |   |   |        |   | 0 |        | 4        |          |                                                                                                 |   |          |  |
|                      |       |    |            |   | Pedidos por llegar     |   |   |        |   |   |        |          |          |                                                                                                 |   |          |  |
| Perfil tubular       |       |    |            |   | <b>Stock Inical</b>    | 0 | 0 |        |   | 0 |        |          |          |                                                                                                 | 0 |          |  |
|                      |       |    | 55         | 0 | Necesidad Neta         |   |   |        |   | 0 |        | 4        |          |                                                                                                 |   |          |  |
| rectangular genérico |       |    |            |   | <b>Stock Final</b>     | 0 | υ |        |   | 0 |        |          | 0        |                                                                                                 |   |          |  |
|                      |       |    |            |   | <b>Orden de Pedido</b> | ▴ | з |        | 0 |   |        | $\bf{0}$ |          |                                                                                                 |   |          |  |
|                      |       |    |            |   | Recepción de Orden     |   |   |        |   | 0 |        | 4        | $\Omega$ |                                                                                                 |   |          |  |

**Tabla 46.** *Cálculo de las necesidades: Perfil tubular rectangular genérico (Julio 2020 a Setiembre 2020).*

En la Tabla 45. se puede observar el cálculo de las necesidades de acuerdo a los requerimientos de producción para la fabricación del producto, Portón metálico, durante los meses de Julio 2020 hasta Setiembre 2020.

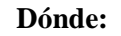

### **Anexo 17.** *Elaboración del Sistema MRP: Fierro barra plana laminada en caliente*

|                       |       |     | <b>MRP</b>   |    |                        |                  |       | $Oct-19$ |       |                               |             | $Nov-19$ |              |          |          | $Dic-19$ |        |                                         |
|-----------------------|-------|-----|--------------|----|------------------------|------------------|-------|----------|-------|-------------------------------|-------------|----------|--------------|----------|----------|----------|--------|-----------------------------------------|
| <b>ARTÍCULO</b>       | CANT. | LT. | <b>STOCK</b> | SS | <b>CONCEPTO</b>        | SEM <sub>1</sub> |       |          |       | SEM 2   SEM 3   SEM 4   SEM 5 | SEM 6 SEM 7 |          |              |          |          |          |        | SEM 8 SEM 9 SEM 10 SEM 11 SEM 12 SEM 13 |
|                       |       |     |              |    | Neceesidad Bruta       | 60               | 60    | 30       | 30    |                               | 30          | 90       | 60           |          |          | 30       | 90     | 90                                      |
|                       |       |     |              |    | Pedidos por llegar     |                  |       |          |       |                               |             |          |              |          |          |          |        |                                         |
| Fierro barra plana    |       |     |              |    | <b>Stock Inical</b>    | 90               | 30    | $-30$    | $-60$ | $-90$                         | $-90$       | $-120$   | $-210$       | $-270$   | $-270$   | $-270$   | $-300$ | $-390$                                  |
| llaminada en caliente | 30    |     | 90           |    | Necesidad Neta         | $-30$            | 30    | 60       | 90    | 90                            | 120         | 210      | 270          | 270      | 270      | 300      | 390    | 480                                     |
| Aceros cox            |       |     |              |    | <b>Stock Final</b>     | 30               | $-30$ | $-60$    | $-90$ | $-90$                         | $-120$      | $-210$   | $-270$       | $-270$   | $-270$   | $-300$   | $-390$ | 0                                       |
|                       |       |     |              |    | <b>Orden de Pedido</b> | $\bf{0}$         | 0     | $\bf{0}$ | 0     | $\mathbf{0}$                  | $\bf{0}$    | $\bf{0}$ | $\mathbf{0}$ | $\bf{0}$ | $\bf{0}$ | 480      |        | 90                                      |
|                       |       |     |              |    | Recepción de Orden     |                  |       |          | 0     |                               | 0           | 0        |              |          | 0        | 0        |        | 480                                     |

**Tabla 47.** *Cálculo de las necesidades: Fierro barra plana laminada en caliente (Octubre 2019 a Diciembre 2019 ).*

**Fuente:** Elaboración Propia

En la Tabla 46. se puede observar el cálculo de las necesidades de acuerdo a los requerimientos de producción para la fabricación del producto, Portón metálico, durante los meses de Octubre 2019 hasta Diciembre 2019.

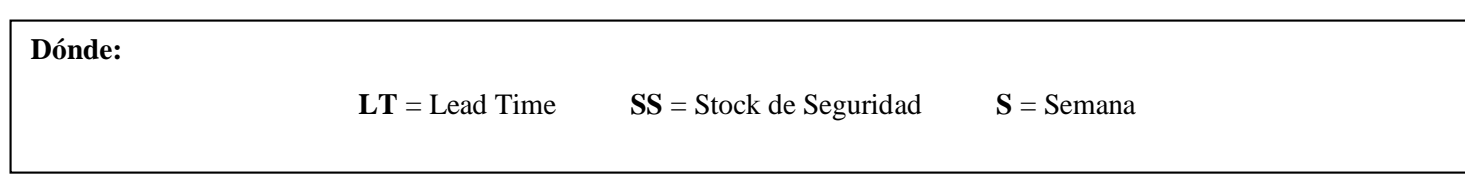

|                         |         |    | <b>MRP</b>   |    |                        |    |    | $Ene-20$ |    |    |    | Feb-20   |    |    |                                                                                              | Mar-20 |    |    |
|-------------------------|---------|----|--------------|----|------------------------|----|----|----------|----|----|----|----------|----|----|----------------------------------------------------------------------------------------------|--------|----|----|
| <b>ARTÍCULO</b>         | l CANT. | LT | <b>STOCK</b> | SS | <b>CONCEPTO</b>        |    |    |          |    |    |    |          |    |    | 5 BEM 14 SEM 15 SEM 16 SEM 17 SEM 18 SEM 19 SEM 20 SEM 21 SEM 22 SEM 23 SEM 24 SEM 25 SEM 26 |        |    |    |
|                         |         |    |              |    | Neceesidad Bruta       | 0  | 90 | 60       | 60 |    | 60 | 90       | 60 |    | 60                                                                                           | 60     | 60 | 60 |
|                         |         |    |              |    | Pedidos por llegar     |    |    |          |    |    |    |          |    |    |                                                                                              |        |    |    |
| Fierro barra plana      |         |    |              |    | <b>Stock Inical</b>    | υ  |    |          | U  |    |    |          |    |    |                                                                                              |        | 0  |    |
| llaminada en caliente l | 30      |    | 90           | 0  | Necesidad Neta         | 0  | 90 | 60       | 60 |    | 60 | 90       | 60 |    | 60                                                                                           | 60     | 60 | 60 |
| Aceros cox              |         |    |              |    | <b>Stock Final</b>     | 0  |    |          | 0  |    |    |          | 0  |    |                                                                                              |        | 0  |    |
|                         |         |    |              |    | <b>Orden de Pedido</b> | 60 | 60 |          | 60 | 90 | 60 | $\Omega$ | 60 | 60 | 60                                                                                           | 60     | 0  | 60 |
|                         |         |    |              |    | Recepción de Orden     | 0  | 90 | 60       | 60 |    | 60 | 90       | 60 |    | 60                                                                                           | 60     | 60 | 60 |

**Tabla 48.** *Cálculo de las necesidades: Fierro barra plana laminada en caliente (Enero 2020 a Marzo 2020).*

En la Tabla 47. se puede observar el cálculo de las necesidades de acuerdo a los requerimientos de producción para la fabricación del producto, Portón metálico, durante los meses de Enero 2020 hasta Marzo 2020.

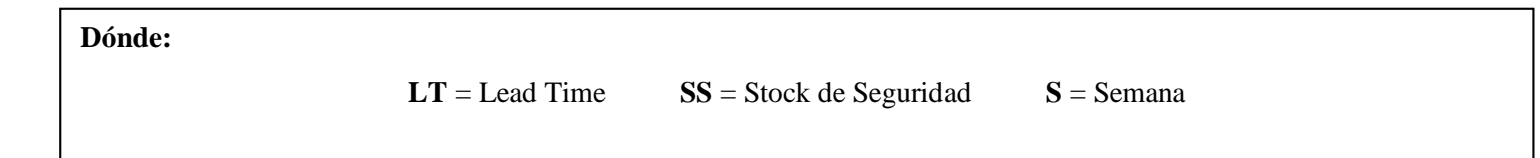

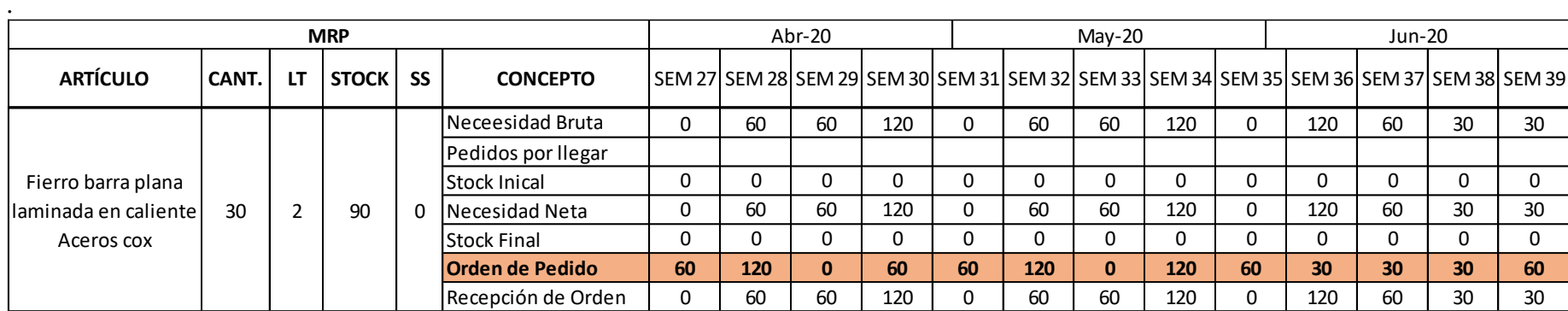

**Tabla 49.** *Cálculo de las necesidades: Fierro barra plana laminada en caliente (Abril 2020 a Junio 2020)*

**Fuente:** Elaboración Propia

En la Tabla 48. se puede observar el cálculo de las necesidades de acuerdo a los requerimientos de producción para la fabricación del producto, Portón metálico, durante los meses de Abril 2020 hasta Junio 2020.

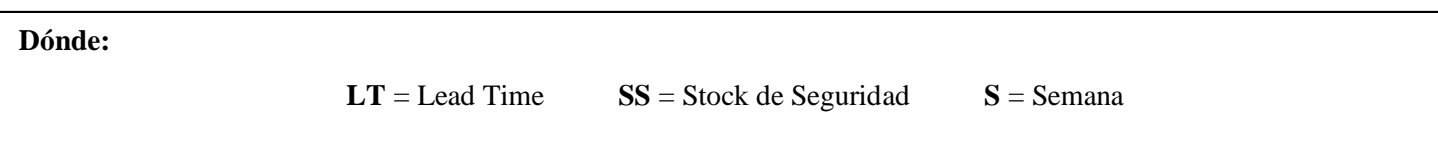

|                         |       |    | <b>MRP</b> |           |                        |          |    | Jul-20 |                                                                                            |    |            | Ago-20 |     |    |    | $Set-20$ |              |    |
|-------------------------|-------|----|------------|-----------|------------------------|----------|----|--------|--------------------------------------------------------------------------------------------|----|------------|--------|-----|----|----|----------|--------------|----|
| <b>ARTÍCULO</b>         | CANT. | LT | STOCK I    | <b>SS</b> | <b>CONCEPTO</b>        |          |    |        | SEM 40 SEM 41 SEM 42 SEM 43 SEM 44 SEM 45 SEM 46 SEM 47 SEM 48 SEM 49 SEM 50 SEM 51 SEM 52 |    |            |        |     |    |    |          |              |    |
|                         |       |    |            |           | l Neceesidad Bruta     | 30       | 60 | 90     | 90                                                                                         | 0  | 90         | 60     | 120 |    | 30 | 60       | 90           | 90 |
|                         |       |    |            |           | Pedidos por llegar     |          |    |        |                                                                                            |    |            |        |     |    |    |          |              |    |
| Fierro barra plana      |       |    |            |           | Stock Inical           | $\Omega$ | 0  |        |                                                                                            | 0  | U          |        | . U |    |    | 0        |              |    |
| llaminada en caliente l | 30    |    | 90         |           | Necesidad Neta         | 30       | 60 | 90     | 90                                                                                         | 0  | 90         | 60     | 120 |    | 30 | 60       | 90           | 90 |
| Aceros cox              |       |    |            |           | <b>Stock Final</b>     | 0        | 0  |        |                                                                                            | 0  |            |        |     |    |    |          |              |    |
|                         |       |    |            |           | <b>Orden de Pedido</b> | 90       | 90 |        | 90                                                                                         | 60 | <b>120</b> | 0      | 30  | 60 | 90 | 90       | $\mathbf{0}$ | 0  |
|                         |       |    |            |           | Recepción de Orden     | 30       | 60 | 90     | 90                                                                                         | 0  | 90         | 60     | 120 |    | 30 | 60       | 90           | 90 |

**Tabla 50.** *Cálculo de las necesidades: Fierro barra plana laminada en caliente (Julio 2020 a Setiembre 2020).*

En la Tabla 49. se puede observar el cálculo de las necesidades de acuerdo a los requerimientos de producción para la fabricación del producto, Portón metálico, durante los meses de Julio 2020 hasta Setiembre 2020.

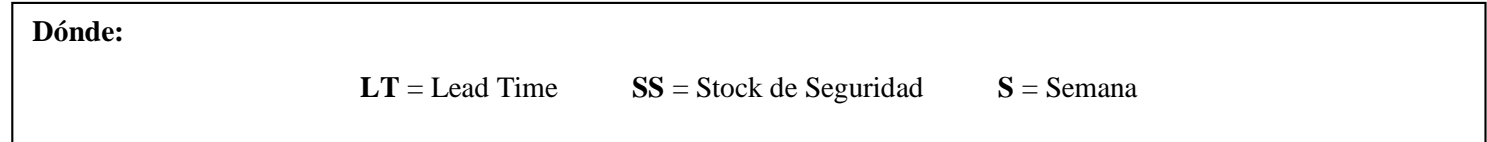

### **Anexo 18.** *Elaboración del Sistema MRP: Barra laminada 63x6mm*

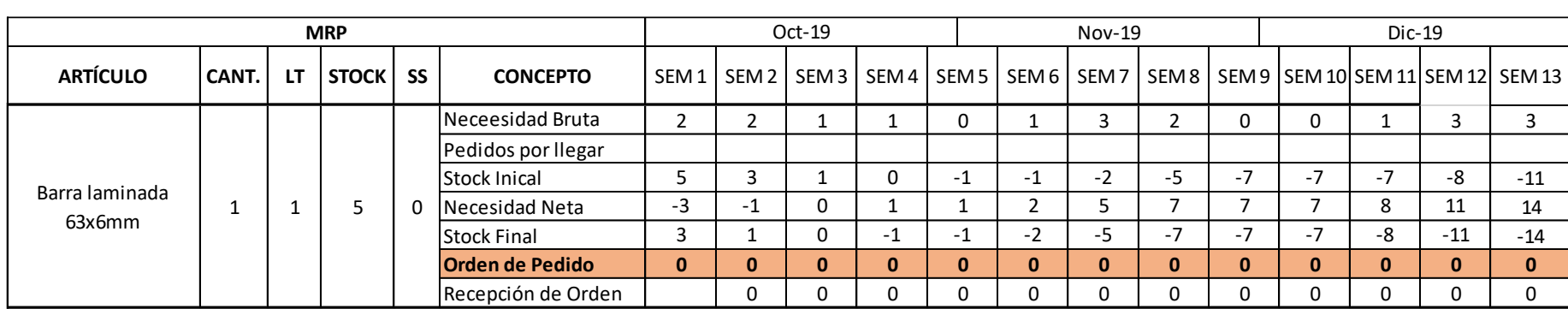

# **Tabla 51.** *Cálculo de las necesidades: Barra laminada 63x6mm (Octubre 2019 a Diciembre 2019 ).*

**Fuente:** Elaboración Propia

En la Tabla 50. se puede observar el cálculo de las necesidades de acuerdo a los requerimientos de producción para la fabricación del producto, Portón metálico, durante los meses de Octubre 2019 hasta Diciembre 2019.

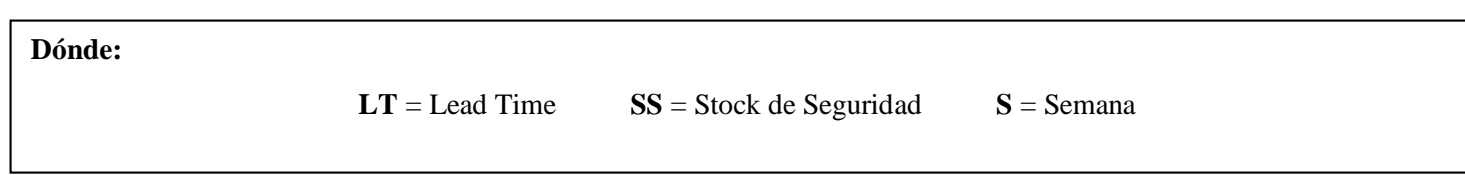

|                 |         |     | <b>MRP</b> |    |                        |          |       | $Ene-20$ |   |  | Feb-20 |                                                                                              |   | Mar-20 |   |  |
|-----------------|---------|-----|------------|----|------------------------|----------|-------|----------|---|--|--------|----------------------------------------------------------------------------------------------|---|--------|---|--|
| <b>ARTÍCULO</b> | l CANT. | LT. | STOCK      | SS | <b>CONCEPTO</b>        |          |       |          |   |  |        | 5 BEM 14 SEM 15 SEM 16 SEM 17 SEM 18 SEM 19 SEM 20 SEM 21 SEM 22 SEM 23 SEM 24 SEM 25 SEM 26 |   |        |   |  |
|                 |         |     |            |    | Neceesidad Bruta       | 0        |       |          |   |  |        |                                                                                              | υ |        |   |  |
|                 |         |     |            |    | Pedidos por llegar     |          |       |          |   |  |        |                                                                                              |   |        |   |  |
|                 |         |     |            |    | Stock Inical           | $-14$    | $-14$ | $-17$    | 0 |  |        | 0                                                                                            |   |        | 0 |  |
| Barra laminada  |         |     |            | 0  | Necesidad Neta         | 14       | 17    | 19       |   |  |        |                                                                                              |   |        |   |  |
| 63x6mm          |         |     |            |    | <b>Stock Final</b>     | $-14$    | $-17$ |          | 0 |  |        | 0                                                                                            |   |        | 0 |  |
|                 |         |     |            |    | <b>Orden de Pedido</b> | $\bf{0}$ | 19    |          | 0 |  |        | $\bf{0}$                                                                                     |   |        |   |  |
|                 |         |     |            |    | Recepción de Orden     | 0        |       | 19       |   |  |        |                                                                                              |   |        |   |  |

**Tabla 52.** *Cálculo de las necesidades: Barra laminada 63x3mm (Enero 2020 a Marzo 2020).*

En la Tabla 51. se puede observar el cálculo de las necesidades de acuerdo a los requerimientos de producción para la fabricación del producto, Portón metálico, durante los meses de Enero 2020 hasta Marzo 2020.

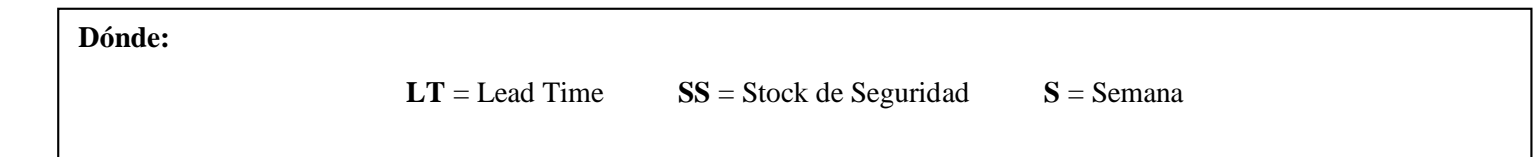

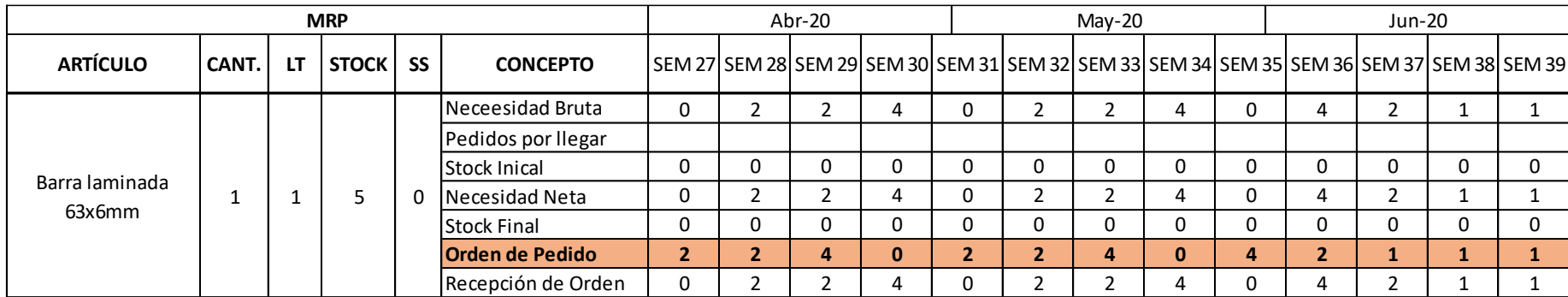

**Tabla 53.** *Cálculo de las necesidades: Barra laminada 63x3mm (Abril 2020 a Junio 2020).*

**Fuente:** Elaboración Propia

En la Tabla 52. se puede observar el cálculo de las necesidades de acuerdo a los requerimientos de producción para la fabricación del producto, Portón metálico, durante los meses de Abril 2020 hasta Junio 2020.

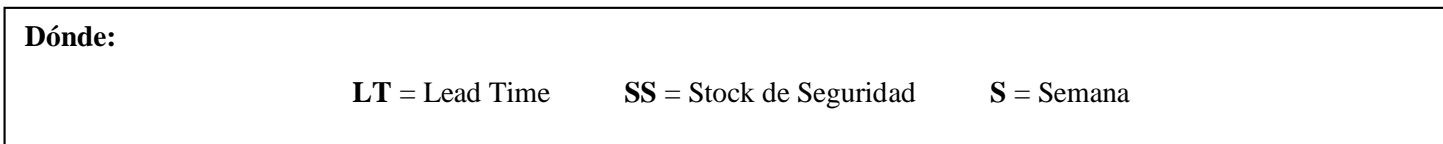

|                 |              |    | <b>MRP</b> |                        |                |   | Jul-20 |                                                                                            |   |   | Ago-20 |          |          | Set-20 |  |
|-----------------|--------------|----|------------|------------------------|----------------|---|--------|--------------------------------------------------------------------------------------------|---|---|--------|----------|----------|--------|--|
| <b>ARTÍCULO</b> | <b>CANT.</b> | LT | STOCK SS   | <b>CONCEPTO</b>        |                |   |        | SEM 40 SEM 41 SEM 42 SEM 43 SEM 44 SEM 45 SEM 46 SEM 47 SEM 48 SEM 49 SEM 50 SEM 51 SEM 52 |   |   |        |          |          |        |  |
|                 |              |    |            | Neceesidad Bruta       |                |   |        |                                                                                            | 0 |   |        | 4        | 0        |        |  |
|                 |              |    |            | Pedidos por llegar     |                |   |        |                                                                                            |   |   |        |          |          |        |  |
|                 |              |    |            | Stock Inical           | 0              | 0 |        |                                                                                            | 0 | υ |        | U        |          | 0      |  |
| Barra laminada  |              |    |            | Necesidad Neta         |                |   |        |                                                                                            | 0 |   |        | 4        | 0        |        |  |
| 63x6mm          |              |    |            | <b>Stock Final</b>     | $\Omega$       | 0 |        |                                                                                            | 0 |   |        | $\Omega$ | $\Omega$ |        |  |
|                 |              |    |            | <b>Orden de Pedido</b> | $\overline{2}$ |   |        | 0                                                                                          | з |   |        | $\bf{0}$ |          | з      |  |
|                 |              |    |            | Recepción de Orden     |                |   |        |                                                                                            | 0 |   |        | 4        | 0        |        |  |

**Tabla 54.** *Cálculo de las necesidades: Barra laminada 63x3mm (Julio 2020 a Setiembre 2020).*

En la Tabla 53. se puede observar el cálculo de las necesidades de acuerdo a los requerimientos de producción para la fabricación del producto, Portón metálico, durante los meses de Julio 2020 hasta Setiembre 2020.

**Dónde:**

### **Anexo 19.** *Elaboración del Sistema MRP: Perfil ángulo doblado VH*

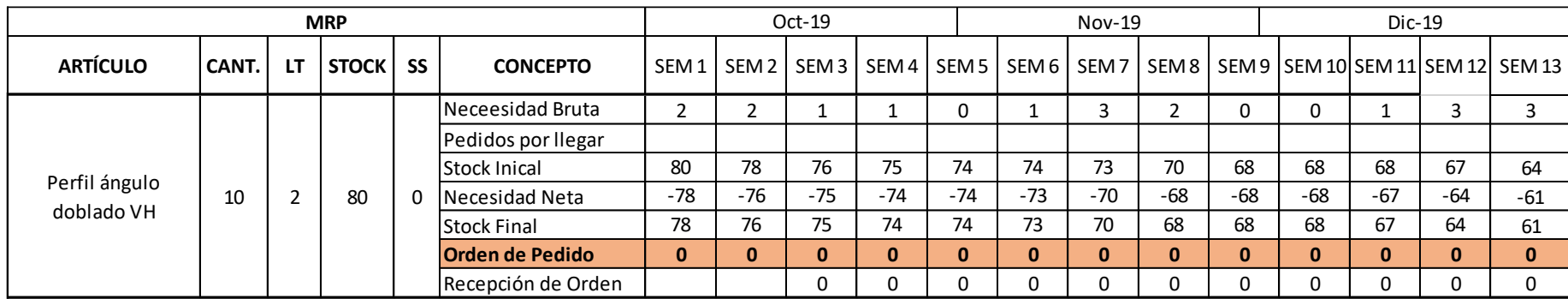

### **Tabla 55.** *Cálculo de las necesidades: Perfil ángulo doblado VH (Octubre 2019 a Diciembre 2019 ).*

**Fuente:** Elaboración Propia

En la Tabla 54. se puede observar el cálculo de las necesidades de acuerdo a los requerimientos de producción para la fabricación del producto, Portón metálico, durante los meses de Octubre 2019 hasta Diciembre 2019.

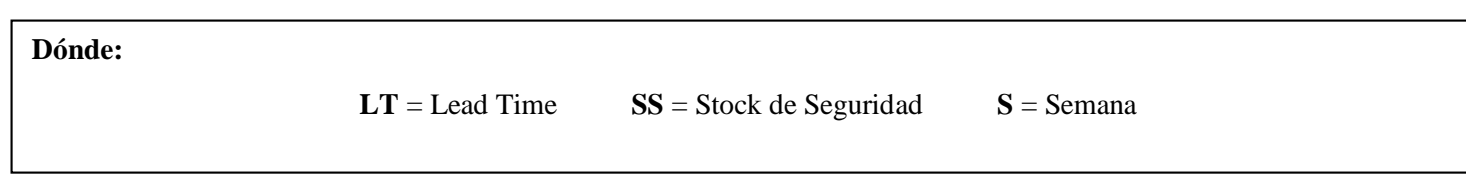

|                 |       |    | <b>MRP</b> |   |                        |          |     | Ene-20 |       |       |       | Feb-20 |                                                                                              |   | Mar-20 |   |  |
|-----------------|-------|----|------------|---|------------------------|----------|-----|--------|-------|-------|-------|--------|----------------------------------------------------------------------------------------------|---|--------|---|--|
| <b>ARTÍCULO</b> | CANT. | LT | STOCK SS   |   | <b>CONCEPTO</b>        |          |     |        |       |       |       |        | 5 BEM 14 SEM 15 SEM 16 SEM 17 SEM 18 SEM 19 SEM 20 SEM 21 SEM 22 SEM 23 SEM 24 SEM 25 SEM 26 |   |        |   |  |
|                 |       |    |            |   | Neceesidad Bruta       | 0        |     |        |       |       |       |        |                                                                                              | υ |        |   |  |
|                 |       |    |            |   | Pedidos por llegar     |          |     |        |       |       |       |        |                                                                                              |   |        |   |  |
|                 |       |    |            |   | <b>Stock Inical</b>    | 61       | 61  | 58     | 56    | 54    | 54    |        |                                                                                              | U | 0      | O |  |
| Perfil ángulo   | 10    |    | 80         | 0 | Necesidad Neta         | $-61$    | -58 | -56    | $-54$ | $-54$ | $-52$ |        |                                                                                              | 0 |        |   |  |
| doblado VH      |       |    |            |   | <b>Stock Final</b>     | 61       | 58  | 56     | 54    | 54    |       | 0      |                                                                                              |   |        | 0 |  |
|                 |       |    |            |   | <b>Orden de Pedido</b> | $\bf{0}$ | 0   |        | $-52$ |       |       | 0      | ∍<br>L                                                                                       |   |        | 0 |  |
|                 |       |    |            |   | Recepción de Orden     | 0        |     |        | 0     |       | $-52$ |        |                                                                                              | O |        |   |  |

**Tabla 56.** *Cálculo de las necesidades: Perfil ángulo doblado VH (Enero 2020 a Marzo 2020).*

En la Tabla 55. se puede observar el cálculo de las necesidades de acuerdo a los requerimientos de producción para la fabricación del producto, Portón metálico, durante los meses de Enero 2020 hasta Marzo 2020.

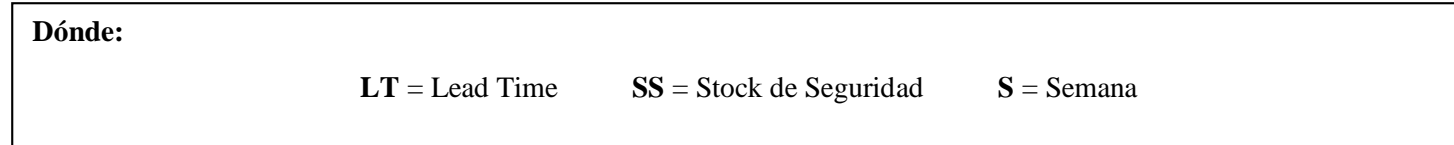

|                 |       |    | <b>MRP</b> |           |                        |                         |   | Abr-20 |   |          |   | May-20 |   |   |                                                                                            | Jun-20 |  |
|-----------------|-------|----|------------|-----------|------------------------|-------------------------|---|--------|---|----------|---|--------|---|---|--------------------------------------------------------------------------------------------|--------|--|
| <b>ARTÍCULO</b> | CANT. | LT | STOCK I    | <b>SS</b> | <b>CONCEPTO</b>        |                         |   |        |   |          |   |        |   |   | SEM 27 SEM 28 SEM 29 SEM 30 SEM 31 SEM 32 SEM 33 SEM 34 SEM 35 SEM 36 SEM 37 SEM 38 SEM 39 |        |  |
|                 |       |    |            |           | Neceesidad Bruta       | $\Omega$                |   |        | 4 | 0        |   |        | 4 | O |                                                                                            |        |  |
|                 |       |    |            |           | Pedidos por llegar     |                         |   |        |   |          |   |        |   |   |                                                                                            |        |  |
|                 |       |    |            |           | Stock Inical           |                         |   |        |   | 0        | U |        | 0 | 0 |                                                                                            | 0      |  |
| Perfil ángulo   | 10    |    | 80         | 0         | Necesidad Neta         | 0                       |   |        |   | 0        |   |        |   | υ |                                                                                            |        |  |
| doblado VH      |       |    |            |           | <b>Stock Final</b>     | 0                       | 0 |        |   | 0        |   |        | 0 | 0 |                                                                                            | 0      |  |
|                 |       |    |            |           | <b>Orden de Pedido</b> | $\overline{\mathbf{2}}$ | 4 |        |   | ∍<br>L   | 4 |        | 4 |   |                                                                                            |        |  |
|                 |       |    |            |           | Recepción de Orden     | $\Omega$                |   |        | 4 | $\Omega$ |   |        | 4 | 0 | 4                                                                                          |        |  |

**Tabla 57.** *Cálculo de las necesidades: Perfil ángulo doblado VH (Abril 2020 a Junio 2020).*

En la Tabla 56. se puede observar el cálculo de las necesidades de acuerdo a los requerimientos de producción para la fabricación del producto, Portón metálico, durante los meses de Abril 2020 hasta Junio 2020.

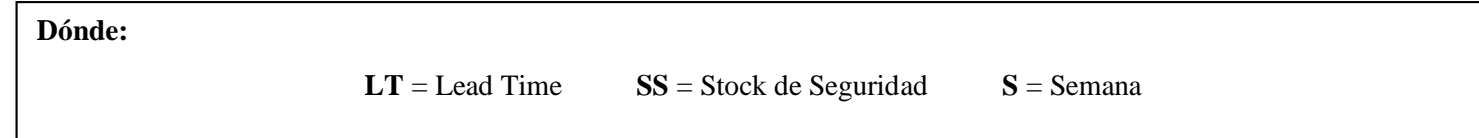

|                 |       |    | <b>MRP</b> |           |                        |   | Jul-20 |   |   | Ago-20 |   |   |   | Set-20                                                                                          |  |
|-----------------|-------|----|------------|-----------|------------------------|---|--------|---|---|--------|---|---|---|-------------------------------------------------------------------------------------------------|--|
| <b>ARTÍCULO</b> | CANT. | LT | STOCK I    | <b>SS</b> | <b>CONCEPTO</b>        |   |        |   |   |        |   |   |   | 52 I SEM 40 SEM 41 SEM 42 SEM 43 SEM 44 SEM 45 SEM 46 SEM 47 SEM 48 SEM 49 SEM 50 SEM 51 SEM 52 |  |
| Perfil ángulo   |       |    |            |           | Neceesidad Bruta       |   |        | 0 |   |        | 4 | 0 |   |                                                                                                 |  |
|                 |       |    |            |           | Pedidos por llegar     |   |        |   |   |        |   |   |   |                                                                                                 |  |
|                 |       |    |            |           | <b>Stock Inical</b>    |   |        | 0 |   |        | U | U |   |                                                                                                 |  |
|                 | 10    |    | 80         |           | Necesidad Neta         |   |        | 0 |   |        | 4 | O |   |                                                                                                 |  |
| doblado VH      |       |    |            |           | <b>Stock Final</b>     |   |        | 0 |   |        | 0 | O |   |                                                                                                 |  |
|                 |       |    |            |           | <b>Orden de Pedido</b> | 3 |        | ÷ | 4 |        |   |   | ∍ | 0                                                                                               |  |
|                 |       |    |            |           | Recepción de Orden     |   |        | 0 |   |        |   | 0 |   |                                                                                                 |  |

**Tabla 58.** *Cálculo de las necesidades: Perfil ángulo doblado VH (Julio 2020 a Setiembre 2020).*

En la Tabla 57. se puede observar el cálculo de las necesidades de acuerdo a los requerimientos de producción para la fabricación del producto, Portón metálico, durante los meses de Julio 2020 hasta Setiembre 2020.

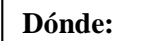

### **Anexo 20.** *Elaboración del Sistema MRP: Thinner*

|                                   |       |     | <b>MRP</b>   |    |                        |                  |       | $Oct-19$     |                       |   |                       | <b>Nov-19</b> |   |   | $Dic-19$ |   |                                             |
|-----------------------------------|-------|-----|--------------|----|------------------------|------------------|-------|--------------|-----------------------|---|-----------------------|---------------|---|---|----------|---|---------------------------------------------|
| <b>ARTÍCULO</b>                   | CANT. | LT. | <b>STOCK</b> | SS | <b>CONCEPTO</b>        | SEM <sub>1</sub> |       |              | SEM 2   SEM 3   SEM 4 |   | SEM 5   SEM 6   SEM 7 |               |   |   |          |   | SEM 8   SEM 9  SEM 10 SEM 11 SEM 12  SEM 13 |
|                                   |       |     |              |    | Neceesidad Bruta       | 4                | 4     |              |                       |   |                       | 6             | 4 | 0 |          | ь | 6                                           |
|                                   |       |     |              |    | Pedidos por llegar     |                  |       |              |                       |   |                       |               |   |   |          |   |                                             |
|                                   |       |     |              |    | <b>Stock Inical</b>    | 20               | 16    | 12           | 10                    |   | 0                     | 0             |   | 0 | 0        |   | 0                                           |
| Thinner                           |       |     | 20           | 0  | Necesidad Neta         | $-16$            | $-12$ | $-10$        | -8                    |   |                       | b             |   | 0 |          | ь | 6.                                          |
|                                   |       |     |              |    | <b>Stock Final</b>     | 16               | 12    | 10           | 0                     |   | 0                     | 0             |   | 0 | 0        |   | 0                                           |
|                                   |       |     |              |    | <b>Orden de Pedido</b> | $\mathbf{0}$     | $-8$  | $\mathbf{0}$ | $\overline{2}$        | 6 | 4                     | $\bf{0}$      | 0 | 6 | 6        |   | 6                                           |
|                                   |       |     |              |    | Recepción de Orden     |                  |       | 0            | -8                    |   |                       | b             | 4 | 0 | h        | h | 6                                           |
| <b>Fuente:</b> Elaboración Propia |       |     |              |    |                        |                  |       |              |                       |   |                       |               |   |   |          |   |                                             |

**Tabla 59.** *Cálculo de las necesidades: Thinner (Octubre 2019 a Diciembre 2019 ).*

**Fuente:** Elaboración Propia

En la Tabla 58. se puede observar el cálculo de las necesidades de acuerdo a los requerimientos de producción para la fabricación del producto, Portón metálico, durante los meses de Octubre 2019 hasta Diciembre 2019.

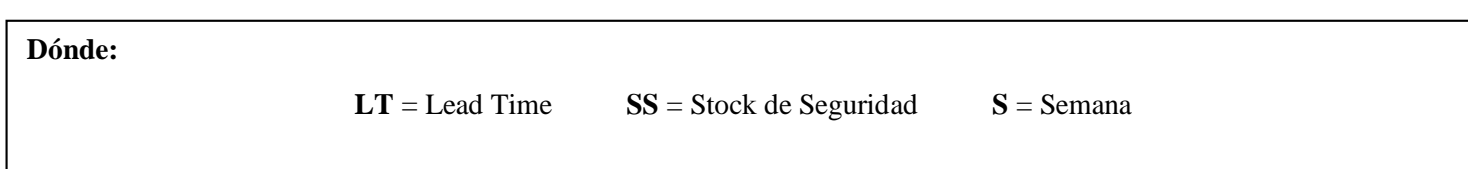

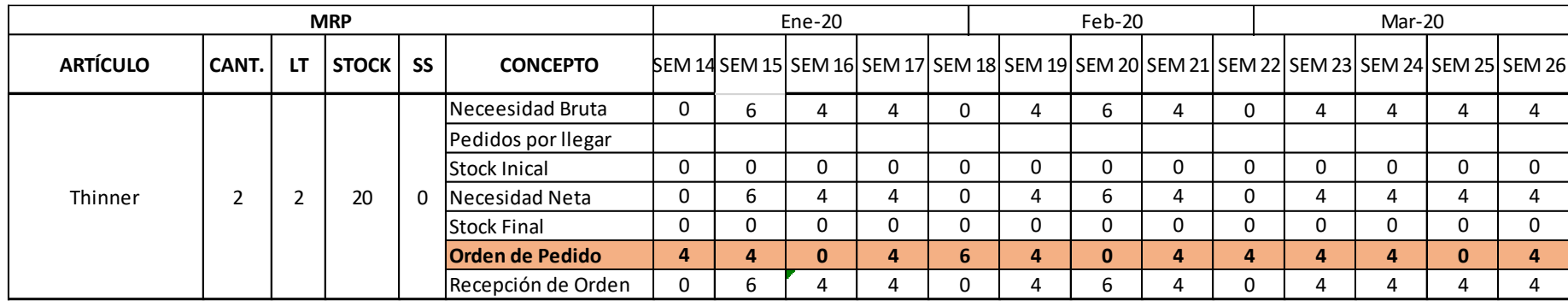

**Tabla 60.** *Cálculo de las necesidades: Thinner (Enero 2020 a Marzo 2020).*

**Fuente:** Elaboración Propia

En la Tabla 59. se puede observar el cálculo de las necesidades de acuerdo a los requerimientos de producción para la fabricación del producto, Portón metálico, durante los meses de Enero 2020 hasta Marzo 2020.

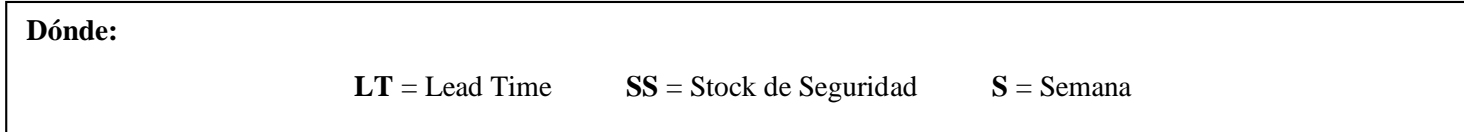

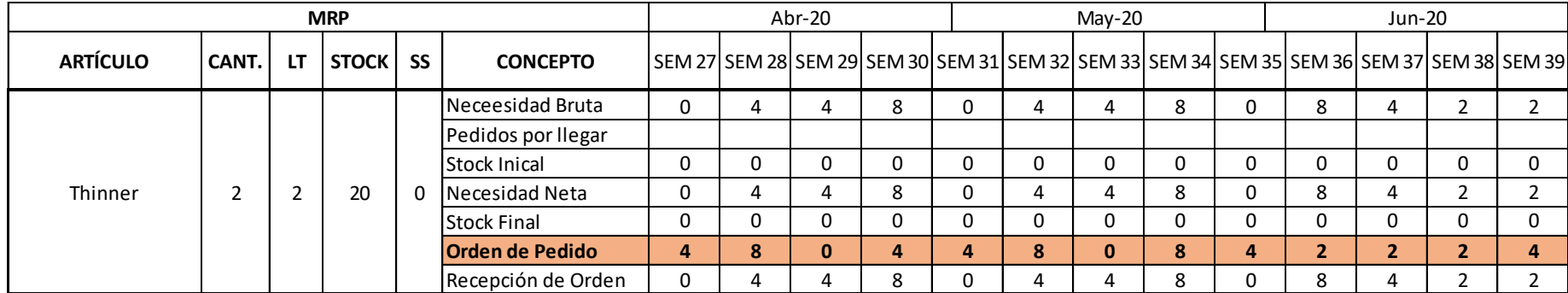

### **Tabla 61.** *Cálculo de las necesidades: Thinner (Abril 2020 a Junio 2020).*

**Fuente:** Elaboración Propia

En la Tabla 60. se puede observar el cálculo de las necesidades de acuerdo a los requerimientos de producción para la fabricación del producto, Portón metálico, durante los meses de Abril 2020 hasta Junio 2020.

**Dónde:**

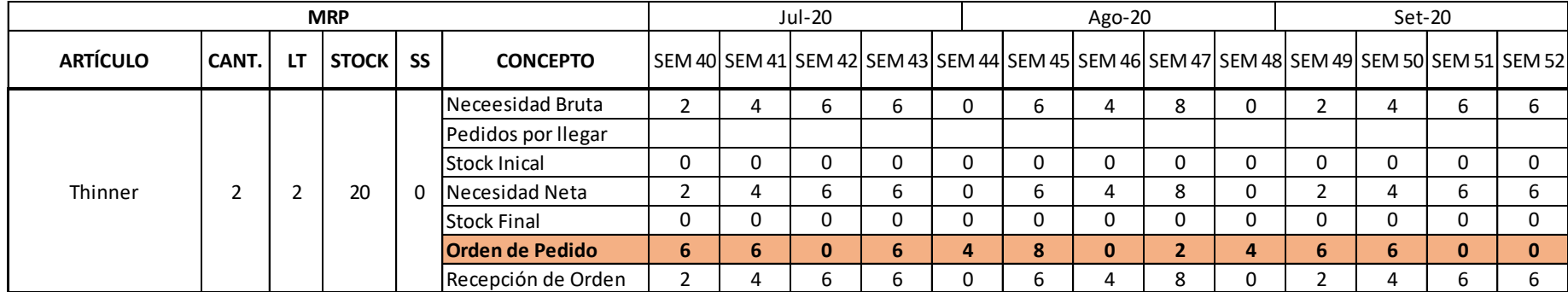

### **Tabla 62.** *Cálculo de las necesidades: Thinner (Julio 2020 a Setiembre 2020).*

**Fuente:** Elaboración Propia

En la Tabla 61. se puede observar el cálculo de las necesidades de acuerdo a los requerimientos de producción para la fabricación del producto, Portón metálico, durante los meses de Julio 2020 hasta Setiembre 2020.

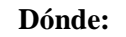

### **Anexo 21.** *Elaboración del Sistema MRP: Esmalte*

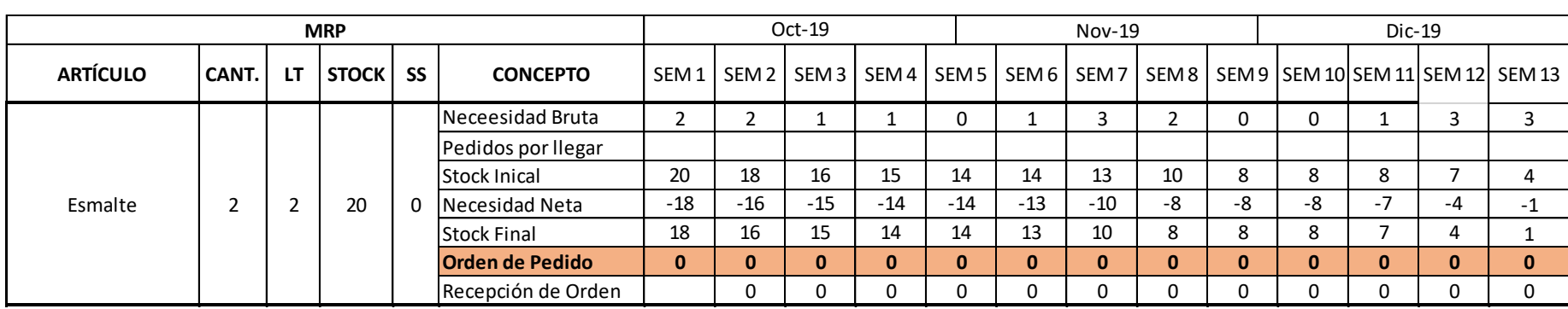

**Tabla 63.** *Cálculo de las necesidades: Esmalte (Octubre 2019 a Diciembre 2019 ).*

**Fuente:** Elaboración Propia

En la Tabla 62. se puede observar el cálculo de las necesidades de acuerdo a los requerimientos de producción para la fabricación del producto, Portón metálico, durante los meses de Octubre 2019 hasta Diciembre 2019.

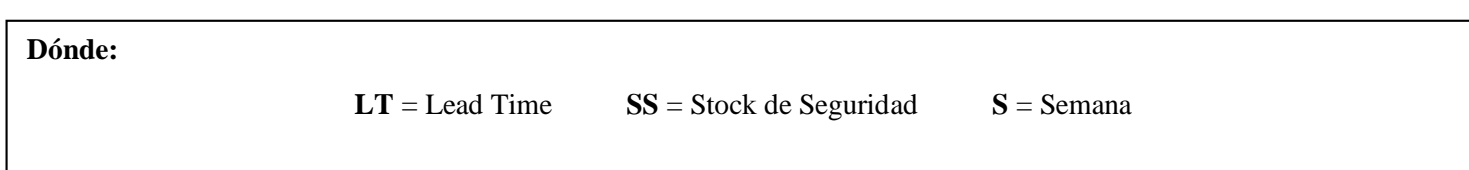

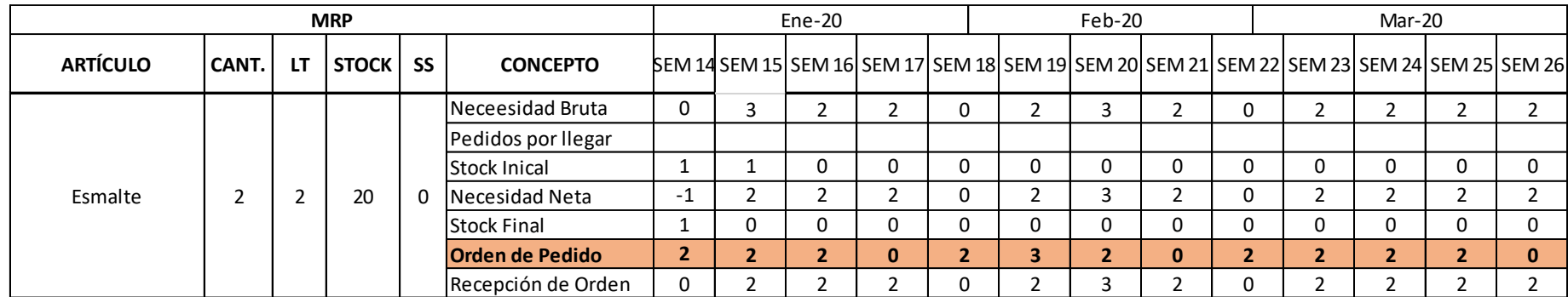

### **Tabla 64.** *Cálculo de las necesidades: Esmalte (Enero 2020 a Marzo 2020).*

**Fuente:** Elaboración Propia

En la Tabla 53. se puede observar el cálculo de las necesidades de acuerdo a los requerimientos de producción para la fabricación del producto, Portón metálico, durante los meses de Enero 2020 hasta Marzo 2020.

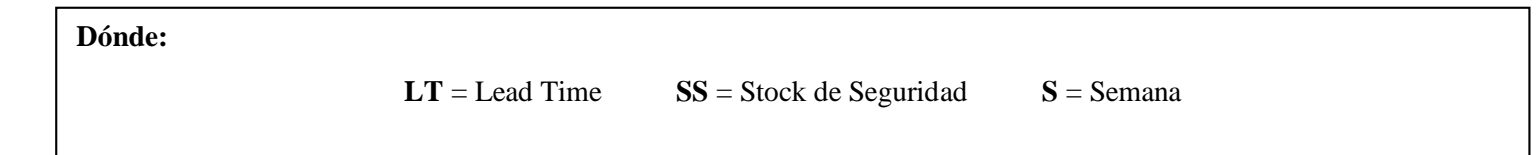

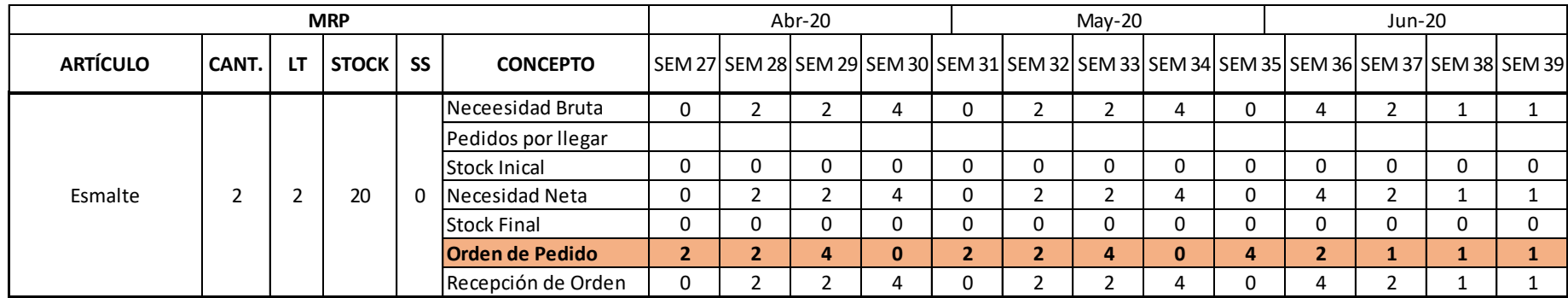

### **Tabla 65.** *Cálculo de las necesidades: Esmalte (Abril 2020 a Junio 2020).*

**Fuente:** Elaboración Propia

En la Tabla 64. se puede observar el cálculo de las necesidades de acuerdo a los requerimientos de producción para la fabricación del producto, Portón metálico, durante los meses de Abril 2020 hasta Junio 2020.

**Dónde:**

|                 |       |    | <b>MRP</b> |     |                        |                | Jul-20 |                                                                                            |         | Ago-20 |          |  | Set-20 |  |
|-----------------|-------|----|------------|-----|------------------------|----------------|--------|--------------------------------------------------------------------------------------------|---------|--------|----------|--|--------|--|
| <b>ARTÍCULO</b> | CANT. | LT | STOCK I    | SS  | <b>CONCEPTO</b>        |                |        | SEM 40 SEM 41 SEM 42 SEM 43 SEM 44 SEM 45 SEM 46 SEM 47 SEM 48 SEM 49 SEM 50 SEM 51 SEM 52 |         |        |          |  |        |  |
|                 |       |    |            |     | Neceesidad Bruta       |                |        |                                                                                            | u       |        | 4        |  |        |  |
|                 |       |    |            |     | Pedidos por llegar     |                |        |                                                                                            |         |        |          |  |        |  |
|                 |       |    |            |     | <b>Stock Inical</b>    | 0              |        | 0                                                                                          |         |        | 0        |  |        |  |
| Esmalte         |       |    | 20         | - 0 | Necesidad Neta         |                |        |                                                                                            | ◠       |        | 4        |  |        |  |
|                 |       |    |            |     | <b>Stock Final</b>     | 0              |        | $\Omega$                                                                                   | C       |        | 0        |  |        |  |
|                 |       |    |            |     | <b>Orden de Pedido</b> | $\overline{2}$ |        | $\mathbf{0}$                                                                               | 3       |        | $\bf{0}$ |  |        |  |
|                 |       |    |            |     | Recepción de Orden     |                |        | 3                                                                                          | C<br>., |        | 4        |  |        |  |

**Tabla 66.** *Cálculo de las necesidades: Esmalte (Julio 2020 a Setiembre 2020).*

En la Tabla 65. se puede observar el cálculo de las necesidades de acuerdo a los requerimientos de producción para la fabricación del producto, Portón metálico, durante los meses de Julio 2020 hasta Setiembre 2020.

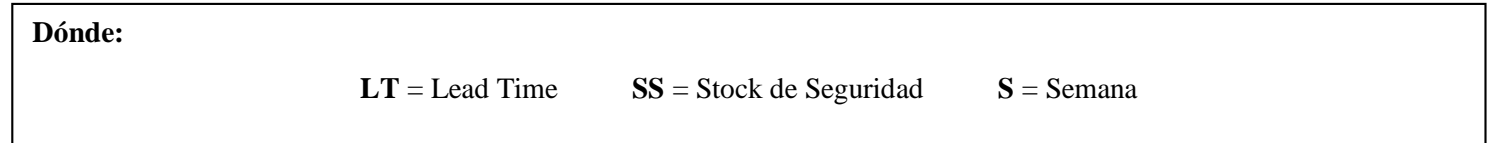

### **Anexo 22.** *Elaboración del Sistema MRP: Electrodo 6011*

|                 |       |    | <b>MRP</b>   |    |                        |                  |          | $Oct-19$ |                     |                       | $Nov-19$       |   |              |   | Dic-19 |                                             |
|-----------------|-------|----|--------------|----|------------------------|------------------|----------|----------|---------------------|-----------------------|----------------|---|--------------|---|--------|---------------------------------------------|
| <b>ARTÍCULO</b> | CANT. | LT | <b>STOCK</b> | SS | <b>CONCEPTO</b>        | SEM <sub>1</sub> |          |          | SEM 2 SEM 3 SEM 4 L | SEM 5   SEM 6   SEM 7 |                |   |              |   |        | SEM 8   SEM 9  SEM 10 SEM 11 SEM 12  SEM 13 |
|                 |       |    |              |    | Neceesidad Bruta       |                  |          |          |                     |                       |                |   |              |   |        |                                             |
|                 |       |    |              |    | Pedidos por llegar     |                  |          |          |                     |                       |                |   |              |   |        |                                             |
|                 |       |    |              |    | <b>Stock Inical</b>    | 15               | 13       | 11       | 0                   | 0                     | 0              |   |              | 0 | 0      |                                             |
| Electrodo 6011  |       |    | 15           | 0  | Necesidad Neta         | $-13$            | $-11$    | $-10$    |                     |                       |                |   |              |   |        |                                             |
|                 |       |    |              |    | <b>Stock Final</b>     | 13               | 11       |          | 0                   | 0                     | 0              |   |              | 0 | 0      |                                             |
|                 |       |    |              |    | <b>Orden de Pedido</b> | $\mathbf{0}$     | $-10$    |          | $\bf{0}$            |                       | $\blacksquare$ | 0 | $\mathbf{0}$ |   | 3.     | 0                                           |
|                 |       |    |              |    | Recepción de Orden     |                  | $\Omega$ | $-10$    |                     |                       | ┑              |   |              | 0 |        |                                             |

**Tabla 67.** *Cálculo de las necesidades: Electrodo 6011 (Octubre 2019 a Diciembre 2019 ).*

**Fuente:** Elaboración Propia

En la Tabla 66. se puede observar el cálculo de las necesidades de acuerdo a los requerimientos de producción para la fabricación del producto, Portón metálico, durante los meses de Octubre 2019 hasta Diciembre 2019.

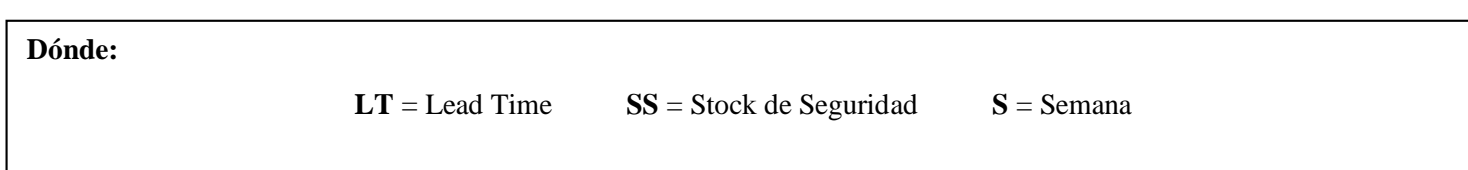

|                 |       |    | <b>MRP</b> |   |                        |   | Ene-20 |   |                                                                                              | Feb-20 |   |   | Mar-20 |   |  |
|-----------------|-------|----|------------|---|------------------------|---|--------|---|----------------------------------------------------------------------------------------------|--------|---|---|--------|---|--|
| <b>ARTÍCULO</b> | CANT. | LT | STOCK SS   |   | <b>CONCEPTO</b>        |   |        |   | 5 BEM 14 SEM 15 SEM 16 SEM 17 SEM 18 SEM 19 SEM 20 SEM 21 SEM 22 SEM 23 SEM 24 SEM 25 SEM 26 |        |   |   |        |   |  |
|                 |       |    |            |   | Neceesidad Bruta       | 0 |        |   |                                                                                              |        |   | υ |        |   |  |
|                 |       |    |            |   | Pedidos por llegar     |   |        |   |                                                                                              |        |   |   |        |   |  |
|                 |       |    |            |   | <b>Stock Inical</b>    | 0 |        | 0 |                                                                                              |        |   |   | -0     | 0 |  |
| Electrodo 6011  |       |    | 15         | 0 | Necesidad Neta         | 0 |        |   |                                                                                              |        |   | U |        |   |  |
|                 |       |    |            |   | <b>Stock Final</b>     | 0 |        | 0 |                                                                                              |        |   |   |        | 0 |  |
|                 |       |    |            |   | <b>Orden de Pedido</b> | 3 |        | 0 |                                                                                              |        | 0 |   |        |   |  |
|                 |       |    |            |   | Recepción de Orden     | 0 |        |   |                                                                                              |        |   | 0 |        |   |  |

**Tabla 68.** *Cálculo de las necesidades: Electrodo 6011 (Enero 2020 a Marzo 2020).*

En la Tabla 67. se puede observar el cálculo de las necesidades de acuerdo a los requerimientos de producción para la fabricación del producto, Portón metálico, durante los meses de Enero 2020 hasta Marzo 2020.

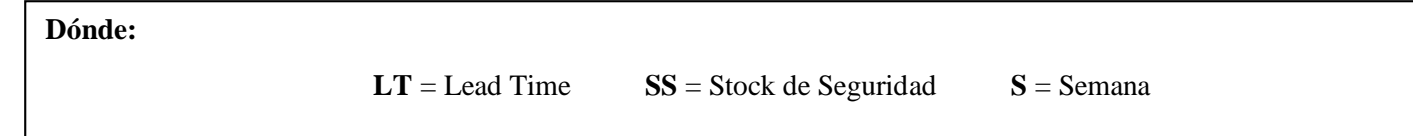

|                 |       |     | <b>MRP</b> |           |                        |                                                                                               | Abr-20 |              |                 | $Mav-20$ |          |   | Jun-20 |  |
|-----------------|-------|-----|------------|-----------|------------------------|-----------------------------------------------------------------------------------------------|--------|--------------|-----------------|----------|----------|---|--------|--|
| <b>ARTÍCULO</b> | CANT. | LT. | STOCK I    | <b>SS</b> | <b>CONCEPTO</b>        | 50 SEM 27 SEM 28 SEM 29 SEM 30 SEM 31 SEM 32 SEM 33 SEM 34 SEM 35 SEM 36 SEM 37 SEM 38 SEM 39 |        |              |                 |          |          |   |        |  |
|                 |       |     |            |           | Neceesidad Bruta       | 0                                                                                             |        | 4            |                 |          | 4        |   |        |  |
|                 |       |     |            |           | Pedidos por llegar     |                                                                                               |        |              |                 |          |          |   |        |  |
|                 |       |     |            |           | <b>Stock Inical</b>    | 0                                                                                             |        | 0            | υ               |          | 0        |   |        |  |
| Electrodo 6011  |       |     | 15         |           | Necesidad Neta         | 0                                                                                             |        | 4            | υ               |          | 4        |   |        |  |
|                 |       |     |            |           | <b>Stock Final</b>     | 0                                                                                             |        |              |                 |          | 0        |   |        |  |
|                 |       |     |            |           | <b>Orden de Pedido</b> | $\overline{2}$                                                                                |        | $\mathbf{0}$ | ∍<br>$\epsilon$ |          | $\bf{0}$ | 4 |        |  |
|                 |       |     |            |           | Recepción de Orden     | 0                                                                                             |        | 4            | 0               |          | 4        |   |        |  |

**Tabla 69.** *Cálculo de las necesidades: Electrodo 6011 (Abril 2020 a Junio 2020).*

En la Tabla 68. se puede observar el cálculo de las necesidades de acuerdo a los requerimientos de producción para la fabricación del producto, Portón metálico, durante los meses de Abril 2020 hasta Junio 2020.

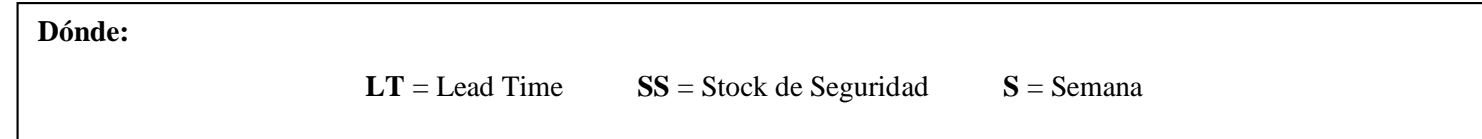
| <b>MRP</b>      |       |    |              |    |                        |                         |    | Jul-20 |                                                                                            |   |  | Ago- $20$ |          |   | Set-20 |  |  |  |
|-----------------|-------|----|--------------|----|------------------------|-------------------------|----|--------|--------------------------------------------------------------------------------------------|---|--|-----------|----------|---|--------|--|--|--|
| <b>ARTÍCULO</b> | CANT. | LT | <b>STOCK</b> | SS | <b>CONCEPTO</b>        |                         |    |        | SEM 40 SEM 41 SEM 42 SEM 43 SEM 44 SEM 45 SEM 46 SEM 47 SEM 48 SEM 49 SEM 50 SEM 51 SEM 52 |   |  |           |          |   |        |  |  |  |
|                 |       |    |              |    | Neceesidad Bruta       |                         |    |        |                                                                                            |   |  |           | 4        |   |        |  |  |  |
|                 |       |    |              |    | Pedidos por llegar     |                         |    |        |                                                                                            |   |  |           |          |   |        |  |  |  |
|                 |       |    |              |    | <b>Stock Inical</b>    |                         |    |        | 0                                                                                          |   |  | 0         | 0        |   |        |  |  |  |
| Electrodo 6011  |       |    | 15           |    | Necesidad Neta         |                         |    |        |                                                                                            | υ |  |           |          | 0 |        |  |  |  |
|                 |       |    |              |    | <b>Stock Final</b>     |                         |    |        |                                                                                            |   |  |           | 0        | 0 |        |  |  |  |
|                 |       |    |              |    | <b>Orden de Pedido</b> | $\overline{\mathbf{2}}$ | З. |        | 0                                                                                          | 3 |  |           | $\bf{0}$ |   |        |  |  |  |
|                 |       |    |              |    | Recepción de Orden     |                         |    |        |                                                                                            |   |  |           | 4        | 0 |        |  |  |  |

**Tabla 70.** *Cálculo de las necesidades: Electrodo 6011 (Julio 2020 a Setiembre 2020).*

En la Tabla 69. se puede observar el cálculo de las necesidades de acuerdo a los requerimientos de producción para la fabricación del producto, Portón metálico, durante los meses de Julio 2020 hasta Setiembre 2020.

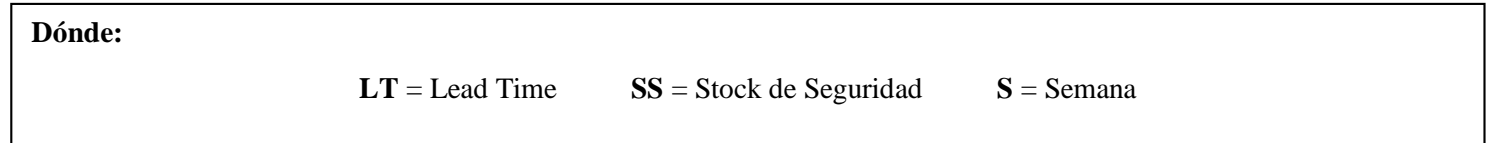

## **Anexo 23.** *Elaboración del Sistema MRP: Pomeles*

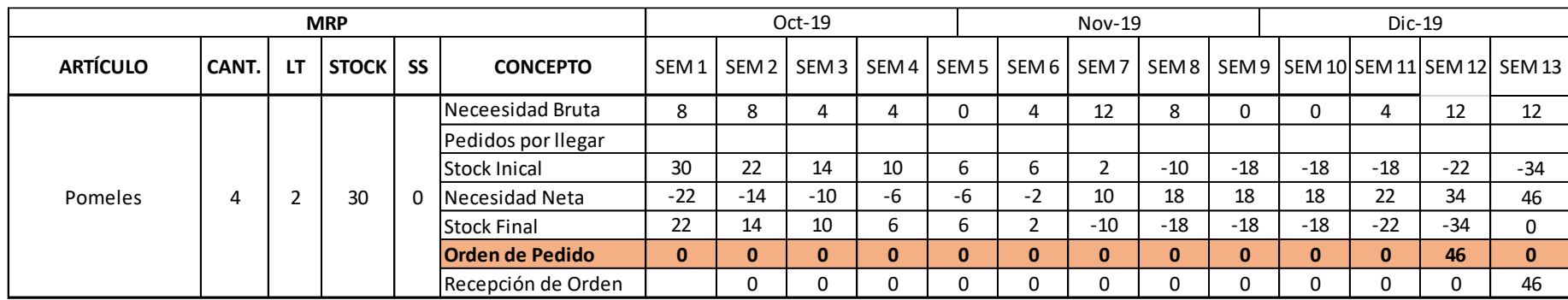

## **Tabla 71.** *Cálculo de las necesidades: Pomeles (Octubre 2019 a Diciembre 2019 ).*

**Fuente:** Elaboración Propia

En la Tabla 70. se puede observar el cálculo de las necesidades de acuerdo a los requerimientos de producción para la fabricación del producto, Portón metálico, durante los meses de Octubre 2019 hasta Diciembre 2019.

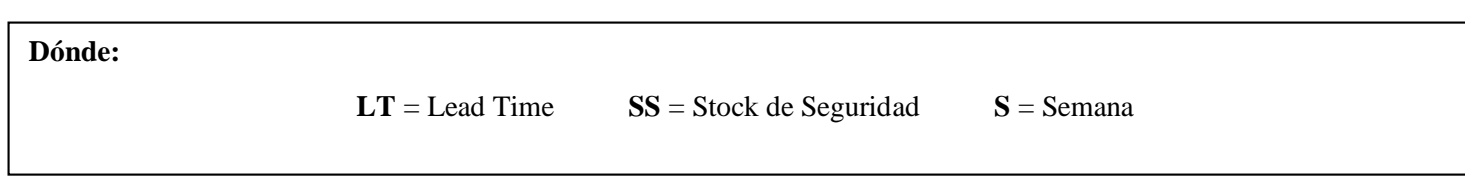

| <b>MRP</b>      |       |    |         |    |                        |    |    | $Ene-20$ |              |         | Feb-20 |   |   | Mar-20                                                                                        |          |   |  |  |
|-----------------|-------|----|---------|----|------------------------|----|----|----------|--------------|---------|--------|---|---|-----------------------------------------------------------------------------------------------|----------|---|--|--|
| <b>ARTÍCULO</b> | CANT. | LT | STOCK I | SS | <b>CONCEPTO</b>        |    |    |          |              |         |        |   |   | 56 SEM 14 SEM 15 SEM 16 SEM 17 SEM 18 SEM 19 SEM 20 SEM 21 SEM 22 SEM 23 SEM 24 SEM 25 SEM 26 |          |   |  |  |
|                 |       |    |         |    | Neceesidad Bruta       | 0  | 12 | $\sim$   | o<br>$\circ$ | 12<br>8 | 8      |   | ົ | 8                                                                                             | 8        |   |  |  |
|                 |       |    |         |    | Pedidos por llegar     |    |    |          |              |         |        |   |   |                                                                                               |          |   |  |  |
|                 |       |    |         |    | <b>Stock Inical</b>    | 0  | 0  |          | 0            |         | 0      |   |   |                                                                                               | $\Omega$ | 0 |  |  |
| Pomeles         |       |    | 30      | 0  | Necesidad Neta         | 0  | 12 | 8        | 8            | 8       | 12     | 8 |   | Õ.                                                                                            | 8        | 8 |  |  |
|                 |       |    |         |    | <b>Stock Final</b>     | 0  | 0  |          | 0            |         |        |   |   |                                                                                               | 0        | 0 |  |  |
|                 |       |    |         |    | <b>Orden de Pedido</b> | 12 | 8  | 8        | 0            | 12      | 8      | 0 | 8 | o.                                                                                            | 8        | 8 |  |  |
|                 |       |    |         |    | Recepción de Orden     | 0  | 12 | 8        | 8            | 8       | 12     | 8 | Ω | Õ.                                                                                            | 8        | 8 |  |  |

**Tabla 72.** *Cálculo de las necesidades: Pomeles (Enero 2020 a Marzo 2020).*

En la Tabla 71. se puede observar el cálculo de las necesidades de acuerdo a los requerimientos de producción para la fabricación del producto, Portón metálico, durante los meses de Enero 2020 hasta Marzo 2020.

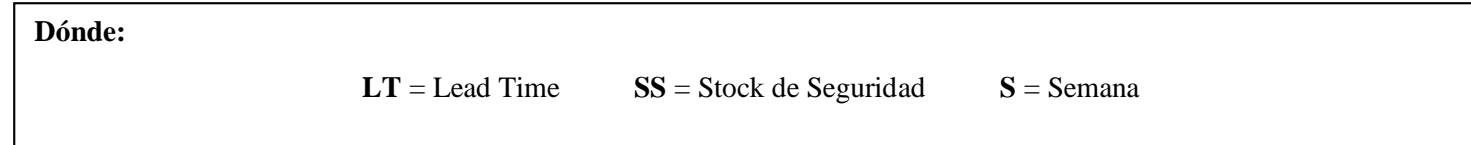

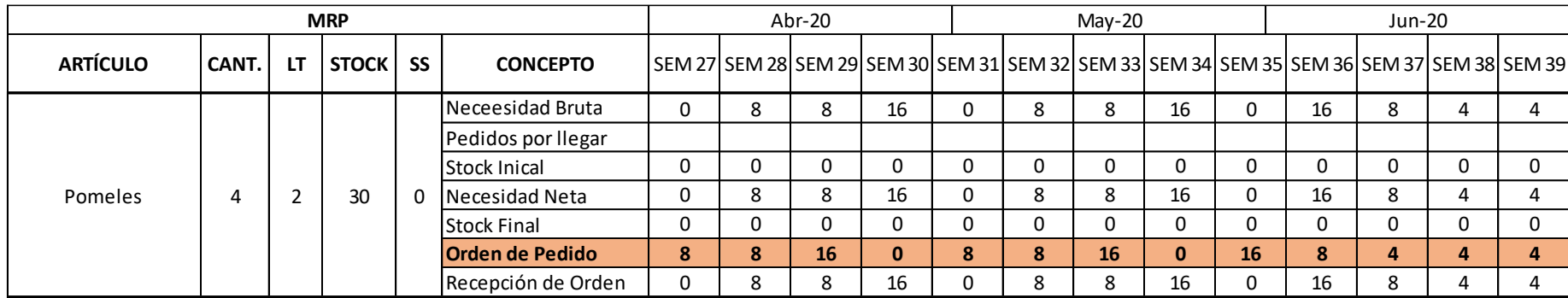

**Tabla 73.** *Cálculo de las necesidades: Pomeles (Abril 2020 a Junio 2020).*

**Fuente:** Elaboración Propia

En la Tabla 72. se puede observar el cálculo de las necesidades de acuerdo a los requerimientos de producción para la fabricación del producto, Portón metálico, durante los meses de Abril 2020 hasta Junio 2020.

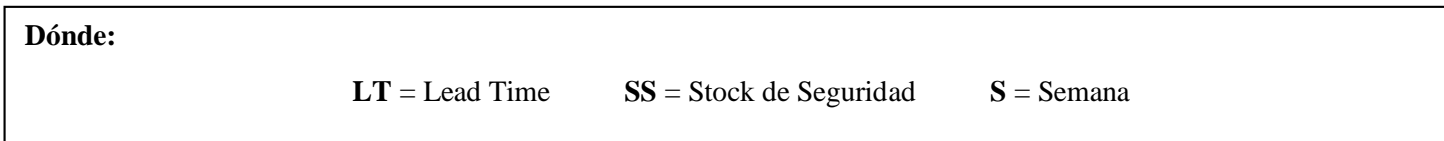

| <b>MRP</b>      |       |    |              |     |                        | Jul-20 |        |    |                                                                                            |             |    | Ago-20 |              |   | Set-20 |    |    |    |
|-----------------|-------|----|--------------|-----|------------------------|--------|--------|----|--------------------------------------------------------------------------------------------|-------------|----|--------|--------------|---|--------|----|----|----|
| <b>ARTÍCULO</b> | CANT. | LT | <b>STOCK</b> | SS  | <b>CONCEPTO</b>        |        |        |    | SEM 40 SEM 41 SEM 42 SEM 43 SEM 44 SEM 45 SEM 46 SEM 47 SEM 48 SEM 49 SEM 50 SEM 51 SEM 52 |             |    |        |              |   |        |    |    |    |
|                 |       |    |              |     | Neceesidad Bruta       | 4      | o<br>o | 12 | 12                                                                                         | $\sim$<br>υ | 12 |        | 16           | Õ | 12     | 12 |    |    |
|                 |       |    |              |     | Pedidos por llegar     |        |        |    |                                                                                            |             |    |        |              |   |        |    |    |    |
|                 |       |    |              |     | <b>Stock Inical</b>    | 0      |        |    |                                                                                            |             |    |        | 0            |   |        |    |    |    |
| Pomeles         | 4     |    | 30           | - 0 | Necesidad Neta         | 4      | o<br>o | 12 | 12                                                                                         | U           | 12 |        | 16           |   |        | Õ  | 12 | 12 |
|                 |       |    |              |     | <b>Stock Final</b>     | 0      |        |    |                                                                                            | C           |    |        | 0            |   |        |    |    |    |
|                 |       |    |              |     | <b>Orden de Pedido</b> | 8      | 12     | 12 | $\mathbf{0}$                                                                               | 12          | 8  | 16     | $\mathbf{0}$ | 4 | æ.     | 12 | 12 |    |
|                 |       |    |              |     | Recepción de Orden     | 4      | 8      | 12 | 12                                                                                         | 0           | 12 |        | 16           |   | 4      | 8  | 12 | 12 |

**Tabla 74.** *Cálculo de las necesidades: Pomeles (Julio 2020 a Setiembre 2020).*

En la Tabla 73. se puede observar el cálculo de las necesidades de acuerdo a los requerimientos de producción para la fabricación del producto, Portón metálico, durante los meses de Julio 2020 hasta Setiembre 2020.

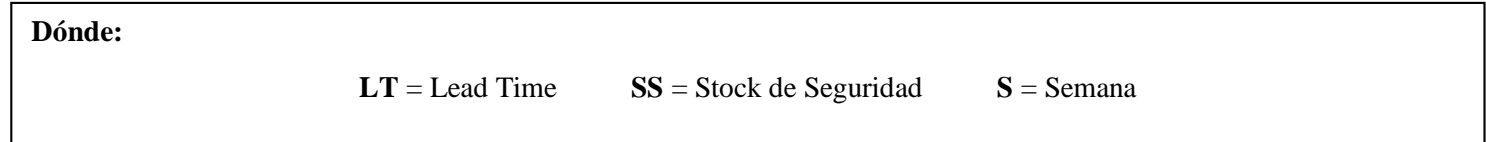

## **Anexo 24.** *Elaboración del Sistema MRP: Picaporte para portones*

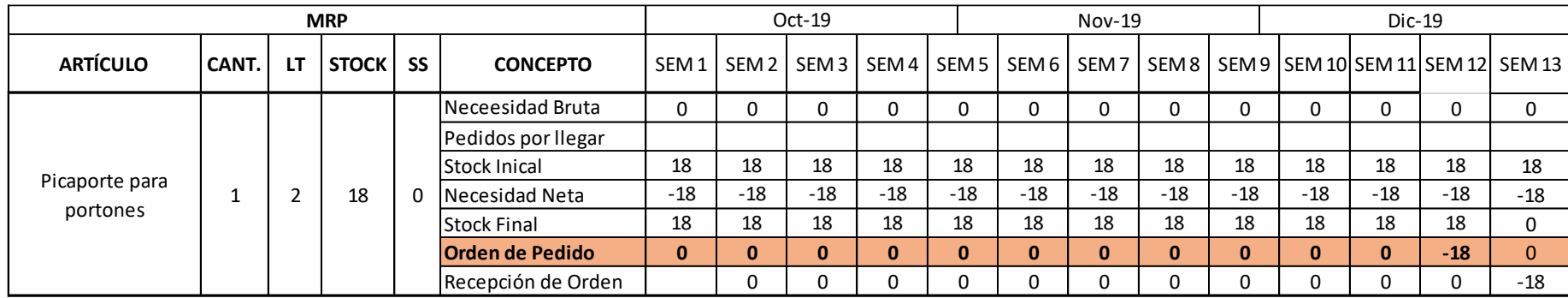

**Tabla 75.** *Cálculo de las necesidades: Picaporte para portones (Octubre 2019 a Diciembre 2019 ).*

**Fuente:** Elaboración Propia

En la Tabla 74. se puede observar el cálculo de las necesidades de acuerdo a los requerimientos de producción para la fabricación del producto, Portón metálico, durante los meses de Octubre 2019 hasta Diciembre 2019.

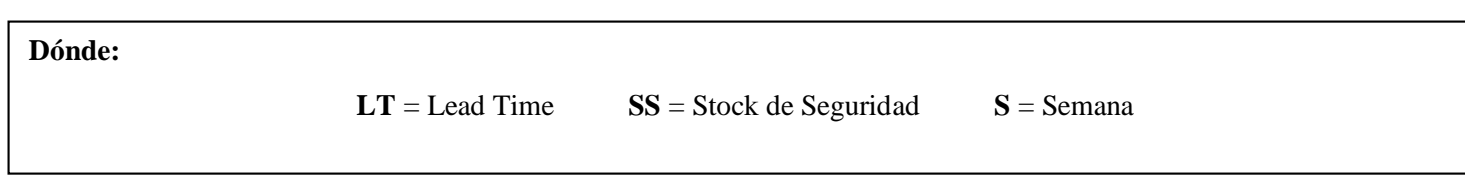

| <b>MRP</b>      |       |    |          |   |                        |   |              | Ene-20 |   |   |   | Feb-20   |                                                                                              |        | Mar-20 |   |   |  |  |
|-----------------|-------|----|----------|---|------------------------|---|--------------|--------|---|---|---|----------|----------------------------------------------------------------------------------------------|--------|--------|---|---|--|--|
| <b>ARTÍCULO</b> | CANT. | LT | STOCK SS |   | <b>CONCEPTO</b>        |   |              |        |   |   |   |          | 5 BEM 14 SEM 15 SEM 16 SEM 17 SEM 18 SEM 19 SEM 20 SEM 21 SEM 22 SEM 23 SEM 24 SEM 25 SEM 26 |        |        |   |   |  |  |
|                 |       |    |          |   | Neceesidad Bruta       | 0 |              |        | 0 |   |   |          |                                                                                              | $-100$ |        | 8 | 8 |  |  |
|                 |       |    |          |   | Pedidos por llegar     |   |              |        |   |   |   |          |                                                                                              |        |        |   |   |  |  |
|                 |       |    |          |   | <b>Stock Inical</b>    | υ |              |        | υ |   |   |          |                                                                                              |        |        | 0 | O |  |  |
| Picaporte para  |       |    | 18       | 0 | Necesidad Neta         | 0 |              |        | 0 |   |   |          |                                                                                              | $-100$ |        | 8 | 8 |  |  |
| portones        |       |    |          |   | <b>Stock Final</b>     | 0 |              |        | 0 |   |   |          |                                                                                              |        |        | 0 |   |  |  |
|                 |       |    |          |   | <b>Orden de Pedido</b> | 0 | $\mathbf{0}$ | 0      | 0 | 0 | 0 | $\Omega$ | $-100$                                                                                       | 8      | o.     | 8 | 0 |  |  |
|                 |       |    |          |   | Recepción de Orden     | 0 |              |        | 0 |   |   |          |                                                                                              | $-100$ |        | 8 | 8 |  |  |

**Tabla 76.** *Cálculo de las necesidades: Picaporte para portones (Enero 2020 a Marzo 2020).*

En la Tabla 75. se puede observar el cálculo de las necesidades de acuerdo a los requerimientos de producción para la fabricación del producto, Portón metálico, durante los meses de Enero 2020 hasta Marzo 2020.

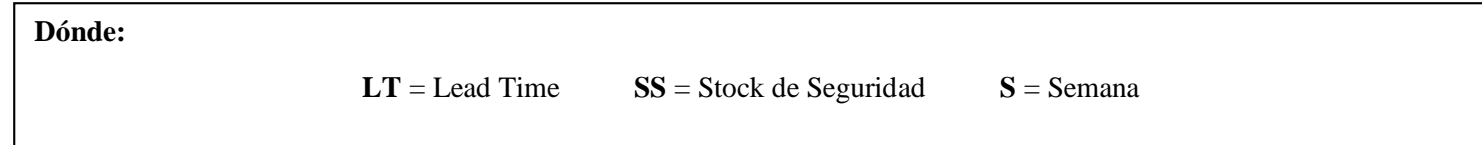

| <b>MRP</b>      |       |    |       |           |                        |   | Abr-20 |    |   |   |    | May-20 |    |              | Jun-20                                                                                     |   |   |   |  |
|-----------------|-------|----|-------|-----------|------------------------|---|--------|----|---|---|----|--------|----|--------------|--------------------------------------------------------------------------------------------|---|---|---|--|
| <b>ARTÍCULO</b> | CANT. | LT | STOCK | <b>SS</b> | <b>CONCEPTO</b>        |   |        |    |   |   |    |        |    |              | SEM 27 SEM 28 SEM 29 SEM 30 SEM 31 SEM 32 SEM 33 SEM 34 SEM 35 SEM 36 SEM 37 SEM 38 SEM 39 |   |   |   |  |
|                 |       |    |       |           | Neceesidad Bruta       | 8 | 8      | 16 | 0 | 8 | 8  | 16     | 0  | 16<br>8<br>4 |                                                                                            |   |   |   |  |
|                 |       |    |       |           | Pedidos por llegar     |   |        |    |   |   |    |        |    |              |                                                                                            |   |   |   |  |
|                 |       |    |       |           | Stock Inical           |   |        |    |   | 0 | O  |        | 0  | 0            |                                                                                            | 0 |   |   |  |
| Picaporte para  |       |    | 18    | 0         | Necesidad Neta         | 8 | 8      | 16 |   | 8 | 8  | 16     | 0  | 16           | 8                                                                                          | 4 |   |   |  |
| portones        |       |    |       |           | <b>Stock Final</b>     | 0 | 0      |    |   | 0 |    |        | 0  | 0            |                                                                                            | 0 |   |   |  |
|                 |       |    |       |           | <b>Orden de Pedido</b> | 8 | 16     |    | 8 | 8 | 16 |        | 16 | 8            | 4                                                                                          | 4 | 4 | 8 |  |
|                 |       |    |       |           | Recepción de Orden     | 8 | 8      | 16 | 0 | 8 | 8  | 16     | 0  | 16           | 8                                                                                          | 4 | 4 |   |  |

**Tabla 77.** *Cálculo de las necesidades: Picaporte para portones (Abril 2020 a Junio 2020).*

En la Tabla 76. se puede observar el cálculo de las necesidades de acuerdo a los requerimientos de producción para la fabricación del producto, Portón metálico, durante los meses de Abril 2020 hasta Junio 2020.

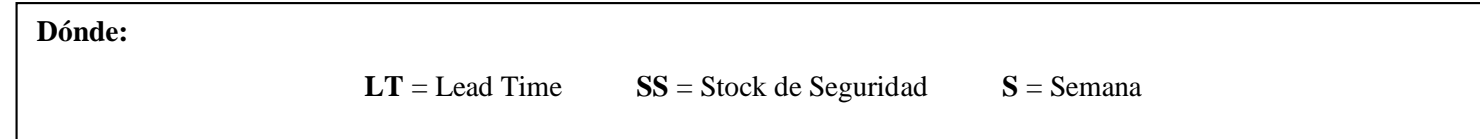

| <b>MRP</b>      |       |    |       |           |                        |    |                 | Jul-20 |                                                                                            |    |         | Ago- $20$ |   |   | Set-20       |    |              |   |  |
|-----------------|-------|----|-------|-----------|------------------------|----|-----------------|--------|--------------------------------------------------------------------------------------------|----|---------|-----------|---|---|--------------|----|--------------|---|--|
| <b>ARTÍCULO</b> | CANT. | LT | STOCK | <b>SS</b> | <b>CONCEPTO</b>        |    |                 |        | SEM 40 SEM 41 SEM 42 SEM 43 SEM 44 SEM 45 SEM 46 SEM 47 SEM 48 SEM 49 SEM 50 SEM 51 SEM 52 |    |         |           |   |   |              |    |              |   |  |
|                 |       |    |       |           | Neceesidad Bruta       | 8  | 12              | 12     | 0                                                                                          | 12 | $\circ$ | 16        | 0 |   | ົ            | 12 | 12           |   |  |
|                 |       |    |       |           | Pedidos por llegar     |    |                 |        |                                                                                            |    |         |           |   |   |              |    |              |   |  |
|                 |       |    |       |           | Stock Inical           |    |                 |        | 0                                                                                          |    |         |           | 0 |   |              |    |              |   |  |
| Picaporte para  |       |    | 18    |           | Necesidad Neta         | 8  | 12              | 12     |                                                                                            | 12 | 8       | 16        | 0 |   | 8            | 12 | 12           |   |  |
| portones        |       |    |       |           | <b>Stock Final</b>     |    |                 |        |                                                                                            |    |         |           |   |   |              |    |              |   |  |
|                 |       |    |       |           | <b>Orden de Pedido</b> | 12 | 12 <sup>1</sup> |        | 12                                                                                         | 8  | 16      |           | 4 | 8 | $12^{\circ}$ | 12 | $\mathbf{0}$ | 0 |  |
|                 |       |    |       |           | Recepción de Orden     | 8  | 12              | 12     | 0                                                                                          | 12 | ŏ       | 16        | 0 |   | 8            | 12 | 12           |   |  |

**Tabla 78.** *Cálculo de las necesidades: Picaporte para portones (Julio 2020 a Setiembre 2020).*

En la Tabla 77. se puede observar el cálculo de las necesidades de acuerdo a los requerimientos de producción para la fabricación del producto, Portón metálico, durante los meses de Julio 2020 hasta Setiembre 2020.

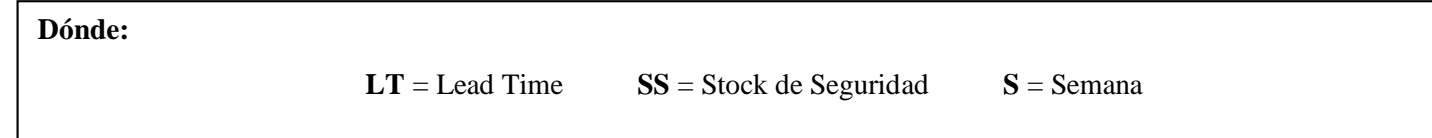